# DINÁMICA DE CUERPOS CELESTES EN MOVIMIENTO CO-ORBITAL

DIEGO VALENCIA ENRIQUEZ

UNIVERSIDAD DE NARIÑO FACULTAD DE CIENCIAS EXACTAS Y NATURALES DEPARTAMENTO DE FÍSICA PROGRAMA DE FÍSICA SAN JUAN DE PASTO 2011

# DINÁMICA DE CUERPOS CELESTES EN MOVIMIENTO CO-ORBITAL

DIEGO VALENCIA ENRIQUEZ

# TRABAJO DE GRADO PARA OPTAR EL TÍTULO DE FÍSICO

# DIRECTOR: MSc. ALBERTO QUIJANO VODNIZA

UNIVERSIDAD DE NARIÑO FACULTAD DE CIENCIAS EXACTAS Y NATURALES DEPARTAMENTO DE FÍSICA PROGRAMA DE FÍSICA SAN JUAN DE PASTO 2011

Nota de aceptación

Director

 $Jurado$ 

 $Jurado$ 

San Juan de Pasto, Febrero de 2011

Las ideas, conclusiones y programas aportados en este trabajo de grado, son responsabilidad exclusiva del autor

Artículo primero del acuerdo No. 324 de Octubre 11 de 1966, emanado por el Honorable Consejo Directivo de la Universidad de Nariño.

## AGRADECIMIENTOS

A mis padres y hermanos por haberme apoyado desde el principio en mi carrera universitaria.

Al profesor Alberto Quijano Vodniza por haberme brindado la oportunidad de pertenecer al grupo de investigación en Astrofísica de la Universidad de Nariño y por todas las correcciones y aportes al trabajo.

A la Universidad de Nariño por formarme como profesional.

A mis compañeros Leonardo Chaves y Karla Reyes por todas las sugerencias durante el desarrollo del trabajo.

A mis demás compañeros y amigos.

# DEDICATORIA

Este trabajo está dedicado a mis sobrinos Juan Esteban Valencia e Isabella Escobar quienes son una gran inspiración.

#### RESUMEN

En el siguiente trabajo se estudia la dinámica de cuerpos celestes en movimiento coorbital sin despreciar la masa del asteroide en el sistema sol-júpiter. Para abordar el problema fue necesario recopilar el fundamento teórico referente al problema de dos cuerpos, al problema restringido de tres cuerpos, teoría del caos y sensibilidad a las condiciones iniciales. Con estas herramientas se resuelve numéricamente el problema de dos cuerpos con diferentes condiciones iniciales y se desarrolla gráficas de la sección de Poincaré y elementos orbitales para mostrar que el problema de dos cuerpos no tiene comportamiento caótico. Igualmente se estudia el problema circular restringido de tres cuerpos y el problema de cuerpos celestes en movimiento co-orbital sin despreciar la masa del asteroide en el sistema sol-júpiter-asteroide que son resueltos numéricamente. Se encontró que los sistemas son sensible al cambio de las condiciones iniciales, por tanto ellos tienen indicios de comportamiento caótico. Además las gráficas del radio de la órbita se emplearon para observar cuales cuerpos tienen acercamientos a la órbita de la tierra. Finalmente, se compara los resultados obtenidos entre los dos sistemas. Ahí se observaron algunas diferencias entre ellos cuando el tiempo de integración es largo.

#### ABSTRACT

In the following work was studied the dynamics of celestial bodies in co-orbital motion without neglecting the mass of the asteroid in the Sun-Jupiter system. To board the problem was necessary collect the theoretical basis about the two-body problem, the restricted three-body problem, chaos and sensitivity to the initial conditions. With these tools, initially was solved numerically the two-body problem with different initial conditions and were developed plots of the Poincaré section, orbit and orbital elements to show that the two-body problem does not have chaotic behavior. Likewise the restricted three-body circular and the celestial bodies problems in co-orbital motion without neglecting the mass of the asteroid in the sun-Jupiter system were performed numerically. We found that both systems are sensitive to the change on initial conditions, therefore these have evidence of chaotic behavior. Furthermore the orbits radius plots were used to see which bodies are nearly to the orbit of the earth. Finally, we also compared the results obtained in both systems, where was observed some differences between the two systems when it is built for long integration times.

# TABLA DE CONTENIDO

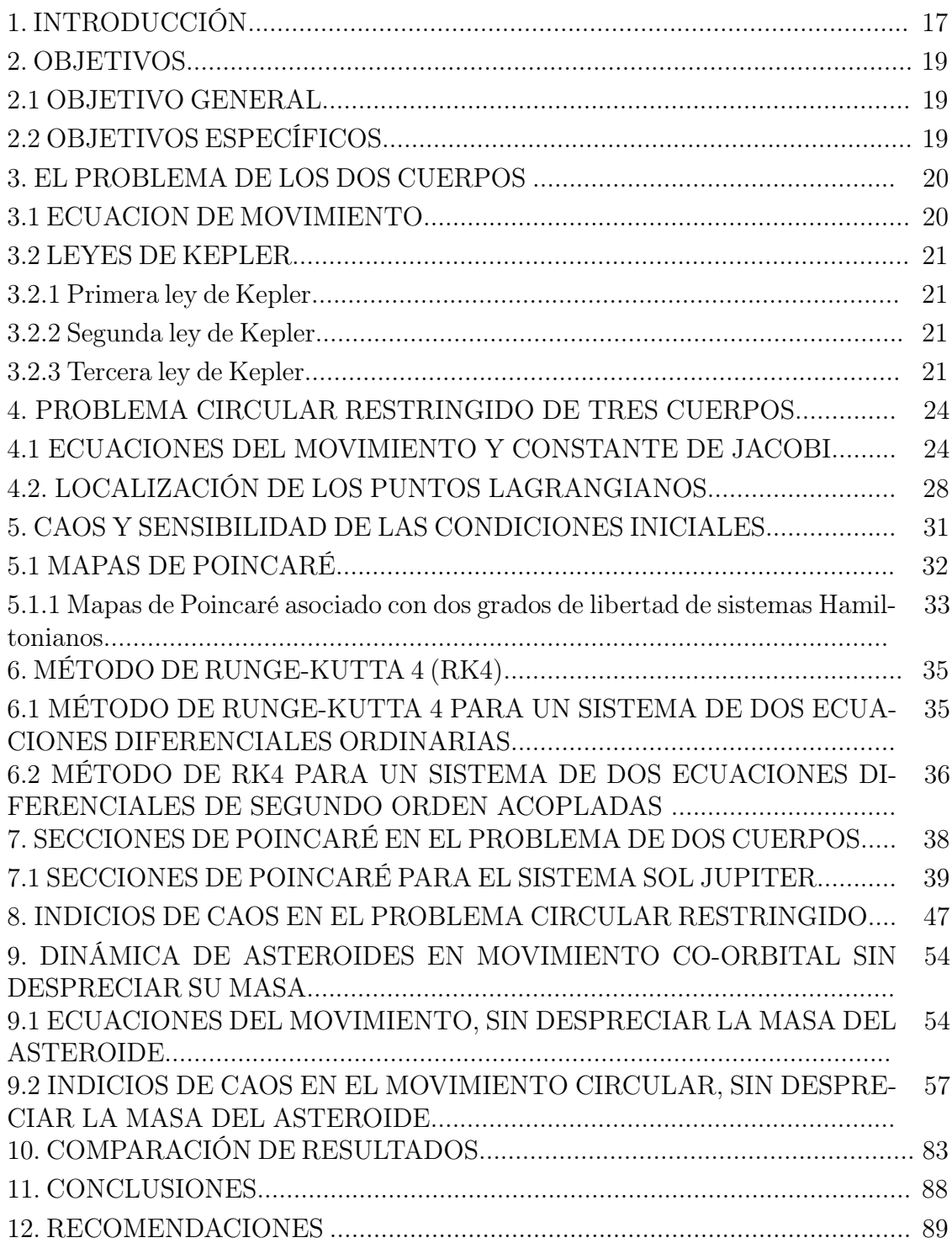

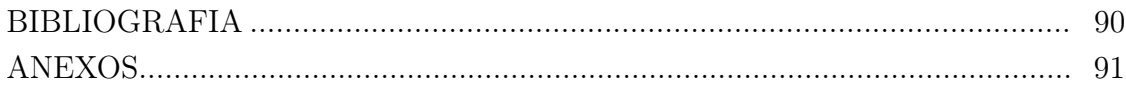

# LISTA DE CUADROS

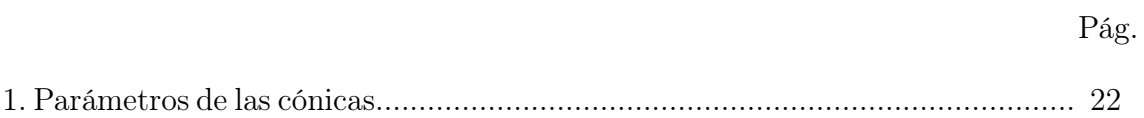

# LISTA DE FIGURAS

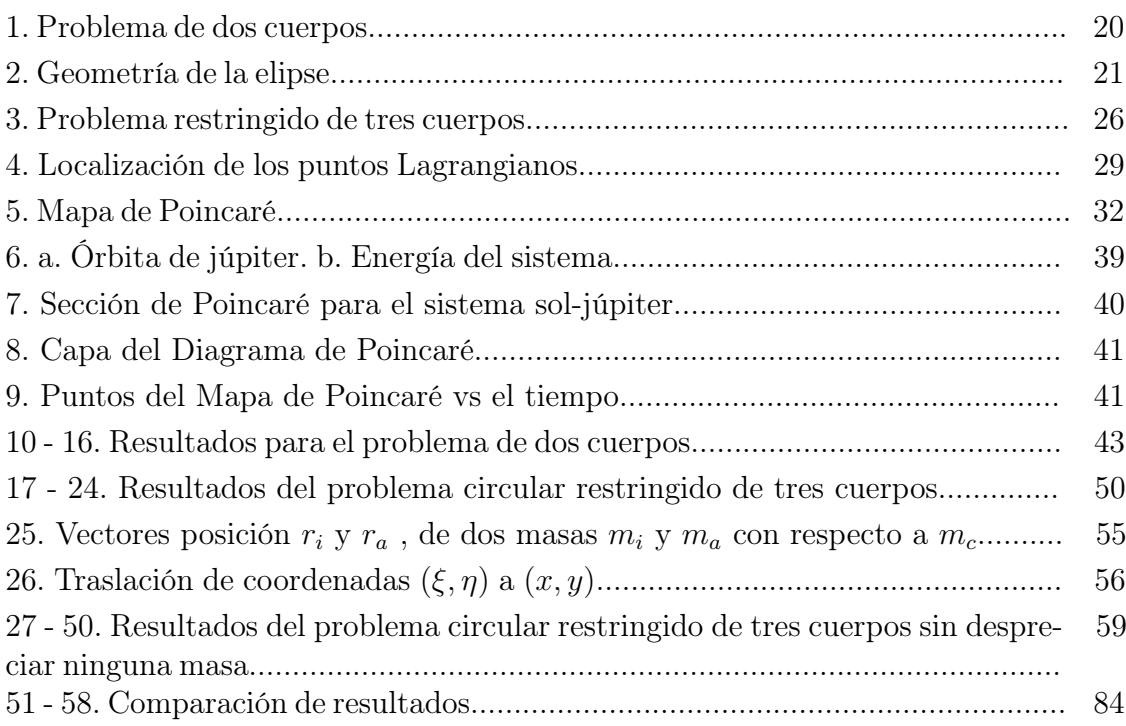

# $LISTA$  DE ANEXOS

 $\rm P\acute{a}g.$ 

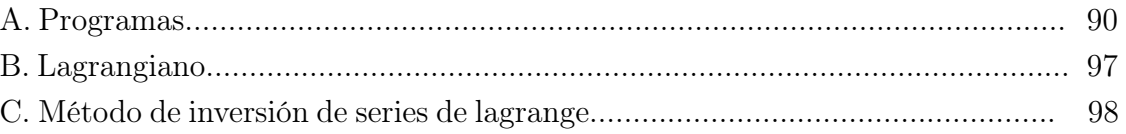

### GLOSARIO

ANOMALÍA EXCENTRICA: es el ángulo medido desde el centro de la elipse, que forma la proyección del planeta sobre la circunferencia principal y el eje de la elipse. Se designa por E. La relación entre la anomalía media y la anomalía excéntrica es la llamada Ecuación de Kepler.

ANOMALÍA VERDADERA: ángulo que el radio vector forma con la línea de las ápsides.

AÑO SIDERAL: es el tiempo que transcurre entre dos pasos consecutivos de la Tierra por un mismo punto de su órbita, tomando como referencia a las estrellas. Generalmente usado por los astrónomos, es la medida más exacta de un año. Su duración es de 366,256436918716 días siderales. Equivale a 365,256363 días solares medios (365 días 6 horas 9 minutos 9,7632 segundos)

ATRACTOR: es un conjunto de puntos en el espacio de fase para la cual la solución de la ecuación después de un largo tránsito tiende a extinguirse.

ATRACTOR EXTRAÑO: es asociado al caos donde las trayectorias tienden a dispersarse por todo el espacio de fase.

CINTURÓN DE ASTEROIDES: es una región del Sistema Solar comprendida aproximadamente entre las órbitas de Marte y Júpiter. Alberga multitud de objetos irregulares denominados asteroides o planetas menores.

CAOS: es un comportamiento determinístico aperiódico muy sensible a las condiciones iniciales.

CONMENSURABILIDAD: relativo a órbitas periódicas.

EXCENTRICIDAD (e): parámetro que define la forma de la órbita de un cuerpo alrededor de otro. Hace parte de las propiedades de las secciones cónicas.

INCONMENSURABILIDAD: relativo a órbitas no periódicas.

LONGITUD DEL PERICENTRO: ángulo entre la dirección de referencia y el pericentro.

MAINFOLD: es una colección de puntos que están conectados en otra suave muestra (espacio) tal que los vecinos de cada punto se parecen a los vecinos de una dimensión m; m es la dimensión de el mainifold.

MOVIMIENTO MEDIO: se representa con la letra  $n$ , es la velocidad angular de un astro en una órbita elíptica

ÓRBITAS HOMOCLÍNICAS: Según Poincaré en el modelo dinámico de los tres cuerpos existen puntos fijos cuyas las variedades estables e inestables se cortan. Estos puntos de intersección son los puntos homoclínicos y las órbitas que pasan por un punto homoclínico se denominan órbitas homoclínicas. Cualquiera de estas órbitas tiende hacia el punto de equilibrio cuando el tiempo avanza y cuando retrocede. Esta definición, aparentemente inofensiva, tiene consecuencias sorprendentes: Poincaré descubrió que las órbitas próximas a un punto homoclínico tienen un comportamiento muy complicado; vuelven a cortarse una y otra vez.

PERICENTRO: punto de la órbita más cercano al sol.

PLANO OSCULADOR: plano formado por los vectores tangente y normal en un punto de una curva

SUBMAINFOLD: sea $M$ un mainfold. Un subconjunto  $N$  de  $M$  es llamado submainifold de  $M$  si  $N$  es un manifold in su propio conjunto.

### 1. INTRODUCCIÓN

El estudio del problema de los tres cuerpos empezó desde que Newton formuló sus leyes del movimiento; en este sentido él unificó la dinámica celeste y terrestre por eso su Ley de gravitación se llama Universal. Posteriores estudios dieron a conocer que el problema de los tres cuerpos no tiene solución cerrada, tal como en el problema de los dos cuerpos. Debido a este problema el matemático Joseph Lagrange quien estudiaba el problema restringido de los tres cuerpos donde "restringido" se refiere a que dos masas son mucho mas grandes que la tercera, encontró cinco puntos de equilibrio en la vecindad de dos cuerpos orbitando, conocidos como Puntos de Lagrange en su honor.

Hoy conocemos que el problema de tres cuerpos es caótico. Los primeros estudios fueron desarrollados por Henry Poincaré, el presentó en 1889 un artículo sobre el problema restringido de los tres cuerpos al concurso para conmemorar el sexagésimo aniversario del Rey Óscar II de Suecia y Noruega. Sus resultados anteriores a esta fecha fueron de gran importancia; pero el esfuerzo realizado por Poincaré durante los años 1887 a 1889 fue extraordinario, más aún si se tiene en cuenta que por en medio tuvo que arreglar un error esencial cometido en el artículo, que invalidaba su resultado sobre la estabilidad del problema restringido de tres cuerpos. Sin embargo, al corregir este error, y en poco menos de medio año, Poincaré fue capaz de descubrir las órbitas homoclínicas, cuya existencia es la causa principal de existencia de movimiento caótico en un sistema. Su publicación sobre el problema de tres cuerpos fue la base sobre la cual se sustentó su famoso tratado sobre la mecánica celeste "Les méthodes nouvelles de la mécanique céleste" pero fue en el tercer tomo, que no aparece hasta 1899, es cuando Poincaré llama homoclínicas a las trayectorias doblemente asintóticas, y después de comprobar que típicamente aparecen una infinidad de ellas, hace el siguiente comentario:

" Cuando se intenta representar la figura formada por estas dos curvas y sus intersecciones en número infinito donde cada una de ellas corresponde a una solución doblemente asintótica, estas intersecciones forman un tipo de enrejado, de tejido, de red de mallas infinitamente finas; cada una de estas curvas no puede volver a cortarse con ella misma, sino que tiene que plegarse sobre ella de una manera muy compleja para volver a cortar una infinidad de veces todas las mallas del entramado.

La complejidad de esta figura es tan chocante, que ni siquiera intento dibujarla: No hay nada más apropiado para darnos una idea de la complicación del problema de tres cuerpos y en general de todos los problemas de la Dinámica para los cuales no hay integral uniforme y donde las series de Bohlin son divergentes."

Henri Poincaré

Sin embargo, como prueba clara del avance de Poincaré, no hubo después de él una investigación sobre este tipo de comportamiento irregular (exceptuando, quizás, a Birkhoff). No fue hasta más de setenta años después, con la entrada en escena de los ordenadores, que apareció la posibilidad de la experimentación numérica de modelos que se aplicaban en diversos campos, con lo que comenzó una nueva ciencia multidisciplinar, denominada sistemas dinámicos por los matemáticos, dinámica no lineal por los físicos, y ciencia no lineal en general por el resto de disciplinas, donde aparecen frecuentemente fenómenos de tipo caótico.

Para realizar el estudio de cuerpos celestes en movimiento co-orbital se considera cuerpos hipotéticos, donde se aborda en primera instancia el fundamento teórico en los capítulos 3, 4, 5 y 6; el problema de los dos cuerpos, problema circular restringido de tres cuerpos, caos y sensibilidad a las condiciones iniciales y método de Runge Kutta respectivamente. En la siguiente parte, en el capitulo siete, se utiliza una rutina en lenguaje C++ (vista en detalle en el anexo A.2) para integrar el problema de dos cuerpos, mediante el método de Runge Kutta y se demostró con el desarrollo del diagrama de Poincaré que estas órbitas son estables y no sensibles al cambio de las condiciones iniciales. A continuación en el capitulo ocho, se estudió la dinámica de cuerpos celestes de masa despreciable, es decir se examinó la conmensurabilidad y la inconmensurabilidad del problema circular restringido de tres cuerpos mediante los mapas de Poincaré y el comportamiento de los parámetros orbitales semieje mayor y excentricidad y con las gráficas del radio de la órbita se puede observar como el cuerpo cruza la órbita de la tierra. Lo anterior se realizo integrando numéricamente las ecuaciones de movimiento planteadas en el capitulo cuatro mediante otra rutina en lenguaje C++ (Anexo A.3).

Con los capítulos siete y ocho se obtuvo la experiencia necesaria para realizar el nuevo aporte del trabajo, el capitulo nueve, que es la dinámica de asteroides en movimiento co-orbital sin despreciar su masa, aquí se plantean las ecuaciones de movimiento para el problema de tres cuerpos, luego se realiza un cambio de coordenadas tal que el origen se encuentre en la masa central y finalmente se lleva el sistema, a uno que este rotando, entre la masa central y la masa del planeta y así obtener la ecuación de movimiento del asteroide en este sistema rotando. De igual manera que en los anteriores se integra las ecuaciones numéricamente (mirar anexo A.4), utilizando iguales condiciones iniciales que las que se utilizaron en el capitulo ocho, esto con el fin de compara el comportamiento cuando en el sistema se desprecia la masa y cuando no se desprecia la masa visto en el capítulo diez.

### 2. OBJETIVOS

### 2.1 OBJETIVO GENERA

Estudiar el movimiento de cuerpos celestes en movimiento co-orbital en el sistema Sol-Júpiter-asteroide.

## 2.2 OBJETIVOS ESPECÍFICOS

Identificar algunos indicios de caos en el problema circular restringido.

Estudiar el movimiento de asteroides sin despreciar su masa que se encuentran en movimiento co-orbital para el sistema Sol-Júpiter-asteroide.

### 3. EL PROBLEMA DE LOS DOS CUERPOS.

Consideremos el problema dinámico de dos masas puntuales bajo interacción gravitacional mutua. Tal problema es llamado el problema de los dos cuerpos y tiene solución analítica.

### 3.1 ECUACIÓN DE MOVIMIENTO

La figura 1 indica la disposición geométrica del problema de dos cuerpos<sup>1</sup>.

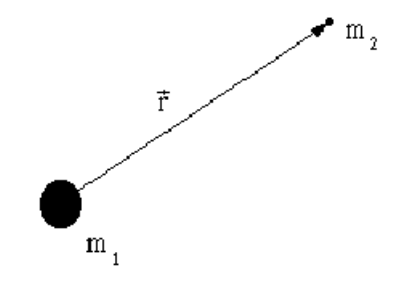

Figura 1: Problema de los dos cuerpos.

Fuente: De esta investigación.

La ecuación de movimiento relativo de la masa  $m_2$  respecto a  $m_1$  cuando las dos están sometidas a interación gravitacional mutua es:

$$
\ddot{\vec{r}} = -\mu \frac{\vec{r}}{r^3}.
$$
\n(3.1)

donde  $\vec{r}$  es el radio vector que define la posición de  $m_2$  respecto a  $m_1, \ddot{\vec{r}}$  es la aceleración inercial de  $m_2$  respecto a  $m_1$  y se define la masa combinada<sup>2</sup> como  $\mu = (1 + m_2)$  con  $m_1 = 1.$ 

Como consecuencia de la ecuación (3.1) se deducen la conservación del momentum angular específico (momentum angular por unidad de masa)  $\vec{h}$ , y la conservación de la energía específica (energía por unidad de masa)  $\varepsilon$ . Estos teoremas de conservación se expresan de la siguiente manera:

$$
\vec{h} = cte \tag{3.2}
$$

y

$$
\varepsilon = \frac{v^2}{2} - \frac{\mu}{r}.\tag{3.3}
$$

<sup>1</sup>Methods of Orbit Determination for the Micro Computer. sec. 3.2

<sup>2</sup>Methods of Orbit Determination for the Micro Computer. sec. 1.6

donde v es la velocidad de  $m_2$  respecto a  $m_1$ .

Como consecuencia de la conservación del momentum angular decimos que el movimiento se lleva a cabo en un plano llamado plano de la órbita.

Una forma muy útil de expresar la conservación de la energía se conoce como ley de vis-viva la cual está dada por:

$$
v = \sqrt{\frac{2\mu}{r} - \frac{\mu}{a}}\tag{3.4}
$$

y comparando (3.3) con (3.4) se obtiene

$$
\varepsilon = -\frac{\mu}{2a} \tag{3.5}
$$

#### 3.1 LEYES DE KEPLER

A partir de la integración de la ecuación de movimiento relativo se demuestran las tres leyes<sup>3</sup> de movimiento planetario establecidas empíricamente por Johannes Kepler:

#### 3.2.1 Primera ley de Kepler

Todos los planetas se mueven en órbitas elípticas con el Sol en uno de sus focos. Esta ley se generaliza a decir que la órbita de los cuerpos celestes es una cónica con el Sol en uno de sus focos. Matemáticamente se deduce a partir de la ecuación (3.1)

Figura 2: Geometría de la elipse, semieje mayor a, semieje menor b, excentricidad e, longitud del pericentro  $\varpi$  y anomalía verdadera  $\nu$ .

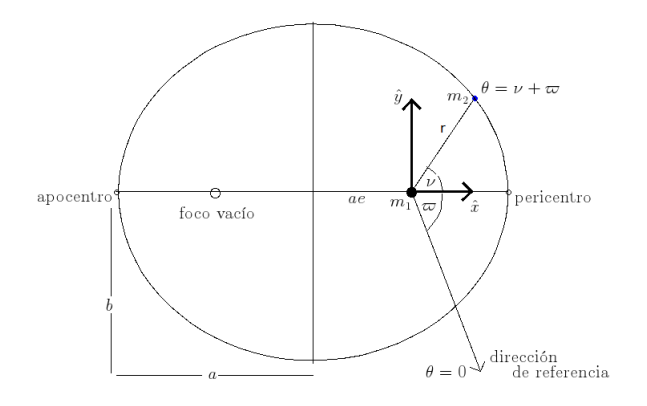

Fuente: Methods of Orbit Determination for the Micro Computer. sec. 3.6.

$$
r = \frac{h^2/\mu}{1 + e \cos(\nu)}.\tag{3.6}
$$

esta es la ecuación de la órbita del problema de dos cuerpos, allí  $\nu$  es la anomalía verdadera y e la excentricidad de la órbita.

<sup>3</sup>Methods of Orbit Determination for the Micro Computer. sec. 3.4

definiendo el parámetro:

$$
p = h^2/\mu. \tag{3.7}
$$

se puede escribir la ecuación (3.5) de la siguiente forma:

$$
r = \frac{p}{1 + e \cos(\nu)}.\tag{3.8}
$$

Las cuatro posibles cónicas se especifican de acuerdo a los parámetros geométricos p y e tal como se muestra en el cuadro 1:

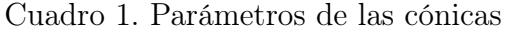

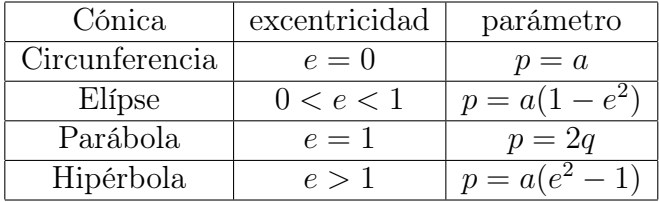

Así h para una órbita eliptica se puede escribir en la forma:

$$
h = \sqrt{\mu a (1 - e^2)}.\tag{3.9}
$$

3.2.2 Segunda ley de Kepler:

Conocida como ley de las áreas establece que una línea que une un planeta con el Sol barre áreas iguales en tiempos iguales:

$$
\frac{dA}{dt} = \frac{h}{2} = cte.
$$
\n(3.10)

donde A es el área orbital barrida por el radio vector  $\vec{r}$ .

#### 3.2.3 Tercera ley de Kepler:

El cuadrado del período orbital de un planeta alrededor del Sol es proporcional al cubo de su distancia media.

Matemáticamente se escribe como:

$$
P^2 = \left(\frac{4\pi^2}{\mu^*}\right)a^3.
$$
\n
$$
(3.11)
$$

donde P es el período, a es el semieje mayor de la órbita y  $\mu^* = k^2(m_1 + m_2)$  siendo  $k = 0.01720209895$  la constante gravitacional gaussiana<sup>4</sup>.

Se define el movimiento medio n como:

$$
n = \frac{2\pi}{P} \tag{3.12}
$$

<sup>4</sup>Methods of Orbit Determination for the Micro Computer. sec. 1.5

Se puede remplazar (3.12) en (3.11) y se obtiene

$$
\mu^* = n^2 a^3. \tag{3.13}
$$

Utilizando la geometría de la elipse figura  $2$  se puede escribir  $r$  como

$$
r = \frac{a(1 - e^2)}{1 + e \cos \nu} \tag{3.14}
$$

y las componentes cartesianas centradas en la masa central con el eje x apuntando hacia el pericentro (Figura 2) son

$$
x = r \cos \nu \qquad \qquad y = r \sin \nu \tag{3.15}
$$

Se puede encontrar las componentes  $x \, y \, y$  de la velocidad tomando la derivada de las expresiones (3.15) y sustituyendo en la derivada de la ecuación (3.14). Esto da

$$
\dot{x} = -\frac{na}{\sqrt{1 - e^2}} \sin \nu \tag{3.16}
$$

$$
\dot{y} = +\frac{na}{\sqrt{1 - e^2}} (e + \cos \nu) \tag{3.17}
$$

#### 4. PROBLEMA RESTRINGIDO DE TRES CUERPOS

Se considera dos cuerpo en órbita circular en un plano alrededor de su común centro de masa y se supone que la masa del tercer cuerpo es pequeña, de manera que sea despreciable el efecto gravitacional sobre las otras dos masas. A este problema se le conoce come el problema restringido circular de tres cuerpos que es el que se va ha estudiar a continuación.

Se planteara las ecuaciones de movimiento de la partícula desde el sistema que rota con las dos masas para luego encontrar la constante de movimiento de Jacobi.

#### 4.1 ECUACIONES DEL MOVIMIENTO Y CONSTANTE DE JACOBI

Se considera el movimiento de una pequeña partícula de masa despreciable moviéndose bajo la influencia gravitacional de dos masas  $m_1$  y  $m_2$ . Se asume que las dos masas tienen órbitas circulares alrededor de un centro común de masa y ellas ejercen una fuerza sobre la partícula aunque la partícula no afecta las dos masas. Las coordenadas de las dos masas es dada por  $(\xi_1, \eta_1, \zeta_1)$  y  $(\xi_2, \eta_2, \zeta_2)$  respectivamente. Tienen separación constante, la misma velocidad angular y el centro de masa es común a las dos.

Se considera el conjunto de ejes  $\xi$ ,  $\eta$  y  $\zeta$  en el sistema inercial referido al centro de masa (figura 3). Donde  $\xi$  está a lo largo de la linea de  $m_1$  hasta  $m_2$ ,  $\eta$  es el eje perpendicular a  $\xi$  y está en el plano orbital de las dos masas y  $\zeta$  es perpendicular a  $\xi$  y  $\eta$ .

Para simplificar la notación se escoge los siguientes valores como la unidad. Primero se toma  $\mu = G(m_1 + m_2) = 1$ , si se asume que  $m_1 > m_2$  se define

$$
\bar{\mu} = \frac{m_2}{m_1 + m_2} \tag{4.1}
$$

entonces en este sistema las unidades de las dos masa son

$$
\mu_1 = Gm_1 = 1 - \bar{\mu} \qquad y \qquad \mu_2 = Gm_2 = \bar{\mu} \tag{4.2}
$$

se define la distancia entre las masas  $\mu_1$  y  $\mu_2$  constante e igual a uno y finalmente  $G = 1$ , y se puede mostrar sustituyendo la ecuación  $(3.8)$  en la tercera ley de Kepler ecuación  $(3.7)$  que el movimiento medio n es igual a uno, si el parámetro gravitacional  $\mu = G(m_1 + m_2) = 1$ . Si las coordenadas de la partícula en el sistema inercial o sideral son  $(\xi, \eta, \zeta)$  entonces al aplicar la forma vectorial de la ley de gravitación, las ecuaciones de movimiento de la partícula son

$$
\ddot{\xi} = \mu_1 \frac{\xi_1 - \xi}{r_1^3} + \mu_2 \frac{\xi_2 - \xi}{r_2^3}
$$
\n(4.3)

$$
\ddot{\eta} = \mu_1 \frac{\eta_1 - \eta}{r_1^3} + \mu_2 \frac{\eta_2 - \eta}{r_2^3} \tag{4.4}
$$

$$
\ddot{\zeta} = \mu_1 \frac{\zeta_1 - \zeta}{r_1^3} + \mu_2 \frac{\zeta_2 - \zeta}{r_2^3}
$$
\n(4.5)

donde desde la figura 3

$$
r_1^2 = (\xi_1 - \xi)^2 + (\eta_1 - \eta)^2 + (\zeta_1 - \zeta)^2 \tag{4.6}
$$

$$
r_2^2 = (\xi_2 - \xi)^2 + (\eta_2 - \eta)^2 + (\zeta_2 - \zeta)^2 \tag{4.7}
$$

Se considera el movimiento de la partícula (tercera masa) vista desde un nuevo sistema de referencia que esta rotando en la dirección positiva con una velocidad angular o movimiento medio  $n$ , la dirección del eje  $x$  se escoge tal que las dos masas siempre están a lo largo de éste, con coordenadas  $(x_1, y_1, z_1) = (-\mu_2, 0, 0)$  y  $(x_2, y_2, z_2) = (\mu_1, 0, 0)$ , donde las coordenadas de la partícula son  $(x, y, z)$ . De la figura 3 se tiene

$$
r_1^2 = (x + \mu_2)^2 + y^2 + z^2 \tag{4.8}
$$

$$
r_2^2 = (x - \mu_1)^2 + y^2 + z^2 \tag{4.9}
$$

Utilizando los cosenos directores la transformación de coordenadas es

$$
\begin{pmatrix} \xi \\ \eta \\ \zeta \end{pmatrix} = \begin{pmatrix} \cos nt & -\sin nt & 0 \\ \sin nt & \cos nt & 0 \\ 0 & 0 & 1 \end{pmatrix} \begin{pmatrix} x \\ y \\ z \end{pmatrix}
$$
(4.10)

derivando con respecto al tiempo:

$$
\begin{pmatrix}\n\dot{\xi} \\
\dot{\eta} \\
\dot{\zeta}\n\end{pmatrix} = \begin{pmatrix}\n-n \operatorname{sen} nt & -n \operatorname{cos} nt & 0 \\
n \operatorname{cos} nt & -n \operatorname{sen} nt & 0 \\
0 & 0 & 1\n\end{pmatrix} \begin{pmatrix}\nx \\
y \\
z\n\end{pmatrix} + \begin{pmatrix}\n\operatorname{cos} nt & -\operatorname{sen} nt & 0 \\
\operatorname{sen} nt & \operatorname{cos} nt & 0 \\
0 & 0 & 1\n\end{pmatrix} \begin{pmatrix}\n\dot{x} \\
\dot{y} \\
\dot{z}\n\end{pmatrix}
$$
\n(4.11)\n
$$
\begin{pmatrix}\n\dot{\xi} \\
\dot{\eta} \\
\dot{\zeta}\n\end{pmatrix} = \begin{pmatrix}\n\operatorname{cos} nt & -\operatorname{sen} nt & 0 \\
\operatorname{sen} nt & \operatorname{cos} nt & 0 \\
0 & 0 & 1\n\end{pmatrix} \begin{pmatrix}\n\dot{x} - ny \\
\dot{y} + nx \\
\dot{z}\n\end{pmatrix}
$$
\n(4.12)

z˙

derivando la ecuación (4.12) otra vez se tiene:

$$
\begin{pmatrix}\n\ddot{\xi} \\
\ddot{\eta} \\
\ddot{\zeta}\n\end{pmatrix} = \begin{pmatrix}\n\cos nt & -\sin nt & 0 \\
\sin nt & \cos nt & 0 \\
0 & 0 & 1\n\end{pmatrix} \begin{pmatrix}\n\ddot{x} - 2n\dot{y} - n^2x \\
\ddot{y} + 2n\dot{x} - n^2y \\
\ddot{z}\n\end{pmatrix}
$$
\n(4.13)

0 0 1

Figura 3: Problema restringido de tres cuerpos.

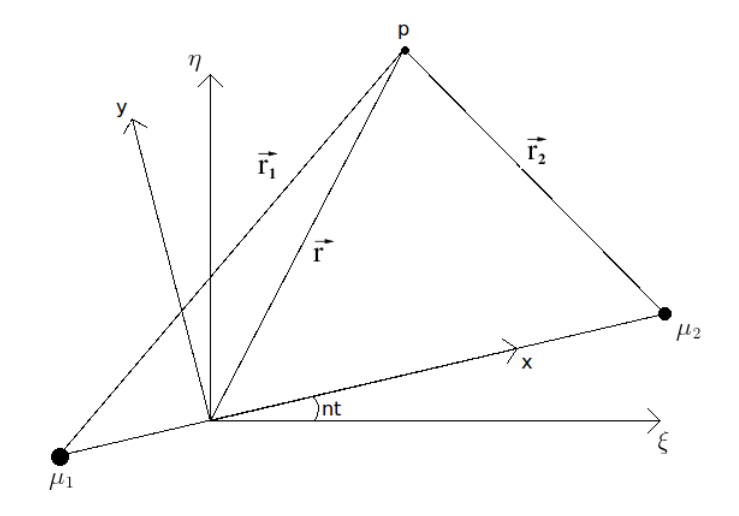

Fuente: Solar System Dynamics. sec. 3.2.

Del último termino de la ecuación  $(4.13)$  podemos identificar que  $n\dot{x}$ ,  $n\dot{y}$  es la aceleración de coriolis y  $n^2x$ ,  $n^2y$  es la aceleración centrífuga.

Sustituyendo los términos de la ecuación (4.13) en las ecuaciones de movimiento (4.3), (4.4) y (4.5) se puede obtener las ecuaciones de movimiento en el sistema sinódico (sistema rotando) dadas por:

$$
\ddot{x} - 2n\dot{y} - n^2x = -\left[\mu_1 \frac{x + \mu_2}{r_1^3} + \mu_2 \frac{x - \mu_1}{r_2^3}\right],\tag{4.14}
$$

$$
\ddot{y} + 2n\dot{x} - n^2y = -\left[\frac{\mu_1}{r_1^3} + \frac{\mu_2}{r_2^3}\right]y,\tag{4.15}
$$

$$
\ddot{z} = -\left[\frac{\mu_1}{r_1^3} + \frac{\mu_2}{r_2^3}\right]z.
$$
\n(4.16)

Éstas aceleraciones se las expresa como el gradiente de una función escalar en la siguiente manera

$$
\ddot{x} - 2n\dot{y} = \frac{\partial U}{\partial x},\tag{4.17}
$$

$$
\ddot{y} - 2n\dot{x} = \frac{\partial U}{\partial y},\tag{4.18}
$$

$$
\ddot{z} = \frac{\partial U}{\partial z},\tag{4.19}
$$

 $y U$  es

$$
U = \frac{n^2}{2}(x^2 + y^2) + \frac{\mu_1}{r_1} + \frac{\mu_2}{r_2}
$$
\n(4.20)

El primer término del lado derecho de la ecuación es el potencial centrifugo y los dos últimos términos son el potencial gravitacional, los términos  $2n\dot{x}$  y −2n $\dot{y}$  son términos de coriolis que dependen de la velocidad de la partícula en el sistema sinódico.

Ahora se multiplica las ecuaciones (4.17), (4.18) y (4.19) por  $\dot{x}$ ,  $\dot{y}$  y  $\dot{z}$  respectivamente y al adicionar se tiene:

$$
\dot{x}\ddot{x} + \dot{y}\ddot{y} + \dot{z}\ddot{z} - 2n\dot{y}\dot{x} + 2n\dot{x}\dot{y} = \frac{\partial U}{\partial x}\dot{x} + \frac{\partial U}{\partial y}\dot{y} + \frac{\partial U}{\partial z}\dot{z}
$$
(4.21)

$$
\dot{x}\ddot{x} + \dot{y}\ddot{y} + \dot{z}\ddot{z} = \frac{\partial U}{\partial x}\dot{x} + \frac{\partial U}{\partial y}\dot{y} + \frac{\partial U}{\partial z}\dot{z}
$$
(4.22)

esto puede ser integrado

$$
\int \ddot{x}\ddot{x}dt = \int \dot{x}\frac{d\dot{x}}{dt}dt = \frac{1}{2}\dot{x}^2 + Cte; \qquad \int \frac{dU}{dt}dt = \int dU = U + cte
$$

Aplicando lo mismo a cada termino de  $(4.22)$  se obtiene:  $\frac{1}{2}$ 2  $\dot{x}^2 + \frac{1}{2}$ 2  $\dot{y}^2 + \frac{1}{2}$ 2  $\dot{z}^2 = U + C$ 

$$
\dot{x}^2 + \dot{y}^2 + \dot{z}^2 = 2U - C_J \tag{4.23}
$$

donde  $C_J$  es constante de integración,  $\dot{x}^2 + \dot{y}^2 + \dot{z}^2 = v^2$ , el cuadrado de la velocidad de la partícula en el sistema rotatorio por tanto

$$
v^2 = 2U - C_J \tag{4.24}
$$

usando la ecuación (4.20)  $U =$  $n^2$ 2  $(x^2+y^2)+\frac{\mu_1}{\mu_2}$  $r_1$  $+\frac{\mu_2}{\mu}$  $r<sub>2</sub>$ = 1 2  $(v^2+C_J)$  entonces:

$$
C_J = n^2 \left( x^2 + y^2 \right) + 2 \left( \frac{\mu_1}{r_1} + \frac{\mu_2}{r_2} \right) - \dot{x}^2 - \dot{y}^2 - \dot{z}^2 \tag{4.25}
$$

Entonces  $2U - v^2 = C_J$  es una constante del movimiento. Esto es una integral del movimiento o constante de Jacobi ó Integral de energía relativa, que es una integral para el problema restringido circular.

Las soluciones tienen que ser encontradas por integración numérica que serán expuestas en la sección (8). Por ahora se mostrará que el valor mínimo que puede tomar  $C_J$  es 3. Para empezar se toma las ecuaciones (4.8) y (4.9) con  $z = 0$  y se multiplica por  $\mu_1$  y  $\mu_2$  respectivamente se obtiene

$$
x^{2} + y^{2} = \mu_{1}r_{1}^{2} + \mu_{2}r_{2}^{2} - \mu_{1}\mu_{2}
$$
\n(4.26)

Sustituyendo en la ecuación (4.20) teniendo en cuenta que  $n = 1$ 

$$
U = \frac{1}{2}\mu_1 r_1^2 + \frac{1}{2}\mu_2 r_2^2 + \frac{\mu_1}{r_1} + \frac{\mu_2}{r_2} - \frac{1}{2}\mu_1 \mu_2
$$
  

$$
U = \mu_1 \left(\frac{r_1^2}{2} + \frac{1}{r_1}\right) + \mu_2 \left(\frac{r_2^2}{2} + \frac{1}{r_2}\right) - \frac{1}{2}\mu_1 \mu_2
$$
(4.27)

$$
U = (1 - \bar{\mu}) \left( \frac{r_1^2}{2} + \frac{1}{r_1} \right) + \bar{\mu} \left( \frac{r_2^2}{2} + \frac{1}{r_2} \right)
$$
  
\n
$$
= (1 - \bar{\mu}) \left( \frac{r_1^2}{2} + \frac{1}{r_1} \right) + \bar{\mu} \left( \frac{r_2^2}{2} + \frac{1}{r_2} \right) + \frac{3}{2} - \frac{3}{2} + \frac{3}{2} \bar{\mu} - \frac{3}{2} \bar{\mu}
$$
  
\n
$$
U = \frac{3}{2} + (1 - \bar{\mu}) \left( \frac{1}{2} + \frac{1}{r_1} \right) (r_1 - 1)^2 + \bar{\mu} \left( \frac{1}{2} + \frac{1}{r_2} \right) (r_2 - 1)^2
$$
(4.28)

donde se puede notar que el valor mínimo de  $U = 3/2$  cuando  $r_1 = r_2 = 1$  y por tanto la constate de Jacobi es  $C_J = 3$ 

### 4.2 LOCALIZACIÓN DE LOS PUNTOS LAGRANGIANOS

Los puntos de Lagrange son soluciones estacionarias del problema de tres cuerpos restringido a órbitas circulares. Si por ejemplo se tiene dos cuerpos grandes en órbita alrededor de sus centros de masa común, hay cinco posiciones en el espacio donde un tercer cuerpo de masa despreciable puede estar.

Para encontrar los puntos lagrangianos se escoge soluciones que mantenga constante la separación de los tres cuerpos, esto es que la aceleración y la velocidad son cero, es decir

$$
\frac{\partial U}{\partial x} = 0, \qquad \frac{\partial U}{\partial y} = 0 \tag{4.29}
$$

o

$$
\frac{\partial U}{\partial x} = \frac{\partial U}{\partial r_1} \frac{\partial r_1}{\partial x} + \frac{\partial U}{\partial r_2} \frac{\partial r_2}{\partial x} = 0
$$
\n(4.30)

$$
\frac{\partial U}{\partial y} = \frac{\partial U}{\partial r_1} \frac{\partial r_1}{\partial y} + \frac{\partial U}{\partial r_2} \frac{\partial r_2}{\partial y} = 0
$$
\n(4.31)

Usando la forma de  $U = U(r_1, r_2)$  dada por la ecuación (4.27) y evaluando las derivadas, se puede escribir las ecuaciones para la localización de los puntos de equilibrio como

$$
\mu_1 \left( -\frac{1}{r_1^2} + r_1 \right) \frac{x + \mu_2}{r_1} + \mu_2 \left( -\frac{1}{r_2^2} + r_2 \right) \frac{x + \mu_1}{r_2} = 0 \tag{4.32}
$$

$$
\mu_1 \left( -\frac{1}{r_1^2} + r_1 \right) \frac{y}{r_1} + \mu_2 \left( -\frac{1}{r_2^2} + r_2 \right) \frac{y}{r_2} = 0 \tag{4.33}
$$

utilizando la ecuación (4.32) y (4.33) se puede obtener los cinco puntos lagrangianos de donde para  $L_4$  y  $L_5$  se observa que existe una solución trivial para  $r_1 = r_2 = 1$  lo que implica que:

$$
(x + \mu_2)^2 + y^2 = 1 \qquad (x - \mu_1)^2 + y^2 = 1
$$

con solución en los puntos:

$$
x = \frac{1}{2} - \mu_2, \qquad y = \pm \frac{\sqrt{3}}{2} \tag{4.34}
$$

Figura 4: Localización de los puntos Lagrangianos.

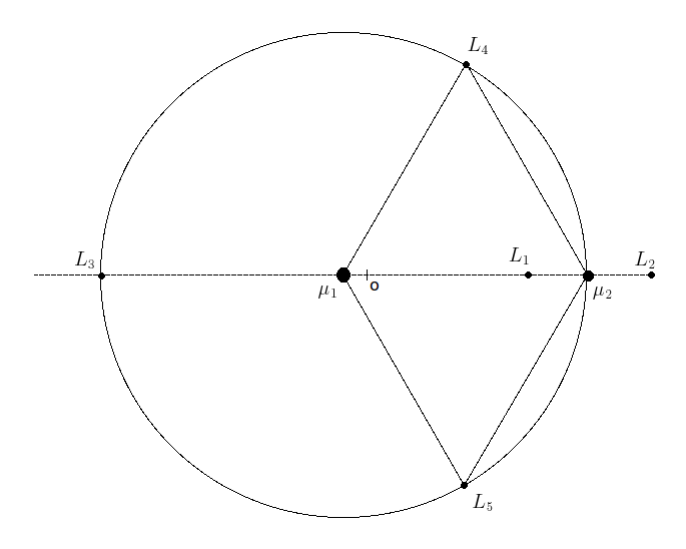

Fuente: Solar System Dynamics. sec. 3.5.

Los puntos  $L_4$  y  $L_5$  forman un triangulo equilátero con  $\mu_1$  y  $\mu_2$ , siendo  $r_1 = r_2 = 1$ y son conocidos como los puntos triangulares de Lagrange. Si se escoge  $y = 0$ , en las ecuaciones (4.32) y (4.33) se puede encontrar los siguientes tres restantes, que son los puntos co-lineales de Lagrange. El punto  $L_1$  está entre las masas  $\mu_1$  y  $\mu_2$ , el punto  $L_2$ está fuera de la masa  $\mu_2$ , y el punto  $L_3$  está sobre el lado negativo del eje x. Mediante un tedioso proceso matemático<sup>5</sup> se encontrara que están dados por las siguientes relaciones

para  $L_1$  se tiene

$$
r_1 + r_2 = 1
$$
,  $r_1 = x + \mu_2$ ,  $r_2 = -x + \mu_1$ ,  $\frac{\partial r_1}{\partial x} = \frac{\partial r_2}{\partial x} = 1$ 

Al sustituir en la ecuación (4.32) se tiene:

$$
\mu_1 \left( -\frac{1}{(1-r_2)^2} + 1 - r_2 \right) - \mu_2 \left( -\frac{1}{r_2^2} + r_2 \right) = 0 \tag{4.35}
$$

$$
\frac{\mu_2}{\mu_1} = 3r_2^3 \frac{(1 - r_2 + r_2^2/3)}{(1 + r_2 + r_2^2)(1 - r_2)^3}
$$
\n(4.36)

Se define:

$$
\alpha = \left(\frac{\mu_2}{3\mu_1}\right)^{1/3} \tag{4.37}
$$

$$
\alpha = r_2 \frac{(1 - r_2 + r_2^2/3)^{1/3}}{(1 + r_2 + r_2^2)^{1/3}(1 - r_2)}
$$
(4.38)

<sup>5</sup>Solar System Dynamics. sec. 3.6

Para  $r_2$  muy pequeño existe una solución en  $r_2 = \alpha$ . Una aproximación de  $\alpha$  expandiendo la ecuación (4.38), usando series se puede escribir como

$$
\alpha = r_2 + \frac{1}{3}r_2^2 + \frac{1}{3}r_2^3 + \frac{53}{81}r_2^4 + \dots \tag{4.39}
$$

Lo siguiente es utilizar el método de inversión de series de Lagrange<sup>6</sup> para invertir la serie anterior y expresar  $r_2$  como una función de  $\alpha$ .

$$
r_2 = \alpha - \frac{1}{3}\alpha^2 - \frac{1}{9}\alpha^3 - \frac{23}{81}\alpha^4 + \dotsb \tag{4.40}
$$

para L<sup>2</sup> utilizando el mismo proceso anterior se tiene

$$
r_1 - r_2 = 1, \quad r_1 = x + \mu_2, \quad r_2 = x - \mu_1, \quad \frac{\partial r_1}{\partial x} = \frac{\partial r_2}{\partial x} = 1
$$

$$
r_2 = \alpha + \frac{1}{3}\alpha^2 - \frac{1}{9}\alpha^3 - \frac{31}{81}\alpha^4 + \cdots
$$
(4.41)

y para L<sup>3</sup> finalmente se puede encontrar

$$
r_2 - r_1 = 1
$$
,  $r_1 = -x - \mu_2$ ,  $r_2 = -x + \mu_1$ ,  $\frac{\partial r_1}{\partial x} = \frac{\partial r_2}{\partial x} = -1$   

$$
\frac{7}{2} (\mu_2) \frac{7}{2} (\mu_2)^2 \frac{13223}{2} (\mu_2)^3
$$

$$
r_1 = 1 - \frac{7}{12} \left(\frac{\mu_2}{\mu_1}\right) + \frac{7}{12} \left(\frac{\mu_2}{\mu_1}\right)^2 - \frac{13223}{20736} \left(\frac{\mu_2}{\mu_1}\right)^3 + \cdots
$$
\n
$$
= \frac{7}{12} \left(\frac{\mu_2}{\mu_1}\right)^2 - \frac{7}{1223} \left(\frac{\mu_2}{\mu_1}\right)^2 - \frac{13223}{13223} \left(\frac{\mu_2}{\mu_1}\right)^3
$$
\n(4.42)

$$
r_2 = 2 - \frac{7}{12} \left(\frac{\mu_2}{\mu_1}\right) + \frac{7}{12} \left(\frac{\mu_2}{\mu_1}\right)^2 - \frac{13223}{20736} \left(\frac{\mu_2}{\mu_1}\right)^3 + \cdots
$$
 (4.43)

 $\overline{{}^6 \text{Anexo}}$  C

### 5. CAOS Y SENSIBILIDAD DE LAS CONDICIONES INICIALES

Hoy conocemos que el problema de tres cuerpos es caótico. Los primeros estudios fueron desarrollados por Henry Poincaré en donde después de corregir un error, Poincaré fue capaz de descubrir las órbitas homoclínicas, cuya existencia es la causa principal del movimiento caótico en un sistema.

En un problema determinista, por ejemplo en el problema de dos cuerpos donde se es capaz de resolver la ecuación de movimiento y calcular el comportamiento del sistema para cualquier tiempo. Esto no es posible en el caso del problema de tres cuerpos en donde las soluciones se encuentran mediante métodos numéricos para conocer la evolución orbital de la partícula de prueba. Sin embargo hay una suposición implícita que es la dependencia del estado inicial del sistema esto es porque el fenómeno es llamado caótico.

Por ejemplo, considérese el movimiento de una partícula en un sistema Sol – planeta – partícula. Si el planeta esta en un movimiento circular, el cual es un ejemplo del problema restringido de los tres cuerpos, los vectores de posición y velocidad forman un espacio de cuatro cantidades  $x, y, \dot{x} \, y \dot{y}$  que da a la partícula una única posición en un espacio cuatri-dimensional referido al espacio de fase. Ya que la partícula evoluciona, esta crea una trayectoria en el espacio de fase así como una trayectoria en el espacio de configuraciones el plano x-y. Si la partícula solo experimenta el campo gravitacional del Sol entonces el movimiento podría ser enteramente predecible. Sin embargo perturbaciones de otros planetas causan regiones en el espacio de fase que llevan a órbitas caóticas; la evolución de la órbita de la partícula de prueba en tales regiones tomara lugares en una manera impredecible.

Trayectorias caóticas existen en el espacio de fase (una órbita caótica que visita y revisita todas las regiones del espacio de fase se le conoce como atractor<sup>7</sup> extraño<sup>8</sup>). El movimiento caótico tiene la propiedad de mezclar órbitas casi-periódicas y sensibilidad a las condiciones iniciales; es decir si se escoge dos regiones arbitrariamente pequeñas  $I_1$  e  $I_2$  de el dominio del movimiento y se sigue una órbita que pasa por la región  $I_1$ y eventualmente a través de  $I_2$  entonces las órbitas son casi-periódicas. Y sensibilidad a las condiciones iniciales significa que un pequeño cambio en las condiciones iniciales puede resultar en un gran cambio en la posición y velocidad después de muchos tránsitos o iteraciones.

<sup>7</sup>Un atractor es un conjunto de puntos en el espacio de fase para la cual la solución de la ecuación después de un largo tránsito tiende a extinguirse.

<sup>8</sup>atractor extraño es asociado al caos donde las trayectorias tienden a dispersarse por todo el espacio de fase. Mirar Classical Mechanics Third Edition, Goldstein Poole & Safko. Sección 11.3

### 5.1 MAPAS DE POINCARÉ

Una manera de describir la conmensurabilidad y la inconmensurabilidad (si es periódico o si no es periódico) es mediante el mapa de Poincaré. como ilustra en al figura 5.

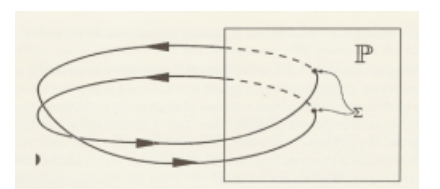

Figura 5: Mapa de Poincaré.

Fuente: Classical Dynamics a Contemporary Approach. sec 7.2.2

Escogemos un submainfold  $^{9}$  (múltiples) de  $\text{TQ}$ , que es cruzado por una integral curva, y se estudia la traza que deja sobre esta, por la integral curva. En la figura P representa un submanifold, y una travectoria muestra la intersección en  $\mathbb P$  de dos puntos.  $\Sigma$  representa el conjunto de intersección de puntos (en la figura 5,  $\Sigma$  consiste de solo dos puntos). Σ podría ser un conjunto de puntos donde la trayectoria cruza P. Si las frecuencias son conmensurables,  $\Sigma$  contiene un número finito de puntos. Si las frecuencias son inconmensurables, Σ contiene un número infinito de puntos densamente poblados sobre dicho figura

Desafortunadamente no existe un método general aplicable a ecuaciones diferenciales para la construcción del mapa de Poincaré pero existe cuatro casos frecuente mente usados para la construcción de un tipo especifico de mapa de Poincaré. Esos casos son 10:

- En el estudio de la estructura de una órbita cercana a una órbita periódica de una ecuación diferencial ordinaria
- En el caso donde el espacio de fase de una ecuación diferencial es periódico, tal como en fuerzas oscilatorias periódicas.
- En el estudio de la estructura de órbitas cerca de órbitas homoclínicas ó heteroclinicas.<sup>11</sup>
- En el estudio de dos grados de libertad de sistemas Hamiltonianos.

 $9$ Mainfold: Multiples, Es una colección de puntos que están conectados en otra suave muestra (espacio) tal que los vecinos de cada punto se parecen a los vecinos de una dimensión  $m; m$  es la dimensión de el mainifold. Ejemplo. a) El espacio  $\mathbb{R}^n$  está un *n−dimensional* manifold. b) La superficie de una esfera está en un dos − dimensional manifold.

Submainfold: Submúltiples, Sea  $M$  un mainfold. Un subconjunto  $N$  de  $M$  es llamado submainifold de  $M$  si  $N$  es un manifold in su propio conjunto. Mirar Física Matemática. Sadri Hassani. Pag(763-767)

 $^{10}\rm{Introduction}$  to Applied Nonlinear Dynamical System and Chaos. Section  $10.4$ 

<sup>11</sup>Introduction to Applied Nonlinear Dynamical System and Chaos. Section 21.6

Aquí se explicará solo el cuarto caso.

5.1.1 Mapas de Poincaré asociado con dos grados de libertad de sistemas Hamiltonianos

El estudio de sistemas Hamiltonianos de dos grados de libertad puede ser a menudo reducido al estudio de mapas en dos dimensiones, aunque esta reducción es típicamente local en el espacio de fase. Se describe como esto puede ser hecho.

Se considera un sistema Hamiltoniano con dos grados de libertad dado por

$$
H(x, y, p_x, p_y), \t (x, y, p_x, p_y) \in \mathbb{R}^4 \t (5.1)
$$

donde  $x, y, p_x$  son los pares conjugados de las variables. La superficie de energía es

$$
H(x, y, p_x, p_y) = h \tag{5.2}
$$

es típicamente tridimensional. En particular si

$$
\frac{\partial H}{\partial p_y} \neq 0 \tag{5.3}
$$

entonces esta es tridimensional y se puede resolver para  $p_y$  como función de x, y,  $p_x$  y h

$$
p_y = p_y(x, y, p_x, h) \t\t(5.4)
$$

aquí el conjunto nivel de Hamilton es representado por la gráfica de esta función.

Ahora se considera el hiperplano dado por  $y = cte$ , entonces el vector normal dado por este hiperplano es dado por

$$
N = (0, 1, 0, 0) \tag{5.5}
$$

y el vector normal para la hipersuperficie de energía es dado por

$$
\nabla H = \left(\frac{\partial H}{\partial x}, \frac{\partial H}{\partial y}, \frac{\partial H}{\partial p_x}, \frac{\partial H}{\partial p_y}\right) \tag{5.6}
$$

lo que implica que  $\nabla H$  y N no pueden ser paralelas y por tanto el hiperplano de tres dimensiones en  $y = cte$ , intersecta la superficie de energía de tres dimensiones transversalmente en una superficie de dos dimensiones el cual es denotado por Σ.

Desde que la superficie de energía es representada por la ecuación (5.4) se puede tomar a x y a  $p_x$  como coordenadas sobre  $\Sigma$ .

En otras palabras una sección o mapa de Poincaré es una rebanada de  $2N-2$  dimensiones a través de una hiper superficie de energía de 2N − 1 dimensiones constantes en el espacio de fase de 2N dimensiones.

Para esclarecer la idea, se toma como ejemplo dos osciladores unidimensionales acoplados. En donde se adiciona un termino al Hamiltoniano, entonces el movimiento se vuelve complicado en el espacio de fase cuatro-dimensional  $(p_x, x, p_y, y)$  y es difícil seguir las trayectorias.

Es más conveniente hacer una muestra del movimiento a intervalos regulares y usar la información resultante para deducir algunas características generales.

Cuando la energía total de un oscilador doble es fija, la dimensión del espacio de fase es reducida en una dimensión y el movimiento es confinado a una región de tres dimensiones llamada hiper superficie de energía. Para evitar las complicaciones de trazar esas órbitas errantes alrededor de una región de tres dimensiones es más ventajoso estudiar una rebanada en dos dimensiones o sección a través de la hiper superficie, la rebanada es llamada Sección de Poincaré o Mapa de Poincaŕe.

### 6. MÉTODO DE RUNGE-KUTTA 4 (RK4).

Runge-Kutta no es sólo un método sino una importante familia de métodos iterativos tanto implícitos como explícitos para aproximar las soluciones de ecuaciones diferenciales ordinarias (E.D.O´s). Estas técnicas fueron desarrolladas alrededor de 1900 por los matemáticos alemanes Carl David Tolmé Runge y Martin Wilhelm Kutta.

Un miembro de la familia de los métodos Runge-Kutta es usado tan comúnmente que a menudo es referenciado como "RK4" o como "el método Runge-Kutta".

Sea la ecuación diferncial

$$
\dot{y} = f(y(t), t) \tag{6.1}
$$

con condición inicial dada por  $y(t_0) = y_0$ . Considerando igualmente un paso  $\Delta t = h$  se podrá hacer el cálculo del valor de  $y(t + h) = y_{n+1}$  con los siguientes pasos:

$$
k_1 = hf(y_n, t_n) \tag{6.2}
$$

$$
k_2 = hf(y_n + \frac{k_1}{2}, t_n + \frac{h}{2})
$$
\n(6.3)

$$
k_3 = hf(y_n + \frac{k_2}{2}, t_n + \frac{h}{2})
$$
\n(6.4)

$$
k_4 = h f(y_n + k_3, t_n + h) \tag{6.5}
$$

y el siguiente valor de  $y_{n+1}$  es

$$
y_{n+1} = y_n + \frac{1}{6}(k_1 + 2k_2 + 2k_3 + k_4)
$$
\n(6.6)

## 6.1 MÉTODO RK4 PARA UN SISTEMA DE DOS ECUACIONES DIFERENCIALES ORDINARIAS

Se plantea un sistema de dos ecuaciones diferenciales ordinarias acopladas

$$
\frac{dx}{dt} = f(x(t), y(t), t), \quad x(t_0) = x_0 \tag{6.7}
$$

$$
\frac{dy}{dt} = g(x(t), y(t), t), y(t_0) = y_0
$$
\n(6.8)

La forma de aplicar el método RK4 es la siguiente

$$
k_{x1} = hf(x_n, y_n, t_n)
$$
\n(6.9)

$$
k_{y1} = hg(x_n, y_n, t_n) \tag{6.10}
$$

$$
k_{x2} = hf(x_n + \frac{k_{x1}}{2}, y_n + \frac{k_{y1}}{2}, t_n + \frac{h}{2})
$$
\n(6.11)

$$
k_{y2} = hg(x_n + \frac{k_{x1}}{2}, y_n + \frac{k_{y1}}{2}, t_n + \frac{h}{2})
$$
\n(6.12)

$$
k_{x3} = hf(x_n + \frac{k_{x2}}{2}, y_n + \frac{k_{y2}}{2}, t_n + \frac{h}{2})
$$
\n(6.13)

$$
k_{y3} = hg(x_n + \frac{k_{x2}}{2}, y_n + \frac{k_{y2}}{2}, t_n + \frac{h}{2})
$$
\n(6.14)

$$
k_{x4} = hf(x_n + k_{x3}, y_n + k_{y1}, t_n + h \tag{6.15}
$$

$$
k_{y4} = hg(x_n + k_{x3}, y_n + k_{y3}, t_n + h) \tag{6.16}
$$

y los valores que se obtienen son

$$
t_{n+1} = t_n + h \tag{6.17}
$$

$$
x_{n+1} = x_n + \frac{1}{6}(k_{x1} + 2k_{x2} + 2k_{x3} + k_{x4})
$$
\n(6.18)

$$
y_{n+1} = y_n + \frac{1}{6}(k_{y1} + 2k_{y2} + 2k_{y3} + k_{y4})
$$
\n(6.19)

## 6.2 MÉTODO DE RK4 PARA UN SISTEMA DE DOS ECUACIONES DIFEREN-CIALES DE SEGUNDO ORDEN ACOPLADAS

El sistema de ecuaciones puede ser escrito como

$$
\frac{d^2x}{dt^2} = f(x, y, V_x, V_y, t) \tag{6.20}
$$

$$
\frac{d^2y}{dt^2} = g(x, y, V_x, V_y, t) \tag{6.21}
$$

donde por ejemplo para el problema de dos cuerpos se tiene que

$$
f(x, y, V_x, V_y, t) = -\mu \frac{x}{(x^2 + y^2)^{3/2}}, \qquad g(x, y, V_x, V_y, t) = -\mu \frac{y}{(x^2 + y^2)^{3/2}} \tag{6.22}
$$

para aplicar el método RK4 se debe reducir el orden de las ecuaciones, se obtiene un conjunto de cuatro ecuaciones diferenciales ordinarias acopladas como se muestra a continuación

$$
\frac{dx}{dt} = V_x, \qquad \frac{V_x}{dt} = f(x, y, V_x, V_y t) \tag{6.23}
$$

$$
\frac{dy}{dt} = V_y, \qquad \frac{V_y}{dt} = g(x, y, V_x, V_y t) \tag{6.24}
$$

por tanto el método es:

$$
k_{x1} = hV_{x_n} \tag{6.25}
$$

$$
k_{v_{x1}} = hf(x_n, y_n, V_{x_n}, V_{y_n} t_n)
$$
\n(6.26)

$$
k_{y1} = hV_{y_n} \tag{6.27}
$$

$$
k_{v_{y1}} = hg(x_n, y_n, V_{x_n}, V_{y_n} t_n)
$$
\n(6.28)
$$
k_{x2} = h\left(V_{x_n} + \frac{k_{v_{x1}}}{2}\right) \tag{6.29}
$$

$$
k_{v_{x2}} = hf\left(x_n + \frac{k_{x1}}{2}, y_n + \frac{k_{y1}}{2}, V_{x_n} + \frac{k_{v_{x1}}}{2}, V_{y_n} + \frac{k_{v_{y1}}}{2}, t_n + \frac{h}{2}\right) \tag{6.30}
$$

$$
k_{y2} = h\left(V_{y_n} + \frac{k_{v_{y1}}}{2}\right) \tag{6.31}
$$

$$
k_{v_{y2}} = hg\left(x_n + \frac{k_{x1}}{2}, y_n + \frac{k_{y1}}{2}, V_{x_n} + \frac{k_{v_{x1}}}{2}, V_{y_n} + \frac{k_{v_{y1}}}{2}, t_n + \frac{h}{2}\right) \tag{6.32}
$$

$$
k_{x3} = h\left(V_{x_n} + \frac{k_{v_{x2}}}{2}\right) \tag{6.33}
$$

$$
k_{v_{x3}} = hf\left(x_n + \frac{k_{x2}}{2}, y_n + \frac{k_{y2}}{2}, V_{x_n} + \frac{k_{v_{x2}}}{2}, V_{y_n} + \frac{k_{v_{y2}}}{2}, t_n + \frac{h}{2}\right) \tag{6.34}
$$

$$
k_{y3} = h\left(V_{y_n} + \frac{k_{v_{y2}}}{2}\right) \tag{6.35}
$$

$$
k_{v_{y3}} = hg\left(x_n + \frac{k_{x2}}{2}, y_n + \frac{k_{y2}}{2}, V_{x_n} + \frac{k_{v_{x2}}}{2}, V_{y_n} + \frac{k_{v_{y2}}}{2}, t_n + \frac{h}{2}\right) \tag{6.36}
$$

$$
k_{x4} = h(V_{x_n} + k_{v_{x3}}) \tag{6.37}
$$

$$
k_{v_{x4}} = hf(x_n + k_{x3}, y_n + k_{y3}, V_{x_n} + k_{v_{x3}}, V_{y_n} + k_{v_{y3}}, t_n + h)
$$
 (6.38)

$$
k_{y4} = h\left(V_{y_n} + k_{v_{y3}}\right)
$$
  
\n
$$
k_{v_{y4}} = hg\left(x_n + k_{x3}, y_n + k_{y3}, V_{x_n} + k_{v_{x2}}, V_{y_n} + k_{v_{y2}}, t_n + h\right)
$$
\n(6.39)

y los valores que se obtienen son

$$
t_{n+1} = t_n + h \tag{6.41}
$$

$$
x_{n+1} = x_n + \frac{1}{6}(k_{x1} + 2k_{x2} + 2k_{x3} + k_{x4})
$$
\n(6.42)

$$
V_{x_{n+1}} = v_{x_n} + \frac{1}{6}(k_{v_{x1}} + 2k_{v_{x2}} + 2k_{v_{x3}} + k_{v_{x4}})
$$
\n(6.43)

$$
y_{n+1} = y_n + \frac{1}{6}(k_{y1} + 2k_{y2} + 2k_{y3} + k_{y4})
$$
\n(6.44)

$$
V_{y_{n+1}} = v_{y_n} + \frac{1}{6}(k_{v_{y1}} + 2k_{v_{y2}} + 2k_{v_{y3}} + k_{v_{y4}})
$$
\n(6.45)

#### 7. SECCIONES DE POINCARÉ EN EL PROBLEMA DE DOS CUERPOS.

Como un ejemplo para determinar el mapa de Poincaré, se considera el problema de Kepler estudiado en la sección (3.2), para el caso de energías negativas. Usando coordenadas cartesianas x,  $p_x = m\dot{x}$ , y, y  $p_y = m\dot{y}$  se expresa la energía E que es constante del movimiento de la siguiente manera

$$
E = (\dot{x}^2 + \dot{y}^2) - \frac{2\mu}{\sqrt{x^2 + y^2}}
$$
\n(7.1)

 $(x^2+y^2)^{3/2}$ 

Cuatro coordenadas conforman el espacio de fase del sistema  $x, y, \dot{x}, \dot{y}$  un espacio de 4-dimensiones. Debido a la constantes del movimiento, el espacio de fase es confinado a una hiper-superficie de energía. Por lo tanto, para un valor fijo de la constate de energía solo se requiere tres de las cuatro cantidades que conforman el espacio de fase para definir la órbita de osculación en un tiempo único.

Para empezar, se toman tres condiciones iniciales, en este caso  $x_0, y_0, \dot{x}_0$ , la otra cantidad  $\dot{y}_0$  es determinada por la constante de energía la ecuación (7.1), estas condiciones iniciales son colocadas en la ecuación de movimiento (3.1) la cual es integrada mediante el método de Runge Kutta<sup>12</sup> donde

y

$$
g(x, y, V_x, V_y, t) = -\mu \frac{y}{(x^2 + y^2)^{3/2}}
$$

 $f(x, y, V_x, V_y, t) = -\mu \frac{x}{(x^2 + 1)}$ 

siendo  $\mu = 1 + m_2$ . Se sabe que el movimiento del cuerpo orbitando el sol es referido a un sistema de coordenadas rectangulares centrado en el sol. La definición de la constante heliocéntrica es la constante gravitacional gaussiana dada por  $k = 0.01720209895$  donde la longitud, la masa y el tiempo son expresados en unidades astronómicas (AU), masas solares (sm) y días, esto es que para una masa igual a uno es equivalente a la masa del sol y para una distancia igual a uno es equivalente a la distancia que hay entre el sol y la tierra, por tanto si  $h = k/24$  el paso de integración que se obtiene es de una hora.

Lo siguiente es tomar la hiper-superficie de energía, con  $y = 0$ 

$$
E_p = (\dot{x}^2 + \dot{y}^2) - \frac{2\mu}{x}
$$
\n(7.2)

finalmente se obtienen los valores  $x, \dot{x} \, y \, \dot{y}$ . Para obtener una rebanada de esta superficie de energía se extrae los valores que cumplen la condición  $y = 0$  ya que así se obtiene las cantidades de  $x \, y \, \dot{x} \, y$  pueden ser graficados siendo éstos puntos los que nos dan la sección de Poincaré.

### 7.1 SECCIONES DE POINCARÉ PARA EL SISTEMA SOL JUPITER.

 $12$ Ver sección 6.2

Para el desarrollo de los diagramas de Poincaré se utiliza al sol como la masa central  $(m_1 = 1)$  y Júpiter  $(m_2 = 0.000954779)$  como la masa del cuerpo orbitando al sol. Se puede obtener la posición y la velocidad desde los parámetros orbitales (semieje mayor y excentricidad), se utiliza las ecuaciones  $(3.15)$  y  $(3.16)$  para encontrar las condiciones iniciales, considerando que el movimiento empieza desde el pericentro  $\nu = 0$ . Luego se coloca estas condiciones en el programa DosP.C para obtener los datos que se necesitan para hacer la sección de Poincaré.

Para empezar con el desarrollo, primero se toma el sistema sol júpiter pero en órbita circular es decir excentricidad cero  $(e = 0)$  y el semieje mayor dado por  $a = 5.20332 \ AU$ . entonces desde la ecuación (3.5), la energía es  $E = -0.0961842419$  y se obtiene las siguientes condiciones iniciales necesarias para la integración;  $x_0 = 5,20332, \dot{x}_0 = 0,0,$  $y = 0.0$  y de la ecuación (7.2) se encuentra  $\dot{y}_0$ .

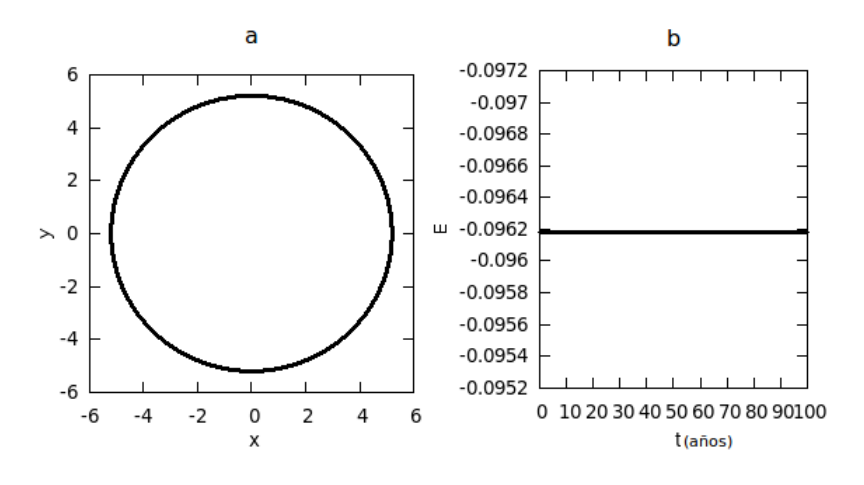

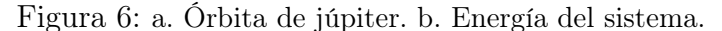

Fuente: De esta investigación.

La figura 6a muestra la órbita de júpiter alrededor del sol, se observa que es una órbita circular debido a que se escogió la excentricidad igual a cero y en la figura 6b se ha realizado la gráfica de la energía ver-sus el tiempo, donde se puede notar que es una linea recta, esto es una muy buena indicación de que se está realizando correctamente la integración numérica ya que la energía se conserva en todo el tiempo que es como lo predice la teoría.

La figura 7 es la sección de superficie de Poincaré o mapa de Poincaré, aquí se realizó la integración numérica para un tiempo de veinte mil años, la figura 7a es la Sección de Poincaré, muestra todos los puntos que vota el programa DosP.C y son graficados mediante un script para GNUPLOT. Lo que muestra la figura 7a es una delgada capa (figura 8) de la hiper-superficie de energía vista de frente y de un grosor infinitesimal que es dado por el programa DosP.C, esto es debido al redondeo de las cifras decimales que hace el computador y por tanto no se puede escoger la rebanada exactamente en  $y = 0$  si no a un pequeño rango  $-\delta < y < \delta$ , con  $\delta$  muy pequeño.

Figura 7: Sección de Poincaré para el sistema sol-júpiter.

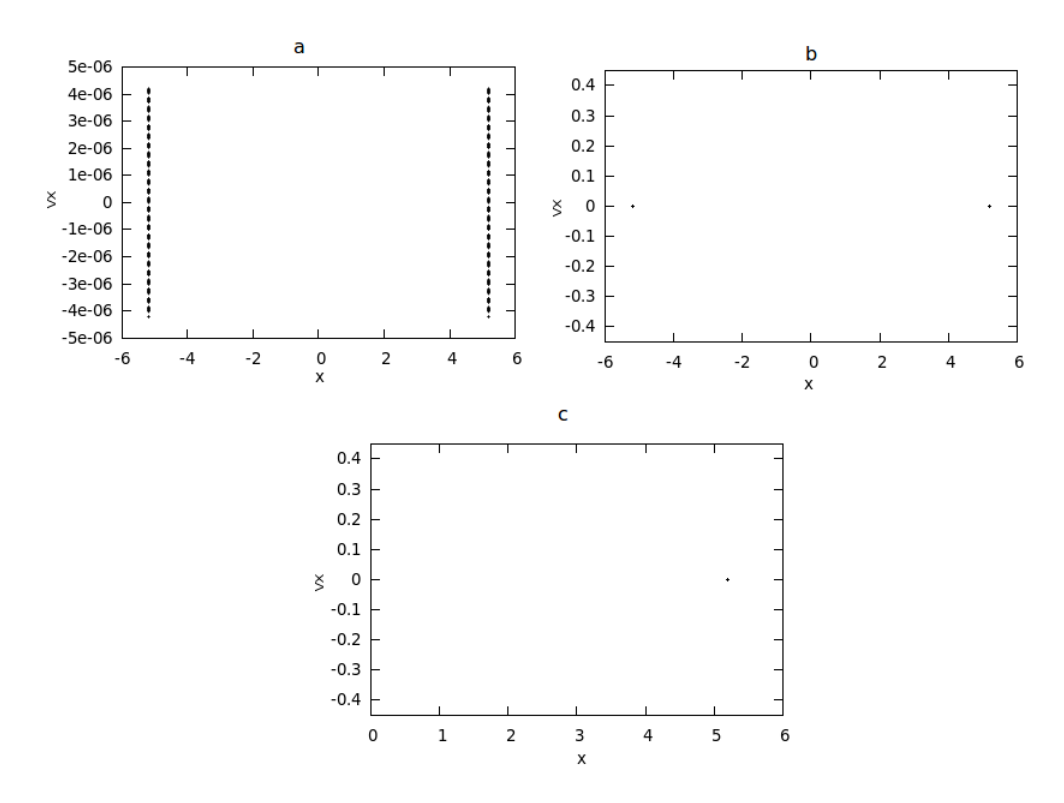

Fuente: De esta investigación.

En la figura 7b se observa que se ha aumentado el rango de  $\dot{x}$  hasta el máximo valor y como consecuencia todos los puntos se encuentran concentrados en dos partes de la gráfica y finalmente en la figura 7c, se ha escogido el rango solo para los valores positivos de x y como es de esperarse la sección de Poincaré efectivamente comprueba que el movimiento de dos cuerpos es periódico ya que todos los puntas que cruzan esa región lo hacen siempre por la misma parte.

Figura 8: Capa del Diagrama de Poincaré.

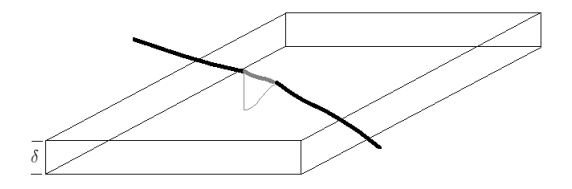

Fuente: De esta investigación.

Figura 9: Puntos del Mapa de Poincaré graficados en el tiempo figura 9a es posición vs tiempo y figura 9b es velocidad vs tiempo.

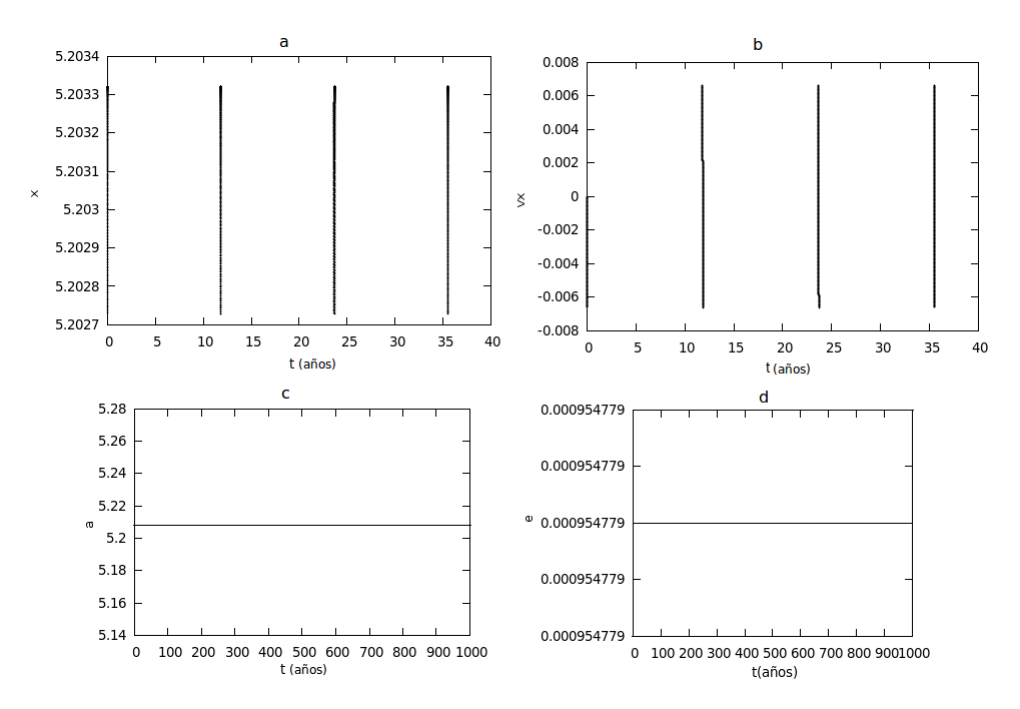

Fuente: De esta investigación.

Si se gráfica la posición (figura 9a) y la velocidad (figura 9b) por separado con respecto al tiempo utilizando los puntos del mapa de Poincaré, se puede determinar el periodo del movimiento desde la gráfica, que aproximadamente es de 11.8289 años. Además la figura 9c y 9d muestran el comportamiento del semieje mayor y la excentricidad para un tiempo de 1000 años en la que se observa que estos parámetros orbitales no cambian son una linea recta.

Ahora el siguiente paso es cambiar las condiciones iniciales manteniendo el mismo valor de la energía,  $x_0$  y  $y_0$ , excepto en la velocidad  $\dot{x}_0 = 0 + \Delta$ , donde para la figura 10  $\Delta = 0,0001$  y para la figura 11  $\Delta = 0,001$ .

El aumento de la velocidad en  $\Delta = 0,0001$  para las gráficas de la figura 10 es equivalente a 0,1736km/s y en las gráficas de la figura 11 el el aumento de la velocidad en  $\Delta =$ 0,001 es equivalente a 1,736 $km/s$ , con lo que se puede notar que estos cambios en las condiciones iniciales son grandes y sin embargo el problema sigue siendo determinista y sus órbitas en el espacio de configuraciones elípticas. Pero hay una muy pequeña variación de los parámetros orbitales en todo el tiempo debido a la variación de la velocidad en x cuando se da la condición inicial, tal como se muestra en la figura 10c y 10d y también para las figuras 11c y 11d

Ahora uno se puede preguntar: ¿Qué sucede si se escoge arbitrariamente un valor de energía más pequeño?. Con respecto a lo anterior, el valor de energía que se escogió es  $E = -0.02$  y manteniendo las condiciones iniciales al principio;  $x_0 = 5,20332, \dot{x}_0 = 0$  y  $y_0 = 0$  y de igual manera de la ecuación (7.2) se encuentra  $\dot{y}_0$ , con lo que se obtiene el mapa de Poincaré mostrado en la gráfica 12a, en la grafica 12b la órbita y los parámetros orbitales en las gráficas 12c y 12d.

En la figura 12a está el mapa de Poincaré para valores positivos de x donde se muestra todos los puntos para un tiempo de 20000 años y se observa que todos estan pasando por la misma parte, esto da a entender que el sistema es conmensurable, la figura 12b muestra que la órbita se ha vuelto elíptica y alargada. Las figuras 12c y 12d muestran las variaciones experimentadas por la excentricidad y el semieje mayor en 200 años, se observa que a medida que la excentricidad aumenta, el semieje mayor también lo hace, presentándose una coincidencia entre los máximos de estos elementos orbitales

La gráfica 13a es el mapa de Poincaré con otras condiciones iniciales, la componente de la velocidad  $\dot{x}_0$  aumentada en  $\Delta = 0,0001$  y la gráfica 13b su órbita. La gráfica 14a es el mapa de Poincaré, con la componente de la velocidad en  $\dot{x}_0$  aumentada en  $\Delta = 0.001$ y la gráfica 14b su órbita. La integración se realizo para 40000 años y se observa que los puntos en los mapas de Poincaré tienen las mismas características que los anteriores mapas donde se muestra la conmensurabilidad del sistema. Al igual que la figura 12c y 12d el comportamiento de los parámetros orbitales en las figuras 13c y 13d es muy parecido.

Si los parámetros orbitales para Júpiter son:  $a = 5,20332 \ AU$  y  $e = 0,0484007$  se obtiene las siguientes condiciones iniciales necesarias para la integración:  $x_0 = 4.9514756697$ ,  $\dot{x}_0 = 0$ ,  $y_0 = 0$  y  $\dot{y}_0$  se encuentra desde el valor de la energía  $E = -0.0961842419$ .

La gráfica de la figura 15a muestra el diagrama de Poincaré, a diferencia de los anteriores que se consideró la excentricidad igual a cero, aquí se tuvo en cuenta la excentricidad de la órbita de júpiter. La integración se realizó para 20000 años y como era de esperarse todos los puntos están concentrados en dos partes, lo que indica que el movimiento es periódico.

Finalmente con las mismas condiciones iniciales de la figura 15 excepto la componente x de la velocidad  $\dot{x}_0 = 0 + 0.01$  se obtiene la figura 16, que es muy similar a la figura 15.

Con todo esto se puede concluir que el problema de dos cuerpos no es sensible al cambio de las condiciones iniciales, es decir el sistema es determinista.

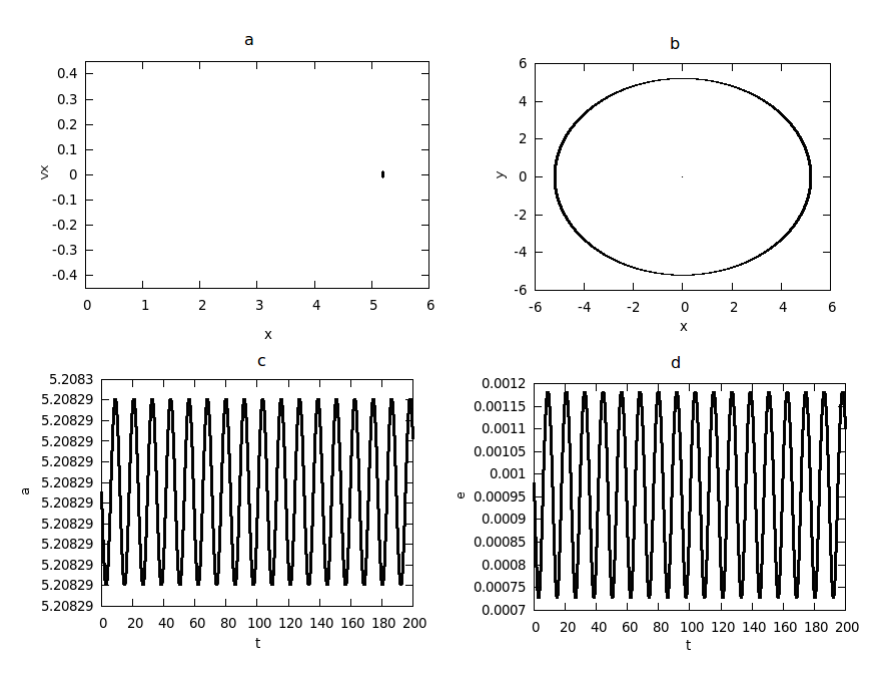

Figura 10: a. Mapa de Poincaré para  $\dot{x}_0 = 0 + \Delta = 0 + 0,0001$ . b. Órbita. c. Semieje mayor. d. Excentricidad.

Fuente: De esta investigación.

Figura 11: a. Mapa de Poincaré para  $\dot{x}_0 = 0 + \Delta = 0 + 0,001$ . b. Órbita. c. Semieje mayor. d. Excentricidad.

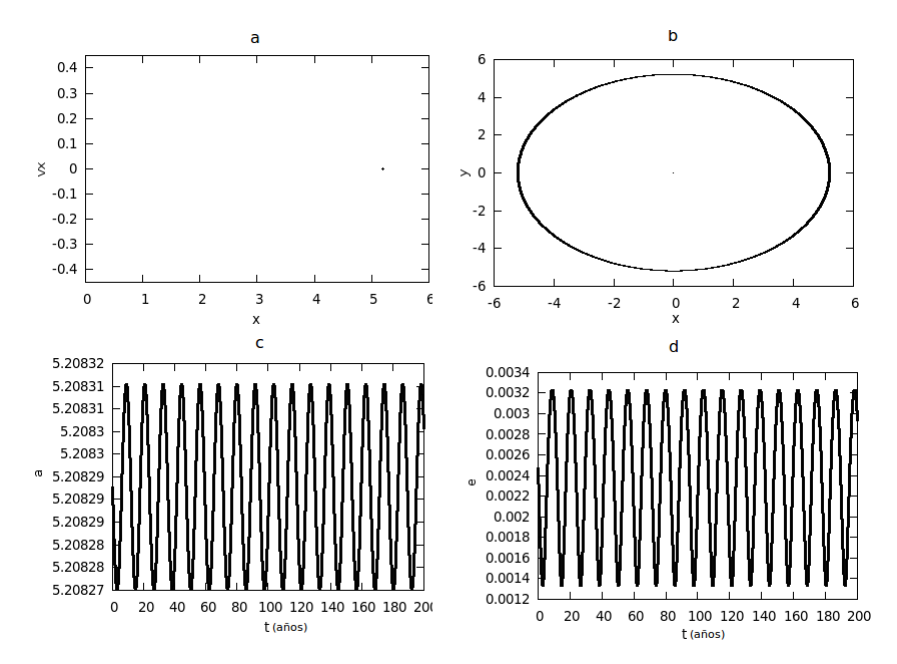

Fuente: De esta investigación.

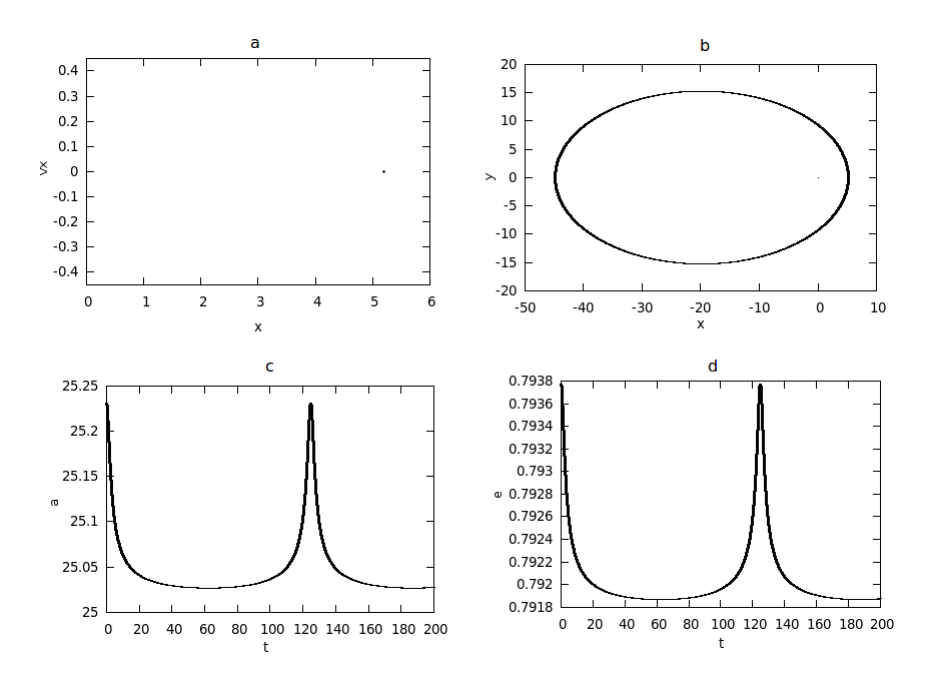

Figura 12: a. Mapa de Poincaré para  $\dot{x}_0 = 0$ . b. Órbita. c Semieje mayor. d. Excentricidad

Fuente: De esta investigación.

Figura 13: a. Mapa de Poincaré para  $\dot{x}_0 = 0,0001$ .<br/>b su órbita. c. Semieje mayor. d. Excentricidad

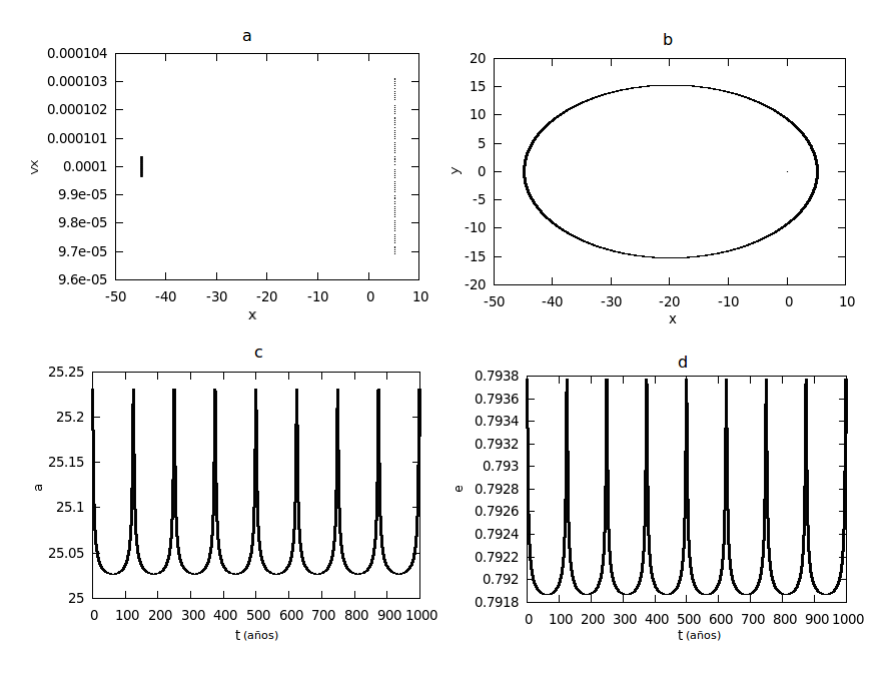

Fuente: De esta investigación.

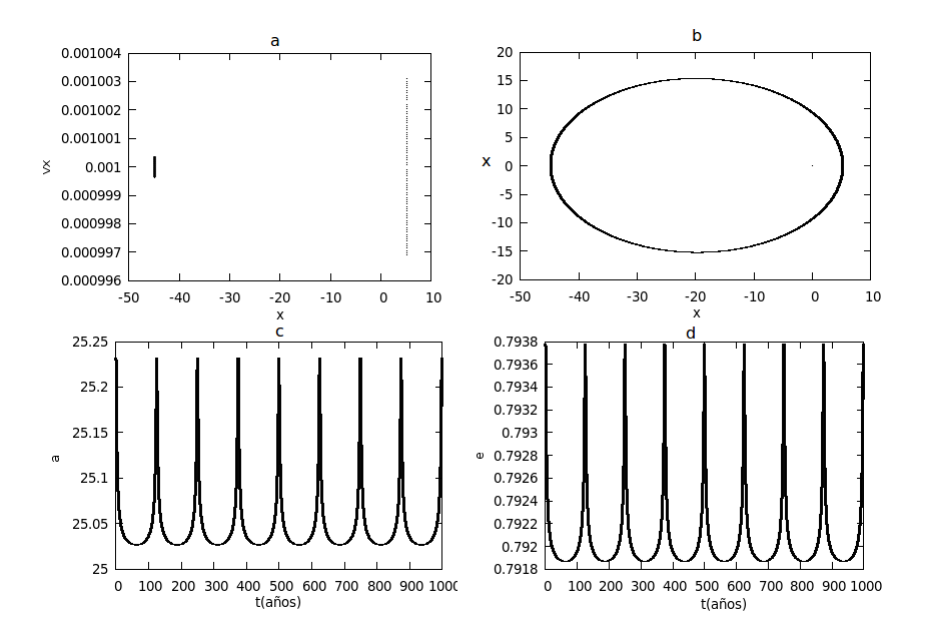

Figura 14: a Mapa de Poincaré para  $\dot{x}_0 = 0.001$ . b. Órbita. c. Semieje mayor. d. Excentricidad

Fuente: De esta investigación.

Figura 15: a. Mapa de Poincaré para el sistema sol júpiter. b. Órbita. c. Semieje mayor. d. excentricidad

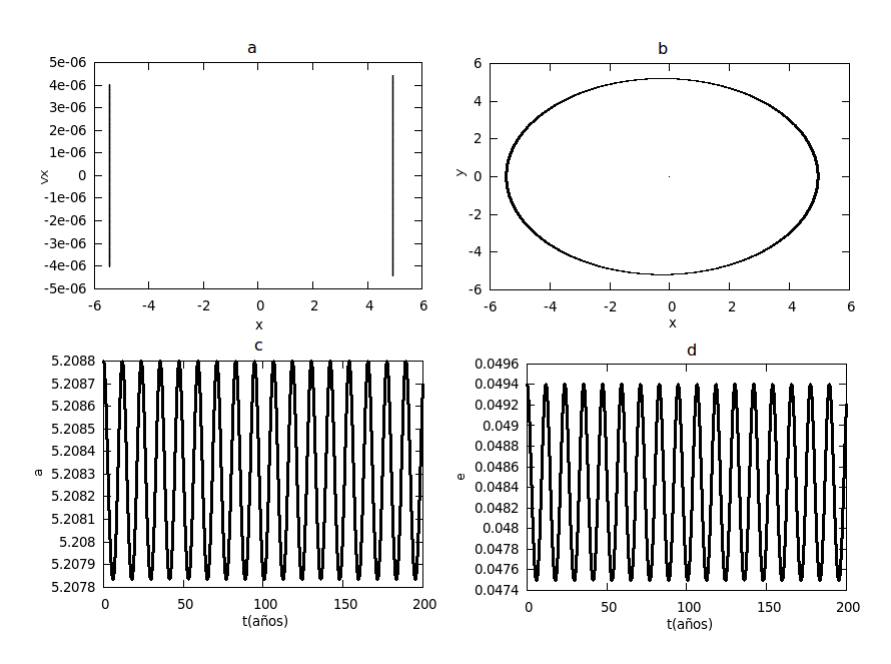

Fuente: De esta investigación.

Figura 16: a. Mapa de Poincaré para el sistema sol júpiter, para  $\dot{x}_0 = 0.01$ . b. Órbita. c. Semieje mayor. d. excentricidad

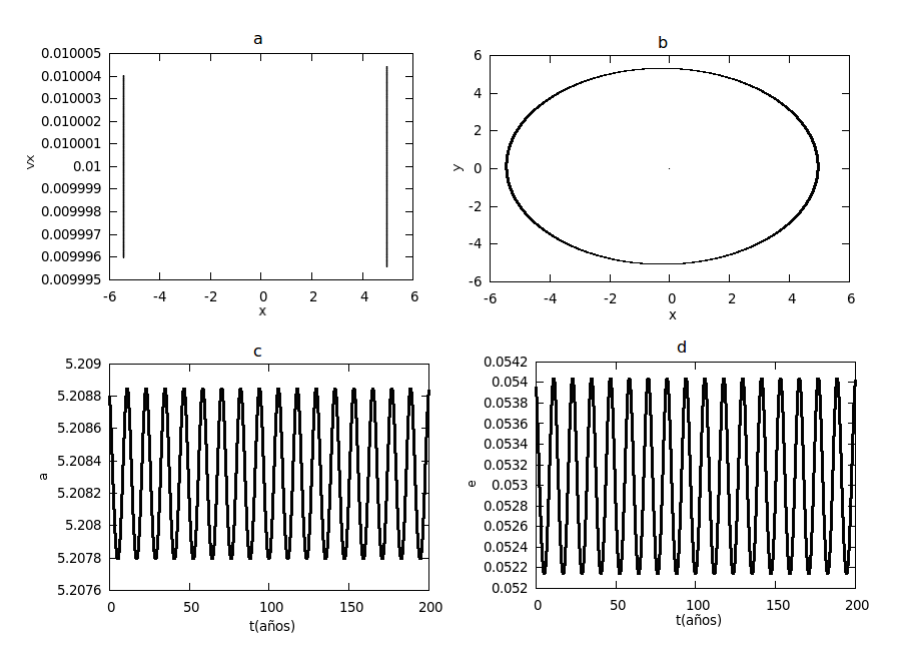

Fuente: De esta investigación.

#### 8. INDICIOS DE CAOS EN EL PROBLEMA CIRCULAR RESTRINGIDO.

Ahora se estudiara la conmensurabilidad y la inconmensurabilidad del problema restringido circular de tres cuerpos mediante los mapas de Poincaré ya que el movimiento en el espacio de fase esta descrito por un sistema no integrable.

Las ecuaciones de movimiento dadas en las ecuaciones (4.14) y (4.15) consiste de dos ecuaciones diferenciales acopladas no lineales. Las ecuaciones son repetidas aquí:

$$
\ddot{x} - 2n\dot{y} - n^2 x = -\left[\mu_1 \frac{x + \mu_2}{r_1^3} + \mu_2 \frac{x - \mu_1}{r_2^3}\right],\tag{8.1}
$$

$$
\ddot{y} + 2n\dot{x} - n^2y = -\left[\frac{\mu_1}{r_1^3} + \frac{\mu_2}{r_2^3}\right]y,\tag{8.2}
$$

donde  $\mu_1 = m_1/(m_1 + m_2), \mu_2 = m_2/(m_1 + m_2),$  y

$$
r_1^2 = (x + \mu_2)^2 + y^2 \tag{8.3}
$$

$$
r_2^2 = (x - \mu_1)^2 + y^2 \tag{8.4}
$$

donde  $r_1$  y  $r_2$  son las distancias de la partícula de prueba desde las masas  $m_1$  y  $m_2$ respectivamente.

Las soluciones consisten de un conjunto de valores de x, y,  $\dot{x}$  y  $\dot{y}$  en una secuencia de iteraciones (tiempos) dados por la integración numérica, donde estas cantidades denotan las componentes de la posición y la velocidad en el sistema rotando.

En la sección 4 se muestra la constante de movimiento o la constante de Jacobi definida por

$$
C_J = n^2 \left( x^2 + y^2 \right) + 2 \left( \frac{\mu_1}{r_1} + \frac{\mu_2}{r_2} \right) - \dot{x}^2 - \dot{y}^2 \tag{8.5}
$$

El sistema de unidades es el mismo que se escogió en la sección  $(4.1)$  es tal que  $m_1+m_2 =$ 1, el movimiento medio  $n = 1$  y  $G = 1$  y de la tercera ley de Kepler (ecuación 3.11) se obtiene  $a = 1$  y las coordenadas en el eje x del sistema rotando de  $m_1$  y  $m_2$  son  $(-\mu_2, 0)$  y  $(\mu_1, 0)$  respectivamente.

El espacio de fase es dado por las cantidades x, y,  $\dot{x}$  y  $\dot{y}$ , debido a la constante de Jacobi el camino de la partícula en el espacio de fase es confinado a una superficie, por lo tanto para un valor fijo de la constante de Jacobi solo se requiere tres de las cuatro cantidades.

Las ecuaciones necesarias para realizar las graficas de semieje mayor y excentricidad pueden ser encontradas desde las ecuaciones (3.4) y (3.9) y resulta:

$$
a = \left[\frac{2}{r_1} - \frac{v^2}{\mu_1}\right]^{-1} \tag{8.6}
$$

$$
e = \sqrt{1 - \frac{h^2}{\mu_1 a}}
$$
 (8.7)

donde  $v^2$  y h se deben expresar en términos del sistema rotando, esto se hace utilizando la transformación de coordenadas ecuaciones (4.10) y (4.12) y se obtiene

$$
v^{2} = (\dot{x} - y)^{2} + (\dot{y} + x + \mu_{2})^{2}
$$
\n(8.8)

y

$$
h = (x + \mu_2)(\dot{y} + x + \mu_2) - y(\dot{x} - y)
$$
\n(8.9)

Se recuerda que se a considerado el problema circular restringido de tres cuerpos donde las masas del sol y júpiter están dadas por  $m_1 = 0.999046132$  y  $m_2 = 0.000953868$ respectivamente, por tanto  $\mu_1 = 0.999046132$ ,  $\mu_2 = 0.000953868$  y la masa del asteroide es despreciable.

Para estudio de algún indicio caos en el problema circular restringido de tres cuerpos se realizará para la partícula; diagramas de Poincaré y gráficas de; libración en el sistema rotando, del semieje mayor ver-sus el tiempo, la excentricidad ver-sus el tiempo y también para el radio de la órbita ver-sus el tiempo.

Los resultados a continuación, son simulaciones numéricas de cuerpos celestes hipotéticos. Las figuras 17 a 19, son simulaciones numéricas de cuerpos que orbitan en cercanías del cinturón de asteroides. Los resultados que se muestran desde la figura 20 a la 24, son simulaciones numéricas de cuerpos en movimiento co-orbital con el planeta Júpiter. Para las condiciones iniciales solo se dan valores en x,  $y, \dot{x}$  y  $\dot{y}$  es encontrada desde la constante de Jacobi ecuación 8.10. Estas condiciones iniciales son colocadas en el programa JacobiP.C<sup>13</sup> de el cual se obtiene los datos para desarrollar las diferentes gráficas mediante un script<sup>14</sup> en gnuplot.

$$
\dot{y}_0 = \sqrt{-C_J + x_0^2 + \frac{2\mu_1}{x_0 + \mu_2} + \frac{2\mu_2}{x_0 - \mu_1} - \dot{x}_0^2}
$$
(8.10)

La figura 17 se tomó condiciones iniciales cerca de la órbita de la Tierra. Se muestra el diagrama de Poincaré, gráfica 17a desarrollado para 10000 periodos orbitales, que tiene un conjunto de islas que indican que el movimiento es regular, observando esto también en las gráficas del semieje mayor y excentricidad. El cuerpo libra cerca de la órbita de la tierra y de la órbita de júpiter tal como se mira en la gráfica del radio de la órbita, figura 17e. La figura 17b indica la libración del cuerpo en el espacio de configuraciones que solo fue realizada para cincuenta periodos orbitales, debido a que si se hace para más periodos se observaría una mancha entre la región de 0.2 y 0.8 unidades, que es donde esta confinada la libración del cuerpo.

En el caso de la figura 18 se escogió condiciones iniciales tal que se encuentran entre Marte y el cinturón de asteroides. En el diagrama de Poincaré, figura 18a, se observa un comportamiento caótico de la partícula, se observa que las gráficas de semieje mayor y

 $^{13}\rm{Mirar}$ anexo A.4

 $^{14}{\rm M}$ irar anexo A.5

excentricidad tienen un comportamiento irregular de la órbita entre cero y doscientos cincuenta periodos orbitales.

Las condiciones iniciales en la figura 19 también se escogieron cerca de la órbita de la tierra pero con la constante de movimiento un poco más grande y en el diagrama de Poincaré se mira un conjunto de cinco islas en región positiva que indican que el movimiento es regular y en la figura 19e, el radio de la órbita, cruza la órbita de la tierra.

La figura 20, se tiene que las condiciones iniciales estan a una distancia de  $\Delta = 0.018$ en las coordenadas  $x \, y \, y$  del punto lagrangiano  $L_4$ , una velocidad en la componente x negativa ( $\dot{x}_0 = \Delta$ ,  $\dot{y}_0 = 0$ ), la constante de Jacobi es igual a tres, se observa que el cuerpo tiene un comportamiento regular y la órbita en el espacio de configuraciones es una órbita conocida como órbitas de renacuajo. El mismo comportamiento se observa en la figura 21, pero con una variación  $\Delta = 0.020$ .

Para la figura 22 se da condiciones iniciales más cerca que la anterior, una variación  $\Delta = 0.07$  en la posición y una velocidad en la componente x negativa, la constante de Jacobi igual 3.02 y se escogió el valor negativo de la velocidad en al componente y, el diagrama de Poincaré, que fue desarrollado para 10000 periodos orbitales, es muy diferente a los anteriores, ya que conforma una sola isla en la región positiva, pero da indicios de que el movimiento es regular, la figura 22b, la libración del cuerpo tiene una órbita no conocida en la bibliografía, las gráficas del semieje mayor y excentricidad tienen un comportamiento regular y el radio de la órbita libra entre 0.6 y 0.95 unidades.

Para la figura 23 se escogieron como condiciones iniciales diferentes valores ∆ para las componentes de la posición y valores negativos para ambas componentes de la velocidad. El diagrama de Poincaré indica que el movimiento tiene indicios de caos, tal como se observa en las gráficas de semieje mayor y excentricidad. Se puede notar, en la gráfica 23e, que el cuerpo libra cruzando la órbita de la tierra innumerable veces.

Los resultados de la figura 24 son con un cambio de 1∗10<sup>−</sup><sup>5</sup> en las condiciones iniciales en la posición  $x_0, y_0$  y la velocidad  $\dot{x}_0$  de la anterior. El diagrama Poincaré fue desarrollado para 6162 periodos orbitales, tiene una concentración de puntos similar al de la figura 23 y el comportamiento del semieje mayor y excentricidad es diferente, mostrando un comportamiento caótico y el radio de la órbita también libra cruzando la órbita de la tierra.

Figura 17: a. Diagrama de Poincaré (10000P), b. Libración (50P). c Semieje mayor. d Excentricidad. e Radio de la órbita. f Constante del movimiento. Condiciones iniciales:  $x_0 = 2.05$ ,  $y_0 = 0, \dot{x}_0 = 0, \dot{y}_0$  es obtenida de la constante del movimiento  $Cj = 3,02$ 

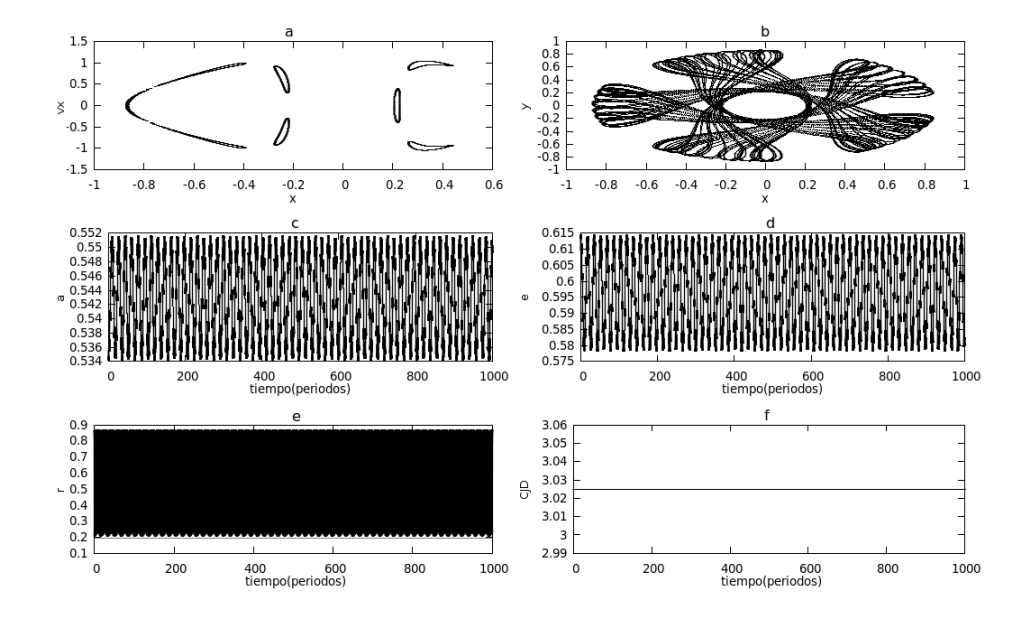

Fuente: De esta investigación.

Figura 18: a. Diagrama de Poincaré (10000P), b. Libración (50P). c Semieje mayor. d Excentricidad. e Radio de la órbita. f Constante del movimiento. Condiciones iniciales:  $x_0 = 0,455$ ,  $y_0=0,\, \dot{x}_0=0,\, \dot{y}_0$ es obtenida de la constante del movimiento  $Cj=3{,}051$ 

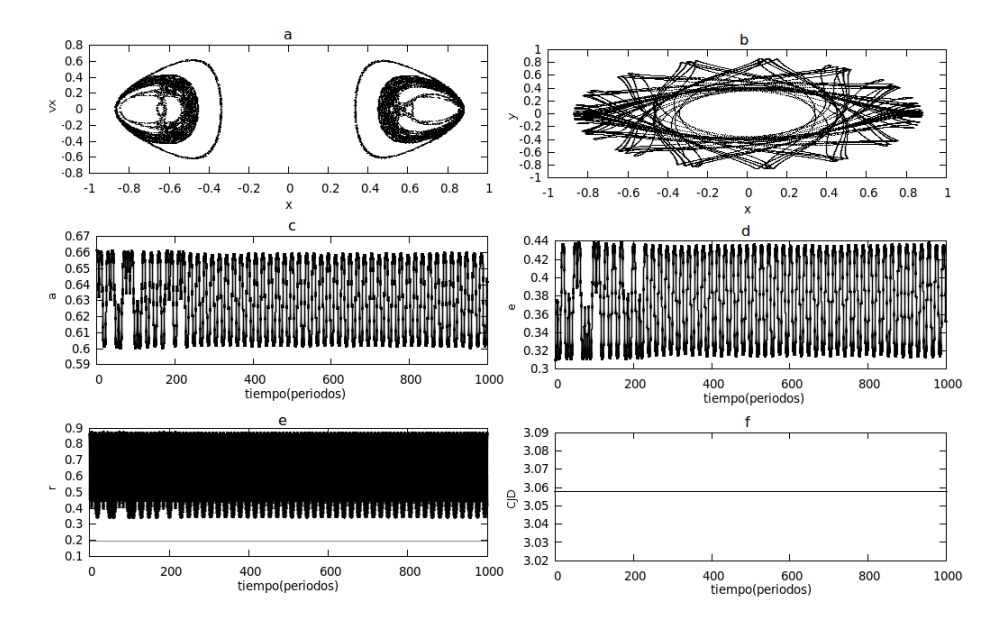

Fuente: De esta investigación.

Figura 19: a. Diagrama de Poincaré (10000P), b. Libración (50P). c Semieje mayor. d Excentricidad. e Radio de la órbita. f Constante del movimiento. Condiciones iniciales:  $x_0 = 0.2$ ,  $y_0 = 0, \dot{x}_0 = 0, \dot{y}_0$  es obtenida de la constante del movimiento  $Cj = 3.07$ 

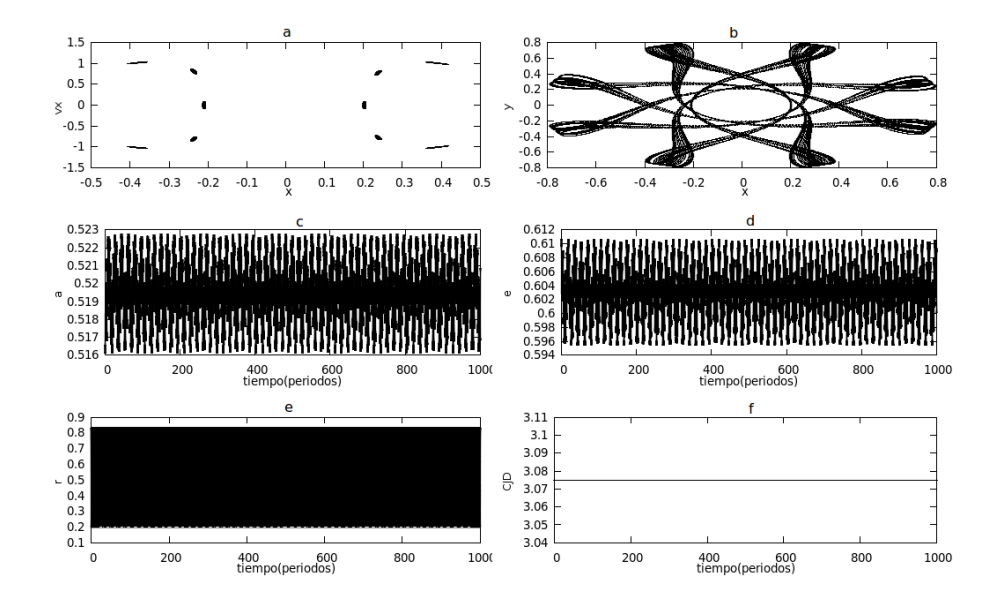

Fuente: De esta investigación.

Figura 20: a. Diagrama de Poincaré (5000P), b. Libración (50P). c Semieje mayor. d Excentricidad. e Radio de la órbita. f Constante del movimiento. Condiciones iniciales:  $\Delta = 0.018$ ,  $x_0 = 0,4990461320 - \Delta, y_0 = 0,8660254038 - \Delta, \dot{x}_0 = 0 - \Delta, \dot{y}_0$  es obtenida de la constante del movimiento  $Cj = 3,0$ 

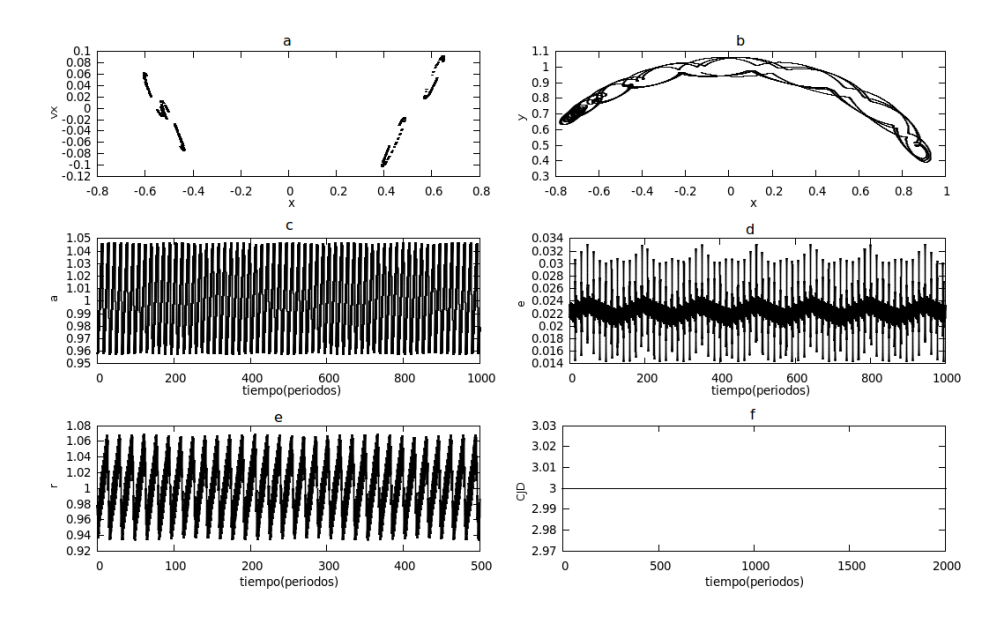

Fuente: De esta investigación.

Figura 21: a. Diagrama de Poincaré (5000P), b. Libración (50P). c Semieje mayor. d Excentricidad. e Radio de la órbita. f Constante del movimiento. Condiciones iniciales:  $\Delta = 0.020$ ,  $x_0 = 0,4990461320 - \Delta, y_0 = 0,8660254038 - \Delta, \dot{x}_0 = 0 - \Delta, \dot{y}_0$  es obtenida de la constante del movimiento  $Cj = 3,0$ 

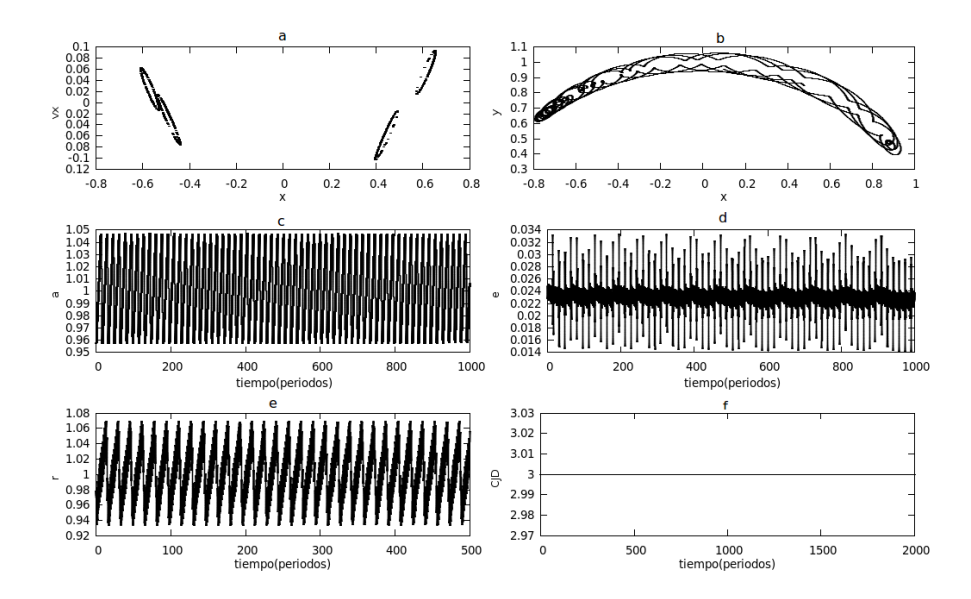

Fuente: De esta investigación.

Figura 22: a. Diagrama de Poincaré (10000P), b. Libración (50P). c Semieje mayor. d Excentricidad. e Radio de la órbita. f Constante del movimiento. Condiciones iniciales:  $\Delta = 0.07$ ,  $x_0 = 0,4990461320 - \Delta, y_0 = 0,8660254038 - \Delta, \dot{x}_0 = 0 - \Delta, \dot{y}_0$  es obtenida de la constante del movimiento  $Cj = 3,02$ 

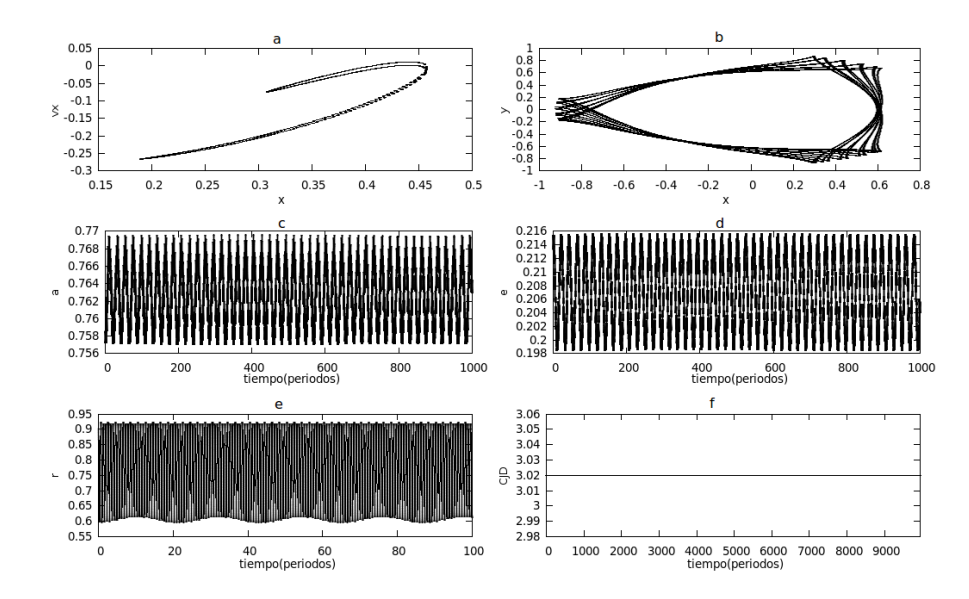

Fuente: De esta investigación.

Figura 23: a. Diagrama de Poincaré (10000P), b. Libración (50P). c Semieje mayor. d Excentricidad. e Radio de la órbita. f Constante del movimiento. Condiciones iniciales:  $\Delta_x = 0,067409208, \ \Delta_y = 0,1242040696, \ \Delta_x = 0,02430380443, \ x_0 = 0,4990461320 - \Delta_x,$  $y_0=0,8660254038-\Delta_y,\,\dot{x}_0=0-\Delta_x,\,\dot{y}_0$  es obtenida de la constante del movimiento  $Cj=3,0$ 

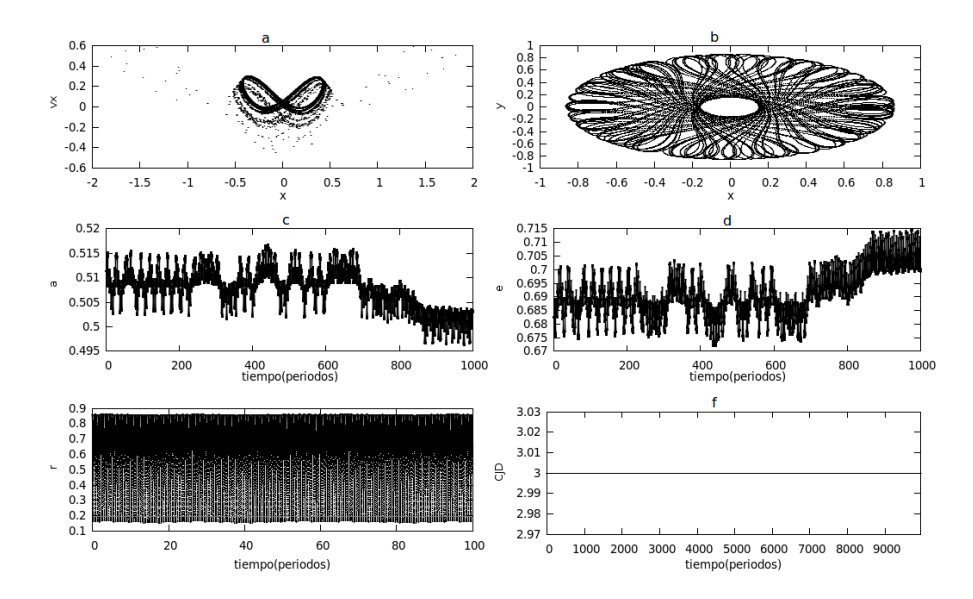

Fuente: De esta investigación.

Figura 24: a. Diagrama de Poincaré (10000P), b. Libración (50P). c Semieje mayor. d Excentricidad. e Radio de la órbita. f Constante del movimiento. Condiciones iniciales:  $\Delta_x = 0.067419208, \ \Delta_y = 0.1242140696, \ \Delta_x = 0.02431380443, \ x_0 = 0.4990461320 - \Delta_x,$  $y_0 = 0,8660254038 - \Delta_y, \, \dot{x}_0 = 0 - \Delta_x, \, \dot{y}_0$  es obtenida de la constante del movimiento  $Cj = 3,0$ 

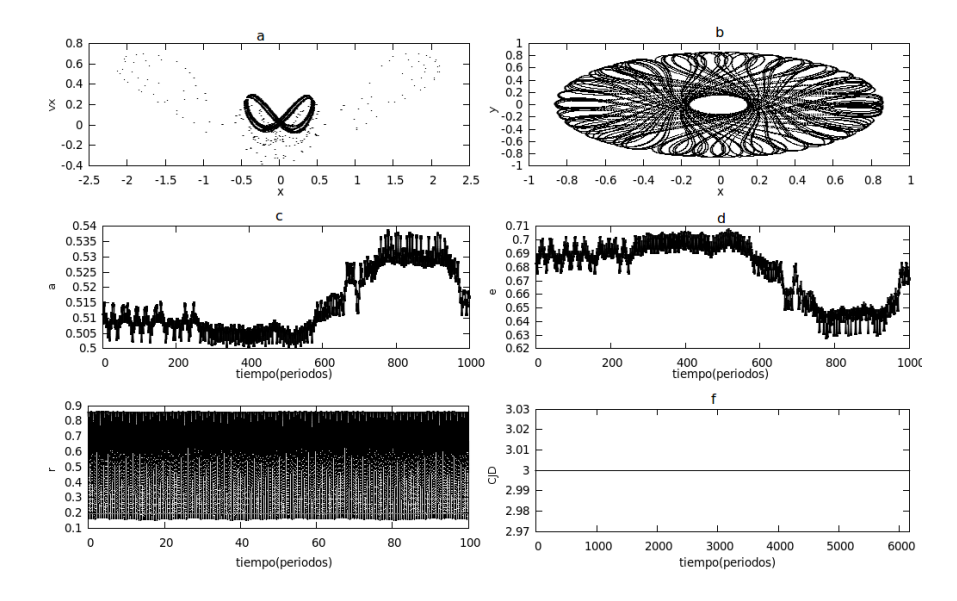

Fuente: De esta investigación.

## 9. DINÁMICA DE ASTEROIDES EN MOVIMIENTO CO-ORBITAL SIN DESPRECIAR SU MASA

Para completar el siguiente objetivo, o sea el estudio del movimiento de asteroides en movimiento co-orbital sin despreciar la masa del asteroide, se empieza de las ecuaciones de movimiento para el problema de tres cuerpos, luego se realiza un cambio de coordenadas tal que el origen se encuentre en la masa central y finalmente se lleva el sistema, a uno que este rotando, entre la masa central y la masa del planeta y así obtener la ecuación de movimiento del asteroide en este sistema rotando.

# 9.1 ECUACIONES DEL MOVIMIENTO, SIN DESPRECIAR LA MASA DEL ASTE-ROIDE

De la figura 25, sean los vectores posición  $\vec{R}_c$ ,  $\vec{R}_i$  y  $\vec{R}_a$  con respecto al origen O de tres cuerpos de masas  $m_c, m_i \, y \, m_a$ . Los vectores  $\vec{r}_i \, y \, \vec{r}_a$  son los vectores posición de las masas  $m_i$  y  $m_a$  relativas a la masa  $m_c$ , donde

$$
|\vec{r}_i| = r_i = \left(\xi_i^2 + \eta_i^2 + \zeta_i^2\right)^{1/2}, \qquad |\vec{r}_a| = r_a = \left(\xi_a^2 + \eta_a^2 + \zeta_a^2\right)^{1/2} \tag{9.1}
$$

y

$$
|\vec{r}_a - \vec{r}_i| = \left[ (\xi_a - \xi_i)^2 + (\eta_a - \eta_i)^2 + (\zeta_a - \zeta_i)^2 \right]^{1/2}
$$
\n(9.2)

Las ecuaciones de movimiento son:

$$
m_c \ddot{\vec{R}}_c = Gm_c m_i \frac{\vec{r}_i}{r_i^3} + Gm_c m_a \frac{\vec{r}_a}{r_a^3}, \qquad (9.3)
$$

$$
m_i \ddot{\vec{R}}_i = Gm_i m_a \frac{(\vec{r}_a - \vec{r}_i)}{|\vec{r}_a - \vec{r}_i|^3} + Gm_i m_c \frac{\vec{r}_i}{r_i^3},
$$
\n(9.4)

$$
m_a \ddot{\vec{R}}_a = Gm_a m_i \frac{(\vec{r}_i - \vec{r}_a)}{|\vec{r}_i - \vec{r}_a|^3} + Gm_a m_c \frac{\vec{r}_a}{r_a^3}
$$
(9.5)

las aceleraciones relativas a la masa central son:

$$
\ddot{\vec{r}}_i = \ddot{\vec{R}}_i - \ddot{\vec{R}}_c \tag{9.6}
$$

$$
\ddot{\vec{r}}_a = \ddot{\vec{R}}_a - \ddot{\vec{R}}_c \tag{9.7}
$$

sustituyendo (9.3), (9.4) y (9.5) en (9.6) y (9.7) se obtiene

$$
\ddot{\vec{r}}_i + G(m_c + m_i) \frac{\vec{r}_i}{r_i^3} = Gm_a \left( \frac{\vec{r}_a - \vec{r}_i}{|\vec{r}_a - \vec{r}_i|^3} - \frac{\vec{r}_a}{r_a^3} \right)
$$
(9.8)

$$
\ddot{\vec{r}}_a + G(m_c + m_a) \frac{\vec{r}_a}{r_a^3} = Gm_i \left( \frac{\vec{r}_i - \vec{r}_a}{|\vec{r}_i - \vec{r}_a|^3} - \frac{\vec{r}_i}{r_i^3} \right)
$$
(9.9)

Figura 25: Vectores posición  $\vec{r}_i$  y  $\vec{r}_a$ , de dos masas  $m_i$  y  $m_a$  con respecto a  $m_c$ 

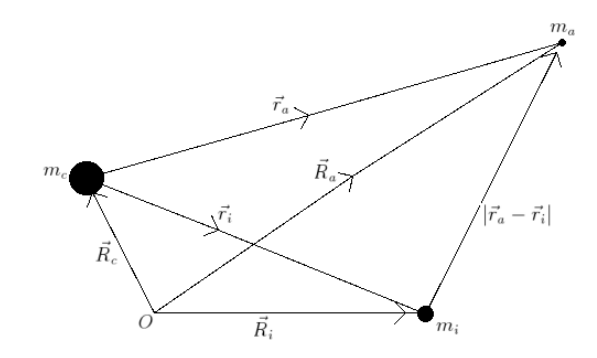

Fuente: Solar System Dynamics. sec 6.1

éstas aceleraciones pueden ser escritas como el gradiente de una función escalar

$$
\ddot{\vec{r}}_i = \nabla_i (U_i + R_i) = \left( \hat{\xi} \frac{\partial}{\partial \xi_i} + \hat{\eta} \frac{\partial}{\partial \eta_i} + \hat{\zeta} \frac{\partial}{\partial \zeta_i} \right) (U_i + R_i)
$$
\n(9.10)

$$
\ddot{\vec{r}}_a = \nabla_a (U_a + R_a) = \left( \hat{\xi} \frac{\partial}{\partial \xi_a} + \hat{\eta} \frac{\partial}{\partial \eta_a} + \hat{\zeta} \frac{\partial}{\partial \zeta_a} \right) (U_a + R_a) \tag{9.11}
$$

donde

$$
U_i = G \frac{(m_c + m_i)}{r_i} \qquad y \qquad U_a = G \frac{(m_c + m_a)}{r_a} \tag{9.12}
$$

son el potencial de cada masa con respecto a la masa central. El subíndice i y  $a$  es incluido en el operador ∇ para enfatizar que el gradiente es con respecto a las coordenadas de las masas  $m_i$  o  $m_a$ . El termino R representa el potencial que surge desde las otras masas secundarias. Desde que  $r_i$  no sea función de  $\xi_a$ ,  $\eta_a$  y  $\zeta_a$  y  $r_a$  no sea función de de  $\xi_i$ ,  $\eta_i$  y  $\zeta_i$ , se puede escribir

$$
R_i = \frac{Gm_a}{|\vec{r}_a - \vec{r}_i|} - Gm_a \frac{\vec{r}_i \cdot \vec{r}_a}{r_a^3} \tag{9.13}
$$

$$
R_a = \frac{Gm_i}{|\vec{r}_i - \vec{r}_a|} - Gm_i \frac{\vec{r}_i \cdot \vec{r}_a}{r_i^3} \tag{9.14}
$$

Ahora se considera el movimiento de la masa  $m_a$  vista desde un nuevo sistema de referencia que esta rotando en la dirección positiva con una velocidad angular o movimiento medio n, la dirección del eje x se escoge tal que las dos masas  $(m_c y m_i)$  siempre están a lo largo de éste, con coordenadas  $(x_c, y_c) = (0, 0)$  y  $(x_i, y_i) = (1, 0)$ , donde las coordenadas del asteroide  $m_a$  son  $(x_a, y_a)$ . De la figura 26 se tiene

$$
r_a^2 = x_a^2 + y_a^2 \tag{9.15}
$$

$$
|\vec{r}_a - \vec{r}_i|^2 = (x_i - x_a)^2 + y_a^2.
$$
 (9.16)

Escribiendo la ecuación de movimiento (9.9) del asteroide en sus componentes

$$
\ddot{\xi}_a + G(m_c + m_a) \frac{\xi_a}{r_a^3} = Gm_i \left( \frac{\xi_i - \xi_a}{|\vec{r}_i - \vec{r}_a|^3} - \frac{\xi_i}{r_i^3} \right)
$$
(9.17)

$$
\ddot{\eta_a} + G(m_c + m_a) \frac{\eta_a}{r_a^3} = Gm_i \left( \frac{\eta_i - \eta_a}{|\vec{r}_i - \vec{r}_a|^3} - \frac{\eta_i}{r_i^3} \right)
$$
(9.18)

Figura 26: Traslación de coordenadas (ξ, η) a  $(x, y)$ 

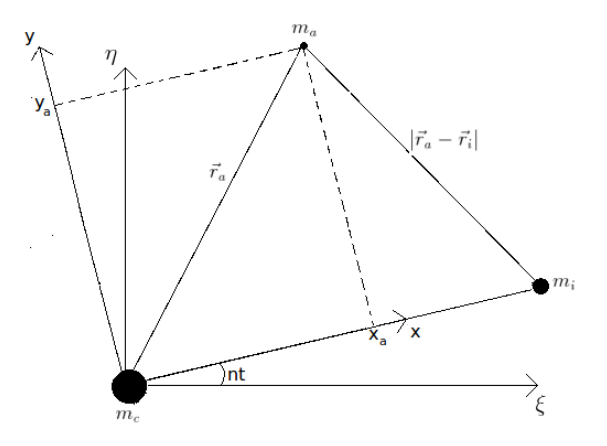

Fuente: De esta investigación

y aplicando las ecuaciones de transformación (4.10), (4.12) y (4.13) a (9.17) y (9.18)

$$
(\ddot{x}_a - 2n\dot{y}_a - n^2 x_a) \cos nt - (\ddot{y}_a - 2n\dot{x}_a - n^2 y_a) \sin nt \n+ G(m_c + m_a) \frac{x_a \cos nt - y_a \sin nt}{r_a} \n= Gm_i \left( \frac{x_i \cos nt - x_a \cos nt + y_a \sin nt}{|\vec{r}_i - \vec{r}_a|^3} - \frac{x_i \cos nt}{r_i^3} \right), \qquad (9.19)
$$
\n
$$
(\ddot{x}_a - 2n\dot{y}_a - n^2 x_a) \sin nt - (\ddot{y}_a - 2n\dot{x}_a - n^2 y_a) \cos nt \n+ G(m_c + m_a) \frac{x_a \sin nt + y_a \cos nt}{r_a} \n= Gm_i \left( \frac{x_i \sin nt - x_a \sin nt + y_a \cos nt}{|\vec{r}_i - \vec{r}_a|^3} - \frac{x_i \sin nt}{r_i^3} \right) \qquad (9.20)
$$

multiplicando las ecuaciones  $(9.19)$  por cos nt y la  $(9.20)$  por sen nt y adicionando se obtiene la ecuación (9.21) y luego multiplicando las ecuaciones (9.19) por (− sen nt) y la (9.20) por cos nt y adicionando se obtiene la ecuación (9.22) escritas aquí

$$
\ddot{x}_a - 2n\dot{y}_a - n^2 x_a + G(m_c + m_a) \frac{x_a}{r_a^3} = Gm_i \left( \frac{x_i - x_a}{|\vec{r}_i - \vec{r}_a|^3} - \frac{1}{r_i^2} \right)
$$
(9.21)

$$
\ddot{y}_a + 2n\dot{x}_a - n^2 y_a + G(m_c + m_a) \frac{y_a}{r_a^3} = Gm_i \left( \frac{-y_a}{|\vec{r}_i - \vec{r}_a|^3} \right)
$$
(9.22)

éstas aceleraciones pueden ser escritas como el gradiente de una función escalar V :

$$
\ddot{x}_a - 2n\dot{y}_a = \frac{\partial V}{\partial x_a} \tag{9.23}
$$

$$
\ddot{y}_a + 2n\dot{x}_a = \frac{\partial V}{\partial y_a} \tag{9.24}
$$

donde  $V = V(x, y)$  es dado por

$$
V = \frac{n^2}{2}(x_a^2 + y_a^2) + U_a + R_a.
$$
\n(9.25)

En esta ecuación el termino  $x_a^2 + y_a^2$  es el potencial centrifugo,  $U_a$  potencial debido a  $m_c$ y  $R_a$  potencial debido a  $m_i$ 

La constante de movimiento (Constante de Jacobi) se la obtiene multiplicando las ecuaciones (9.23) y (9.24) por  $\dot{x}_a$  y  $\dot{y}_a$  lo que resulta

$$
v^2 = 2V - C_{JD} \tag{9.26}
$$

entonces

$$
C_{JD} = n^2(x_a^2 + y_a^2) + \frac{2G(m_c + m_a)}{r_a} + \frac{2Gm_i}{|\vec{r_i} - \vec{r_a}|} - \frac{2Gm_i(\vec{r_i} \cdot \vec{r_a})}{r_i^3} - \dot{x}_a^2 - \dot{y}_a^2 \tag{9.27}
$$

La constante de movimiento  $C_{JD}$  incluye la masa  $m_a$  del asteroide que en comparación de  $C_J$ , la desprecia. Es importante recordar que  $C_{JD}$  es solo para  $m_i \gg m_a$ .

# 9.2 INDICIOS DE CAOS EN EL MOVIMIENTO CIRCULAR, SIN DESPRECIAR LA MASA DEL ASTEROIDE

Para estudiar la conmensurabilidad y la inconmensurabilidad en este sistema, se desarrollará diagramas de Poincaré, ya que el espacio de fase es de cuatro dimensiones y existe una constante del movimiento. Además para observar el comportamiento de la órbita se realizará gráficas de libración, semieje mayor, excentricidad y radio de la órbita, todo esto mediante el programa  $JacobiPD.C$ <sup>15</sup>, que realiza la integración numérica de las ecuaciones (9.21) y (9.22) y se utilizará como condiciones iniciales las mismas que en la sección 8, esto con el fin de compararlas.

El sistema de unidades que se escogió es tal que la distancia entre el sol y júpiter es igual a uno  $(r_i = 1)$ , como el movimiento es circular  $a = 1$  y el movimiento medio  $n = 1$ , por tanto de la ecuación (3.12)  $P = 2\pi$  y de la ecuación (3.11)  $G = 1$ .

A continuación se muestra los resultados considerando la masa del asteroide donde se tomo asteroides esféricos hipotéticos de densidad de  $2q/cm^3$  y tamaños de dos metros, dos kilómetros y cien kilómetros de diámetro.

Las figuras 27, 28 y 29 utiliza las mismas condiciones iniciales que la figura 17, la única diferencia es en la masa del asteroide, donde, para la figura 27 se utilizó un asteroide de 2 m, para la 28 uno de 2 km y para la 29 uno de 100 km de diámetro. Para las tres figuras los resultados son muy similares al de la 17 observando un comportamiento regular en la órbita.

Tal como se observa en la figura 18, las figuras 30, 31 y 32 que utiliza las mismas condiciones iniciales que la 18. Ilustran un comportamiento caótico, pero además es sensible al cambio de la masa del asteroide, esto se mira en los diagramas de Poincaré de las

 $15$ Anexo A.4

tres figuras, donde son considerables las diferencias. En las tres figuras el semieje mayor libra en forma caótica pero diferente entre aproximadamente 0.62 y 0.76 unidades, la excentricidad entre 0.1 y 0.4 y el radio de la órbita esta entre 0.4 y 0.9 unidades.

Las figuras 33, 34 y 35 utiliza las iguales condiciones iniciales que la figura 19, excepto en la masa del cuerpo celeste. Aquí se observa que el comportamiento de la órbita es regular para los tres cuerpos de 2m, 2 km y 100km de diámetro. El semieje mayor libra regularmente entre 0.517 y 0.522 unidades, la excentricidad entre 0.602 y 0.613 y el radio de la órbita entre 0.2 y 0.84 donde se puede notar que puede ser catalogado potencialmente peligroso ya que se acerca a la órbita de la tierra equivalente a 0.192 unidades.

Las simulaciones de las figuras 36, 37 y 38 son realizadas con iguales condiciones iniciales que la figura 20. Las simulaciones de las figuras 39, 40 y 41 son con iguales condiciones iniciales que la figura 21. La diferencia como ya se ha dicho anteriormente es en la masa del cuerpo. Estas figuras presentan cuerpos en movimiento co-órbital con Júpiter el cual presenta órbitas de renacuajo que es el comportamiento de la mayoría de este tipo de asteroides conocidos como asteroides Troyanos. El semieje mayor libra entre 0.95 y 1.05 unidades, la excentricidad entre 0,014 y 0.036 y el radio de la órbita entre 0.92 y 1.08.

El comportamiento que hay en las figuras 42, 43 y 44 es de una órbita regular e igual al de la figura 22 ya que tienen iguales condiciones iniciales.

Las figuras 45, 46 y 47 empiezan con idénticas condiciones iniciales que la figura 23, pero al desarrollar las integraciones con diferentes masas se encuentra resultados diferentes. Aquí se da pequeños cambios en la posición y en la velocidad, lo que se observa es que el cuerpo no sigue librando órbitas de renacuajo si no en órbitas totalmente diferentes y según estas integraciones adentrándose al sistema solar y cruzando la órbita de la tierra periódicamente y donde el diagrama de Poincaré da indicios de que las órbitas de los cuerpos son caóticas. El comportamiento para las figuras 48, 49 y 50 que son con un pequeño cambio de las condiciones iniciales que las anteriores o es decir iguales condiciones iniciales que la figura 24 es según se observa en el diagrama de Poincaré órbitas aparentemente regular.

Figura 27: a. Diagrama de Poincaré (10000P), b. Libración (50P). c Semieje mayor. d Excentricidad. e Radio de la órbita. f Constante del movimiento. Condiciones iniciales:  $x_0 = 0.205$ ,  $y_0 = 0, \dot{x}_0 = 0, \dot{y}_0$  es obtenida de la constante del movimiento  $C_j = 3{,}02$ .  $m_a$  es de  $2m$ .

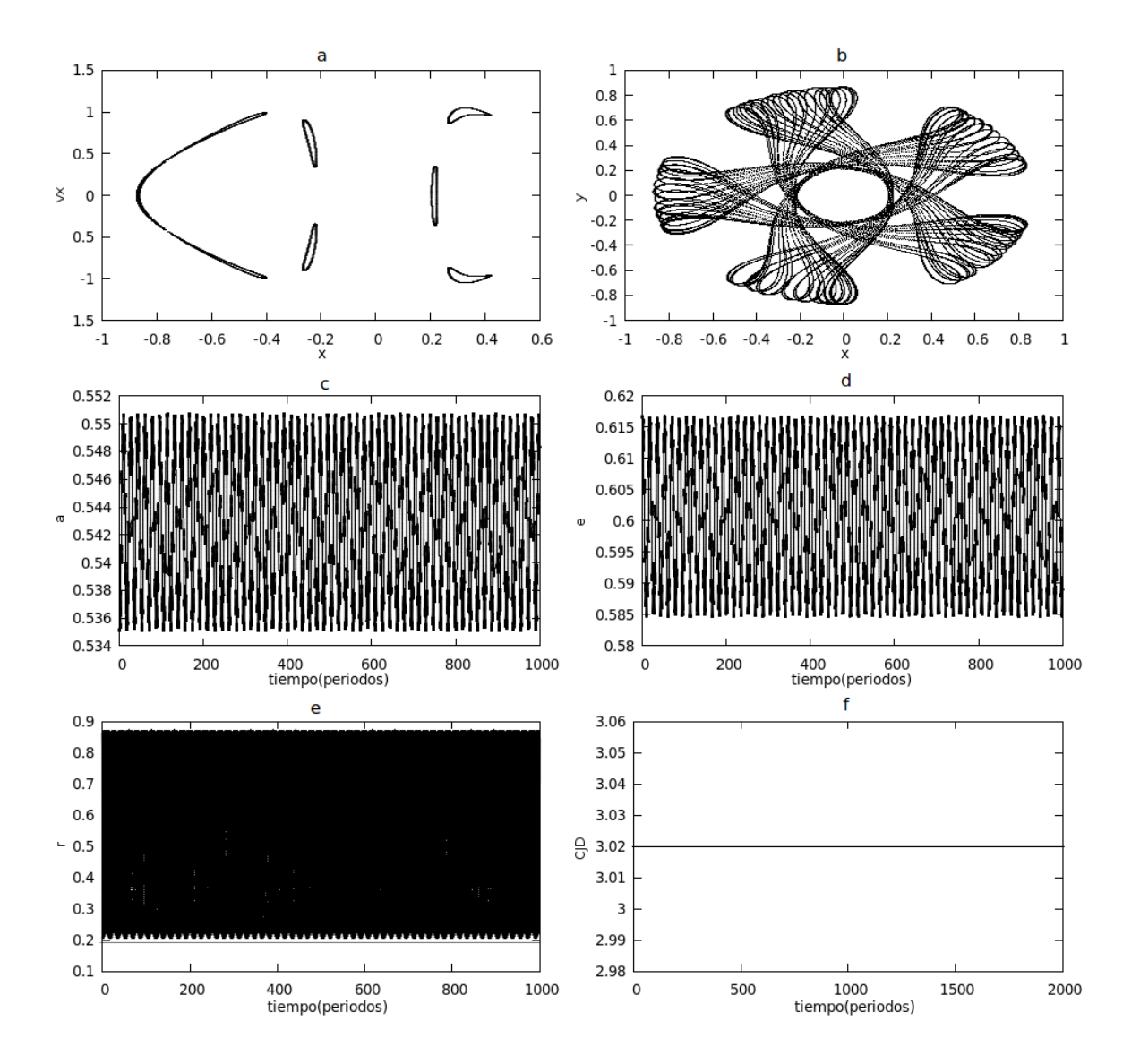

Fuente: De esta investigación

Figura 28: a. Diagrama de Poincaré (10000P), b. Libración (50P). c Semieje mayor. d Excentricidad. e Radio de la órbita. f Constante del movimiento. Condiciones iniciales:  $x_0 = 0,455$ ,  $y_0 = 0, \dot{x}_0 = 0, \dot{y}_0$  es obtenida de la constante del movimiento  $C_j = 3{,}02$ .  $m_a$  es de  $2km$ .

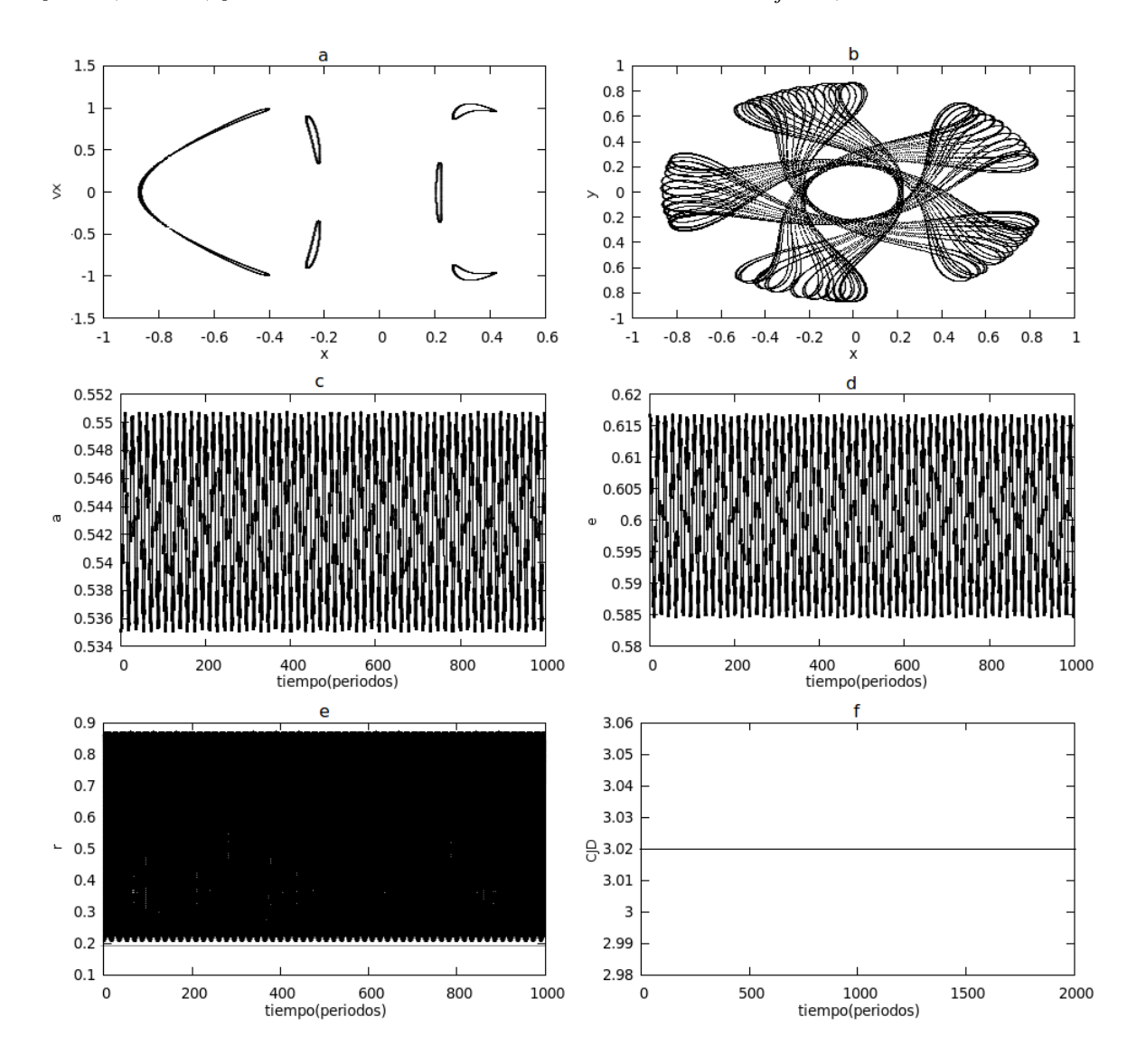

Fuente: De esta investigación

Figura 29: a. Diagrama de Poincaré (10000P), b. Libración (50P). c Semieje mayor. d Excentricidad. e Radio de la órbita. f Constante del movimiento. Condiciones iniciales:  $x_0 = 0,455$ ,  $y_0 = 0, \dot{x}_0 = 0, \dot{y}_0$  es obtenida de la constante del movimiento  $C_j = 3,02$ .  $m_a$  es de 100km.

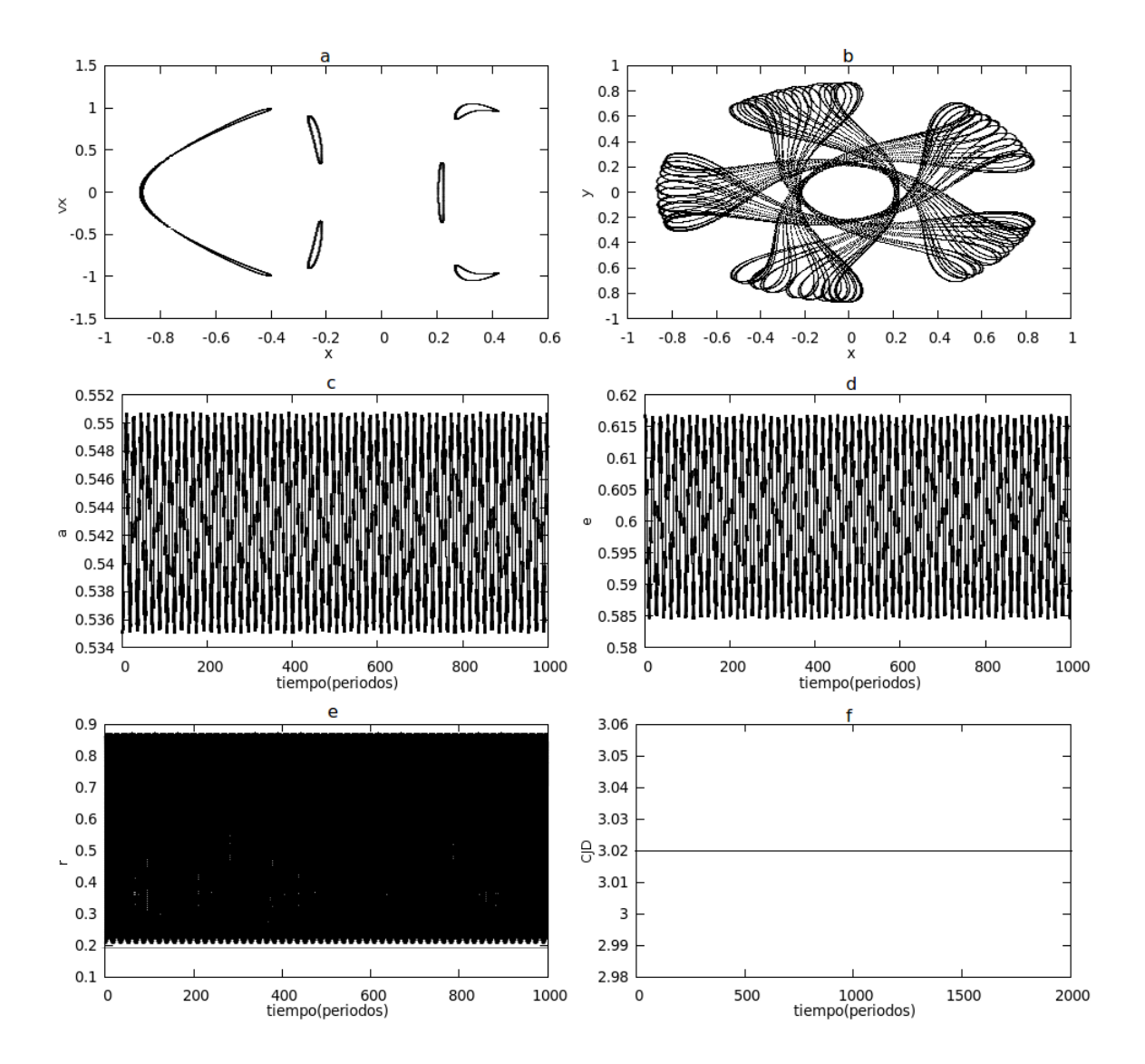

Fuente: De esta investigación

Figura 30: a. Diagrama de Poincaré (10000P), b. Libración (50P). c Semieje mayor. d Excentricidad. e Radio de la órbita. f Constante del movimiento. Condiciones iniciales:  $x_0 = 0.455$ ,  $y_0 = 0, \dot{x}_0 = 0, \dot{y}_0$  es obtenida de la constante del movimiento  $C_j = 3{,}051$ .  $m_a$  es de  $2m$ .

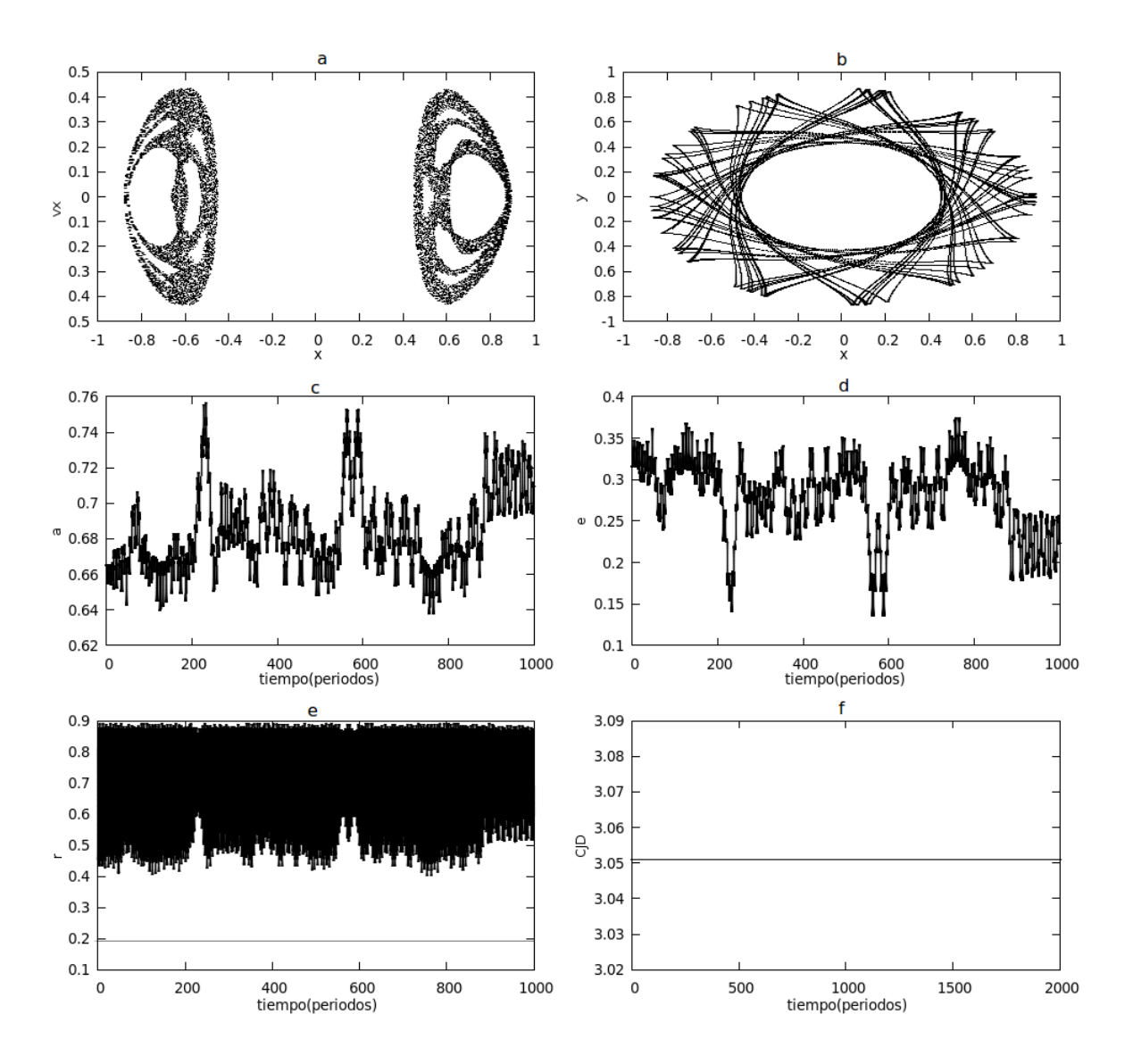

Fuente: De esta investigación

Figura 31: a. Diagrama de Poincaré (10000P), b. Libración (50P). c Semieje mayor. d Excentricidad. e Radio de la órbita. f Constante del movimiento. Condiciones iniciales:  $x_0 = 0,455$ ,  $y_0 = 0, \dot{x}_0 = 0, \dot{y}_0$  es obtenida de la constante del movimiento  $C_j = 3{,}051$ .  $m_a$  es de  $2km$ .

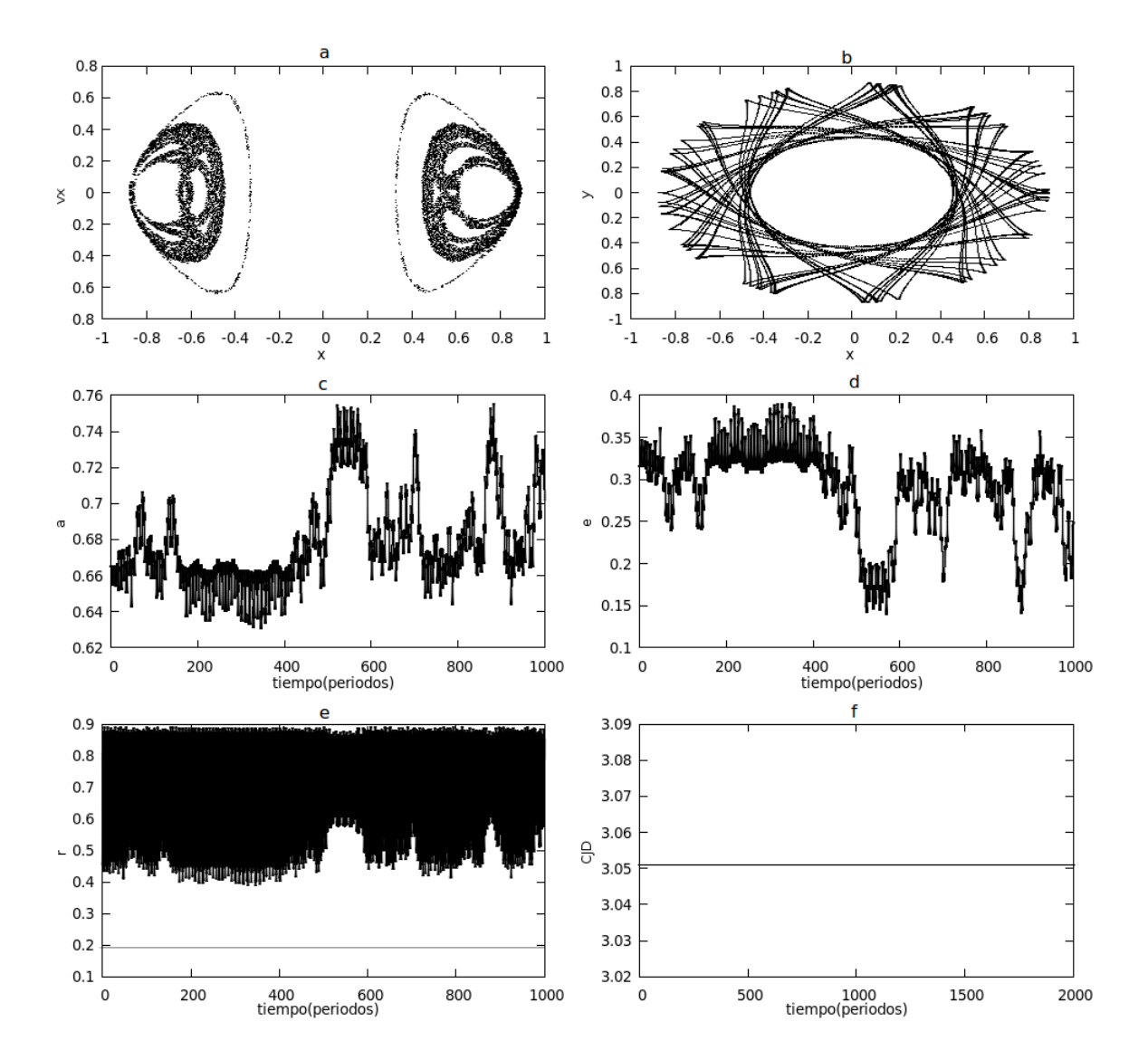

Fuente: De esta investigación

Figura 32: a. Diagrama de Poincaré (10000P), b. Libración (50P). c Semieje mayor. d Excentricidad. e Radio de la órbita. f Constante del movimiento. Condiciones iniciales:  $x_0 = 0.455$ ,  $y_0 = 0, \, \dot{x}_0 = 0, \, \dot{y}_0$ es obtenida de la constante del movimiento  $C_j = 3{,}051.$   $m_a$ es de 100km.

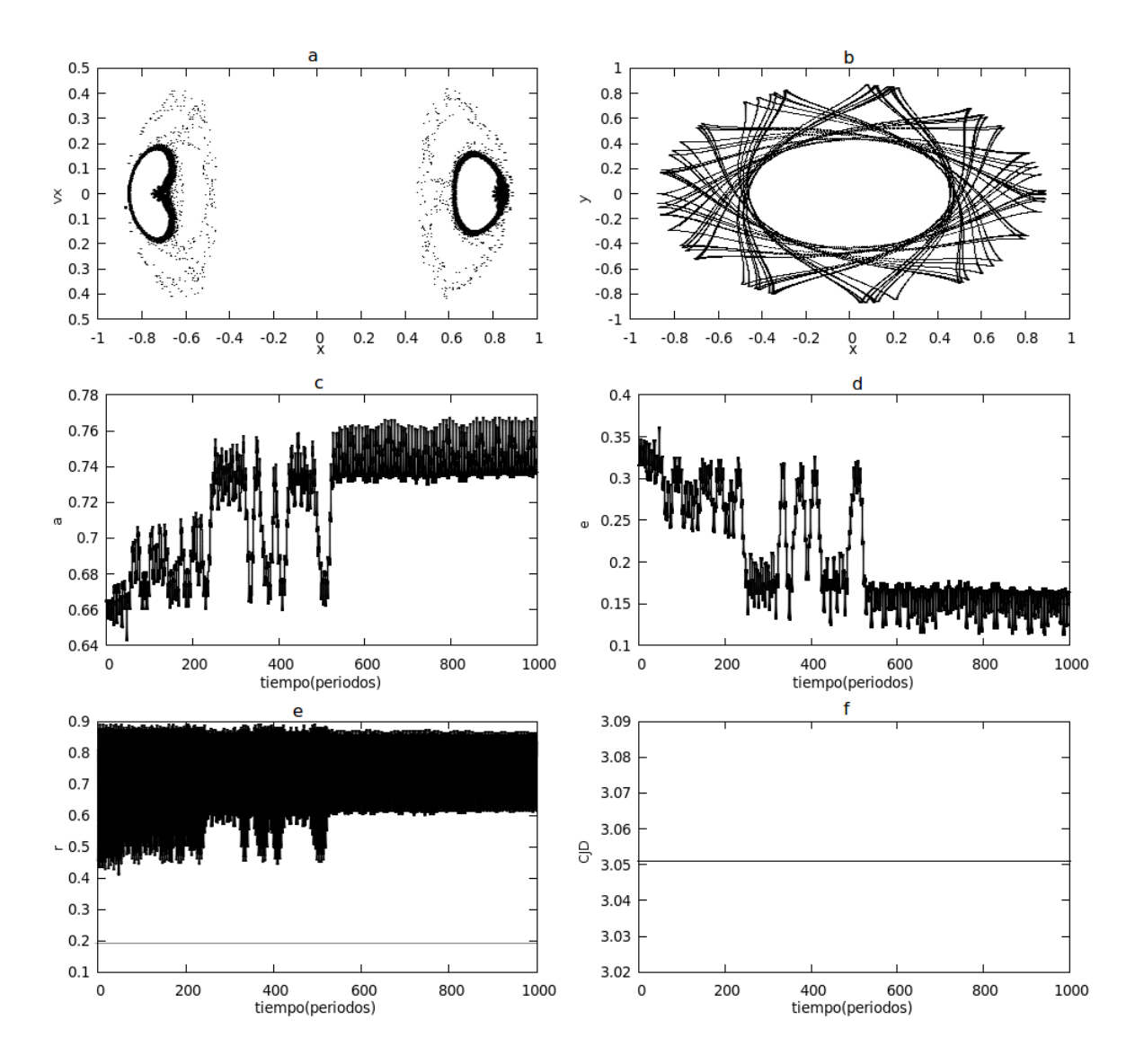

Fuente: De esta investigación

Figura 33: a. Diagrama de Poincaré (10000P), b. Libración (50P). c Semieje mayor. d Excentricidad. e Radio de la órbita. f Constante del movimiento. Condiciones iniciales:  $x_0 = 0.2$ ,  $y_0 = 0, \dot{x}_0 = 0, \dot{y}_0$  es obtenida de la constante del movimiento  $C_j = 3.07$ .  $m_a$  es de  $2m$ .

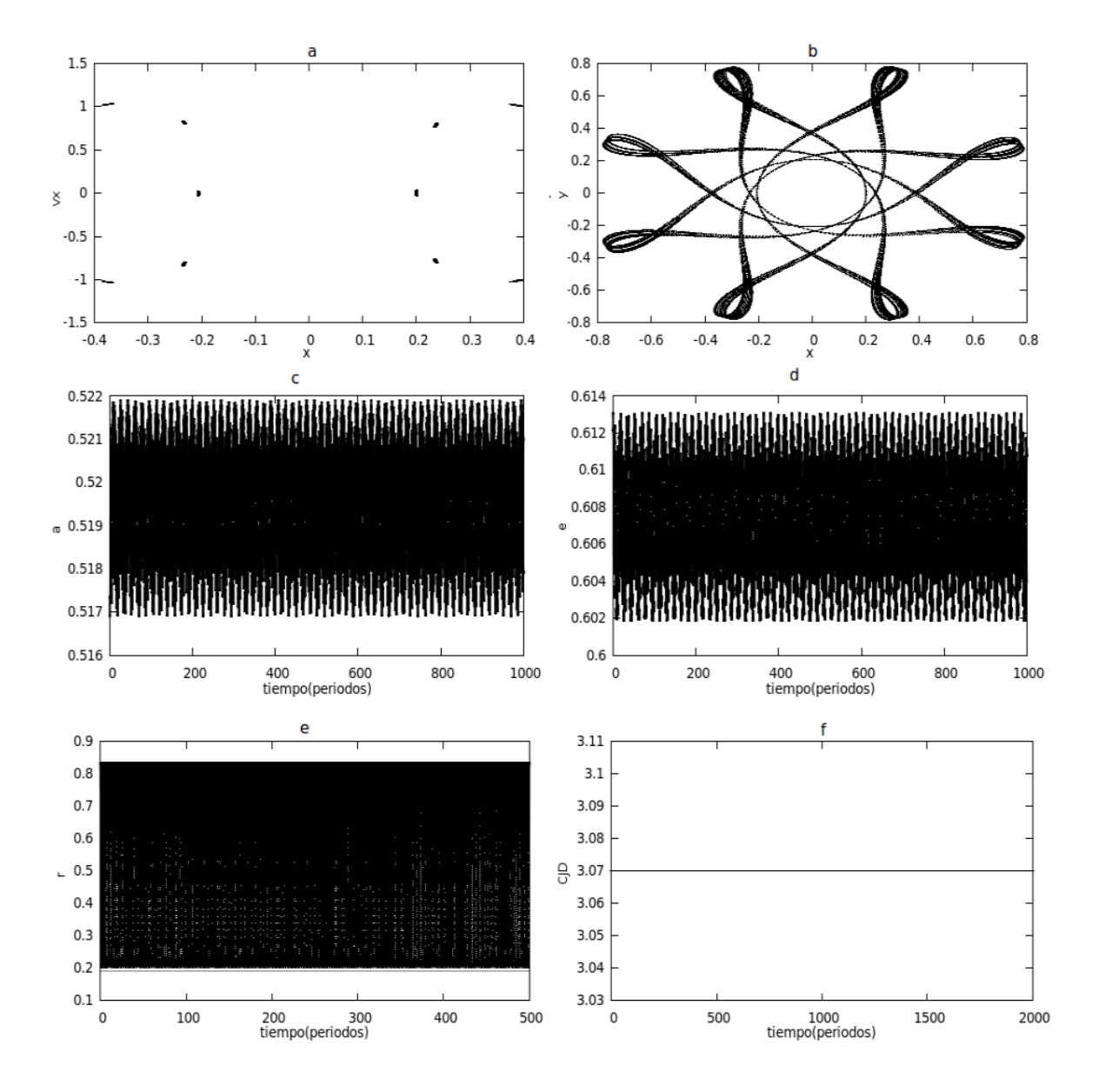

Fuente: De esta investigación

Figura 34: a. Diagrama de Poincaré (10000P), b. Libración (50P). c Semieje mayor. d Excentricidad. e Radio de la órbita. f Constante del movimiento. Condiciones iniciales:  $x_0 = 0.2$ ,  $y_0 = 0, \dot{x}_0 = 0, \dot{y}_0$  es obtenida de la constante del movimiento  $C_j = 3{,}07$ .  $m_a$  es de  $2km$ .

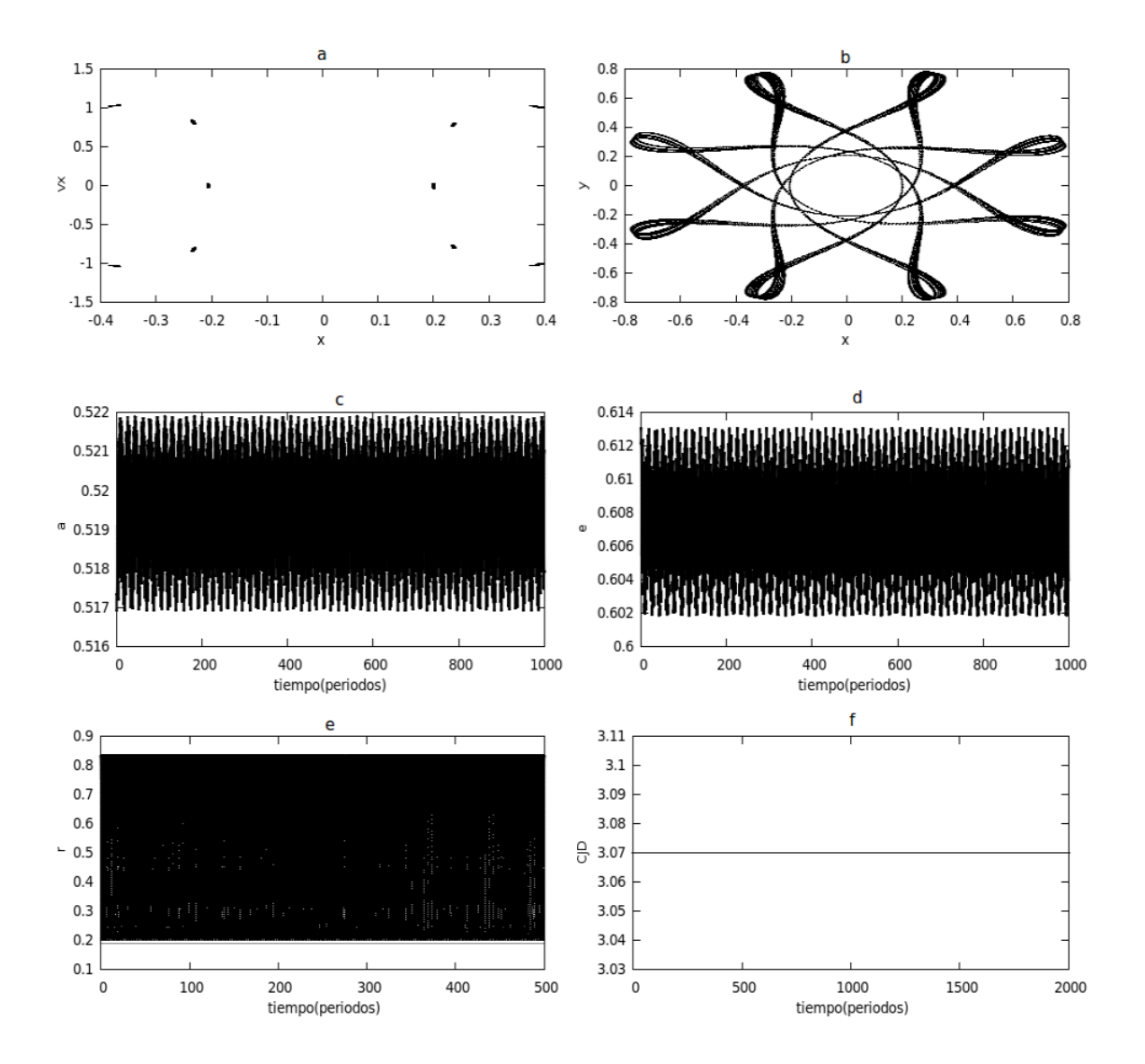

Fuente: De esta investigación

Figura 35: a. Diagrama de Poincaré (10000P), b. Libración (50P). c Semieje mayor. d Excentricidad. e Radio de la órbita. f Constante del movimiento. Condiciones iniciales:  $x_0 = 0.2$ ,  $y_0 = 0, \dot{x}_0 = 0, \dot{y}_0$  es obtenida de la constante del movimiento  $C_j = 3.07$ .  $m_a$  es de 100km.

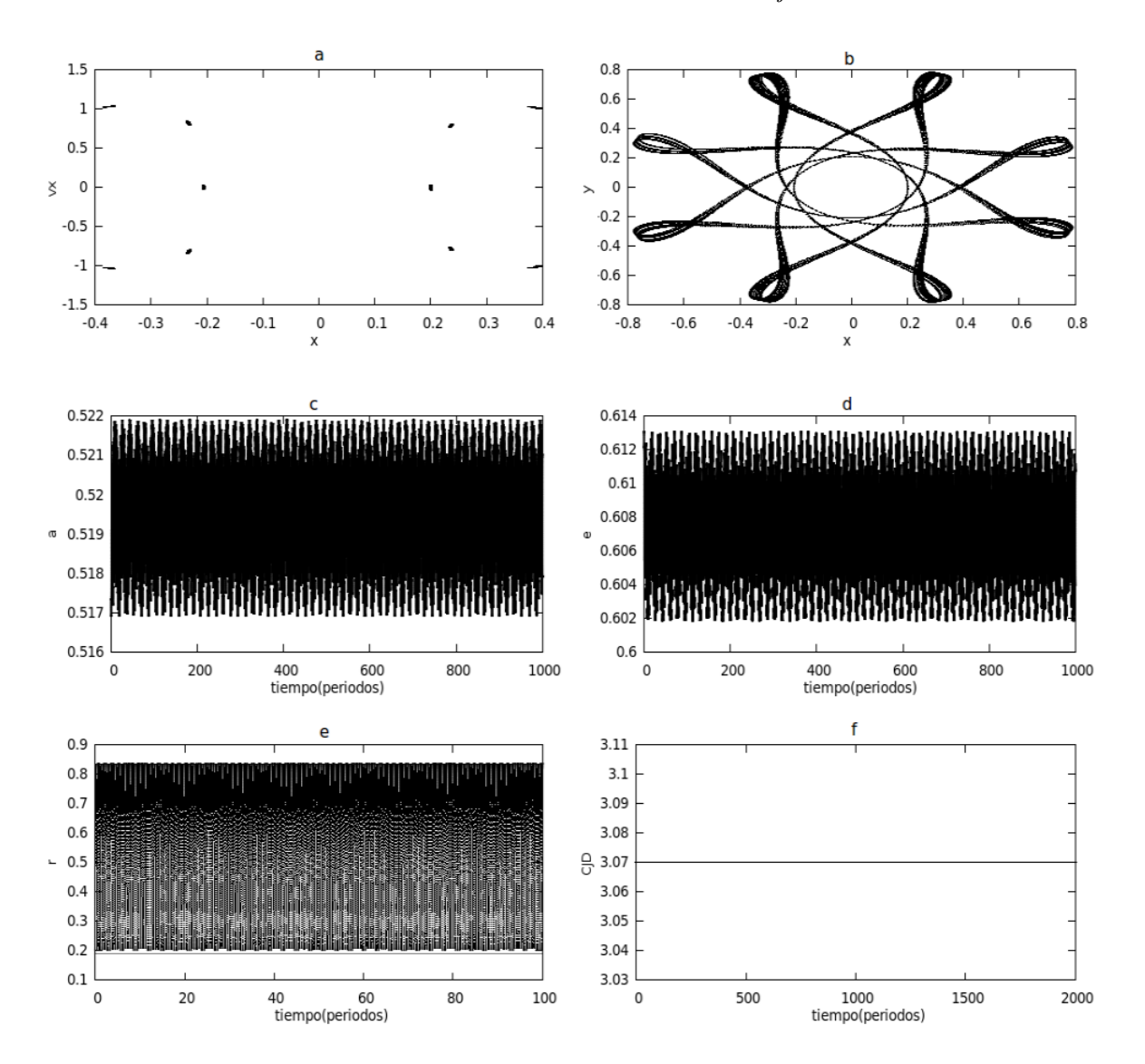

Fuente: De esta investigación

Figura 36: a. Diagrama de Poincaré (10000P), b. Libración (50P). c Semieje mayor. d Excentricidad. e Radio de la órbita. f Constante del movimiento. Condiciones iniciales:  $\Delta = 0.018, x_0 = 0.4990461320 - \Delta, y_0 = 0.8660254038 - \Delta, \dot{x}_0 = 0 - \Delta, \dot{y}_0$  es obtenida de la constante del movimiento  $Cj = 3,0$ .  $m_a$  es de  $2m$ .

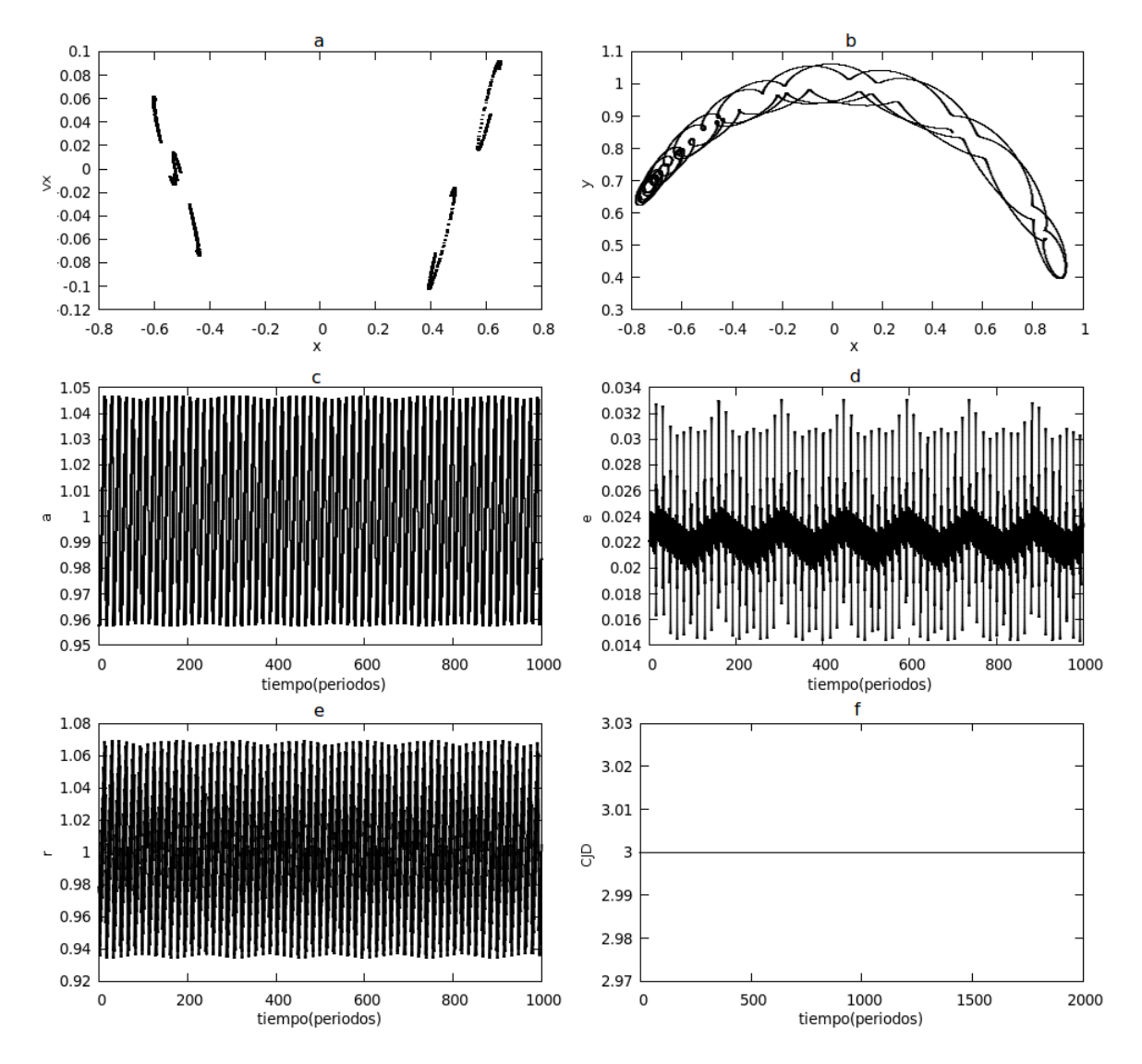

Fuente: De esta investigación

Figura 37: a. a. Diagrama de Poincaré (10000P), b. Libración (50P). c Semieje mayor. d Excentricidad. e Radio de la órbita. f Constante del movimiento. Condiciones iniciales:  $\Delta$  =  $0,018,x_0 = 0,4990461320 - \Delta, y_0 = 0,8660254038 - \Delta, \dot{x}_0 = 0 - \Delta, \dot{y}_0$  es obtenida de la constante del movimiento  $Cj = 3.0$ .  $m_a$  es de 2km.

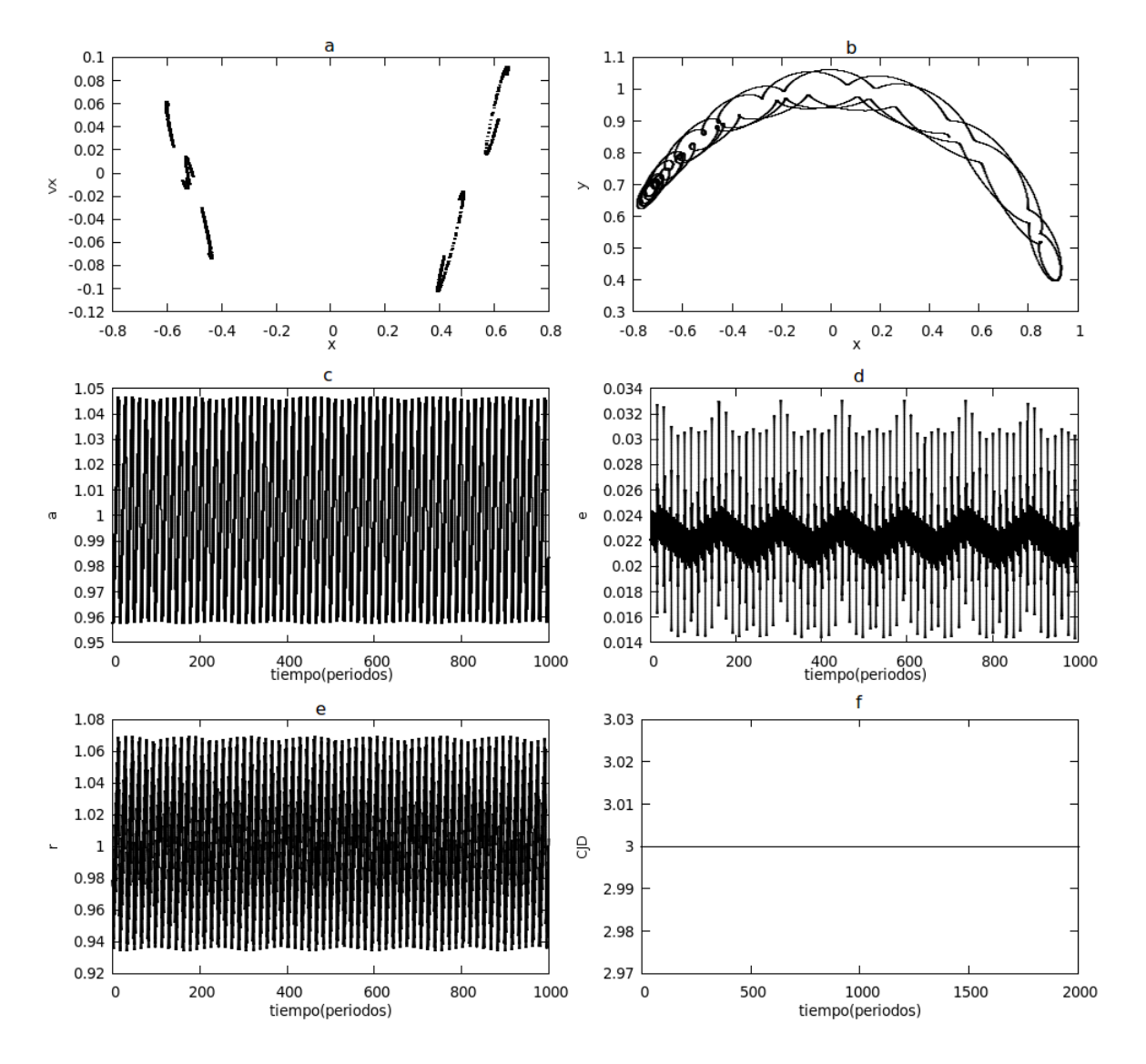

Fuente: De esta investigación

Figura 38: a. Diagrama de Poincaré (10000P), b. Libración (50P). c Semieje mayor. d Excentricidad. e Radio de la órbita. f Constante del movimiento. Condiciones iniciales:  $\Delta = 0.018, x_0 = 0.4990461320 - \Delta, y_0 = 0.8660254038 - \Delta, \dot{x}_0 = 0 - \Delta, \dot{y}_0$  es obtenida de la constante del movimiento  $Cj = 3.0$ .  $m_a$  es de 100km.

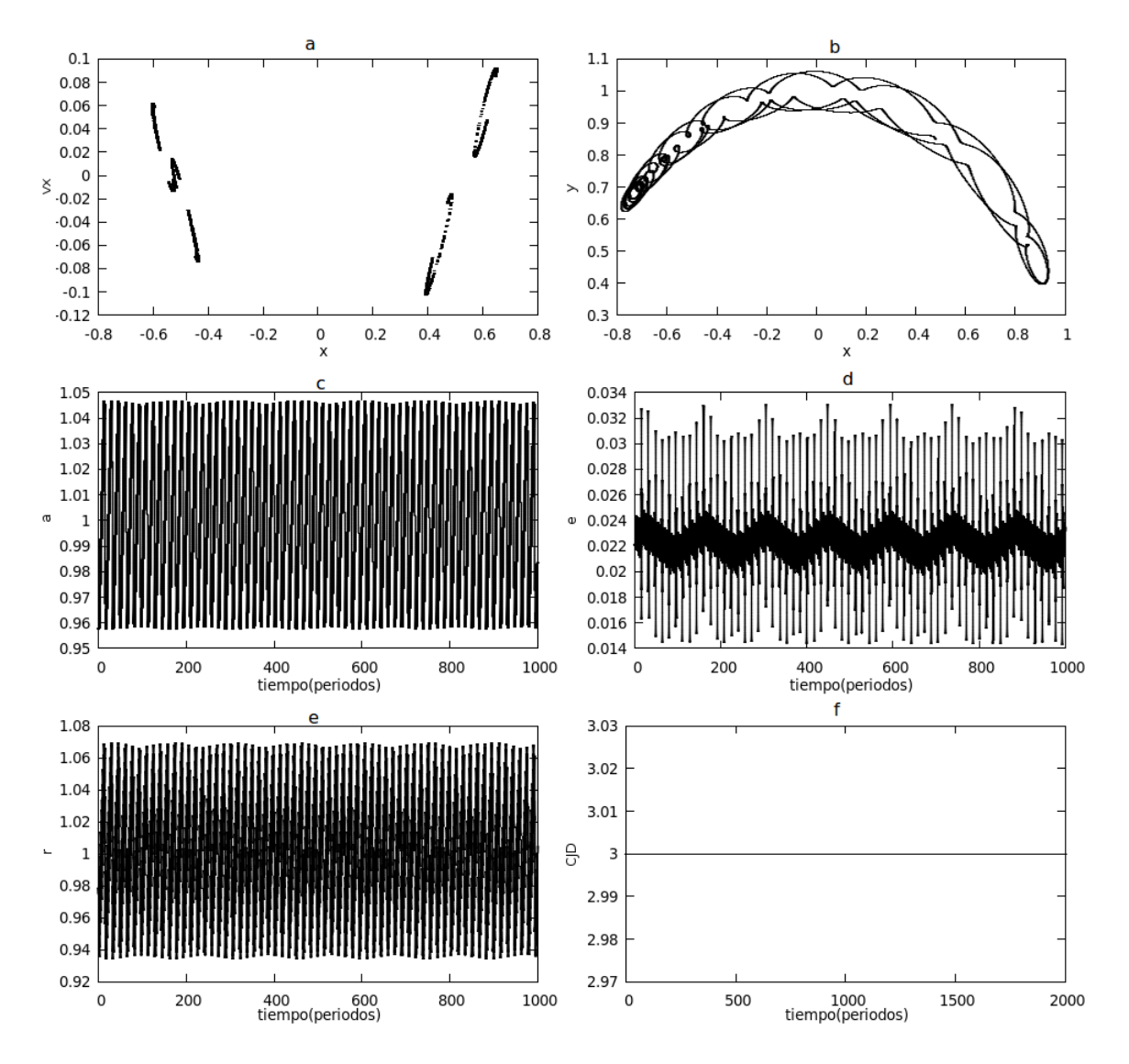

Fuente: De esta investigación

Figura 39: a. Diagrama de Poincaré (6000P), b. Libración (50P). c Semieje mayor. d Excentricidad. e Radio de la órbita. f Constante del movimiento. Condiciones iniciales:  $\Delta = 0.020, x_0 = 0.020, x_0 = 0.020, x_0 = 0.020, x_0 = 0.020, x_0 = 0.020, x_0 = 0.020, x_0 = 0.020, x_0 = 0.020, x_0 = 0.020, x_0 = 0.020, x_0 = 0.020, x_0 = 0.02$ 0,4990461320 −  $\Delta$ ,  $y_0 = 0,8660254038 - \Delta$ ,  $\dot{x}_0 = 0 - \Delta$ ,  $\dot{y}_0$  es obtenida de la constante del movimiento  $Cj = 3,0.$   $m_a$  es de  $2m$ .

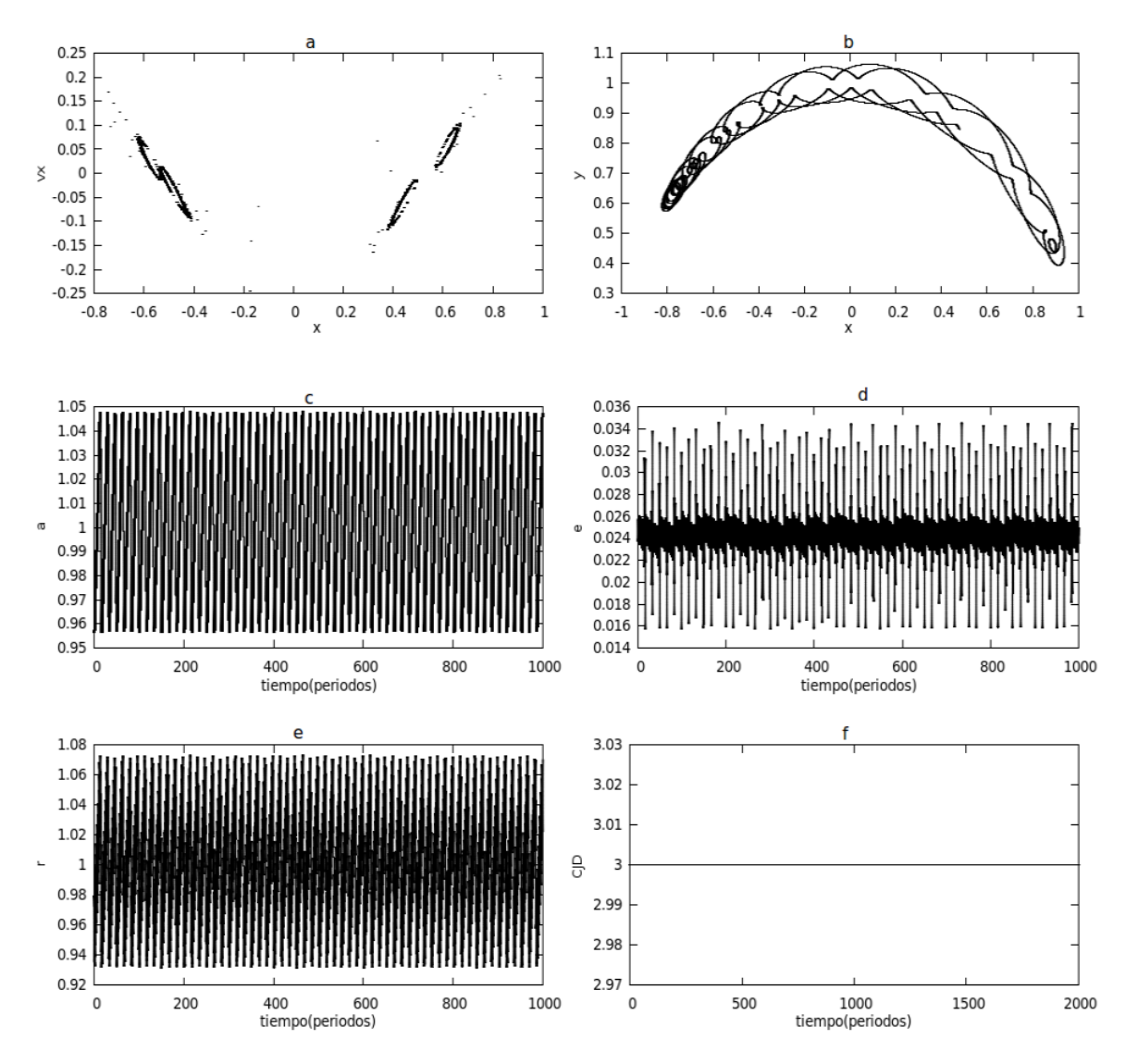

Fuente: De esta investigación

Figura 40: a. a. Diagrama de Poincaré (6000P), b. Libración (50P). c Semieje mayor. d Excentricidad. e Radio de la órbita. f Constante del movimiento. Condiciones iniciales:  $\Delta$  =  $0,020,x_0 = 0,4990461320 - \Delta, y_0 = 0,8660254038 - \Delta, \dot{x}_0 = 0 - \Delta, \dot{y}_0$  es obtenida de la constante del movimiento  $Cj = 3.0$ .  $m_a$  es de 2km.

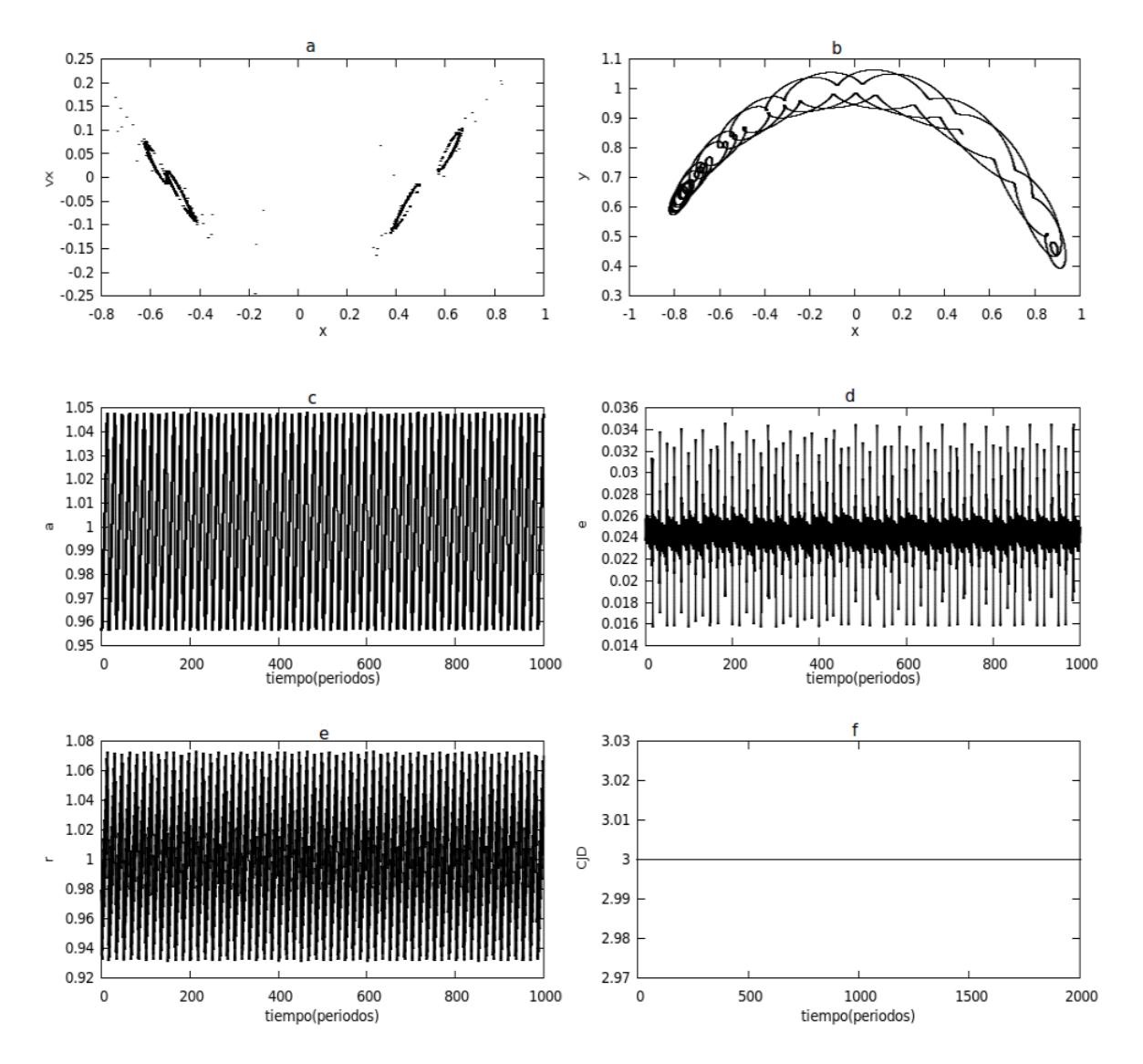

Fuente: De esta investigación
Figura 41: a. Diagrama de Poincaré (6000P), b. Libración (50P). c Semieje mayor. d Excentricidad. e Radio de la órbita. f Constante del movimiento. Condiciones iniciales:  $\Delta = 0.020, x_0 = 0.020, x_0 = 0.020, x_0 = 0.020, x_0 = 0.020, x_0 = 0.020, x_0 = 0.020, x_0 = 0.020, x_0 = 0.020, x_0 = 0.020, x_0 = 0.020, x_0 = 0.020, x_0 = 0.02$ 0,4990461320 −  $\Delta$ ,  $y_0 = 0,8660254038 - \Delta$ ,  $\dot{x}_0 = 0 - \Delta$ ,  $\dot{y}_0$  es obtenida de la constante del movimiento  $Cj = 3.0$ .  $m_a$  es de 100km.

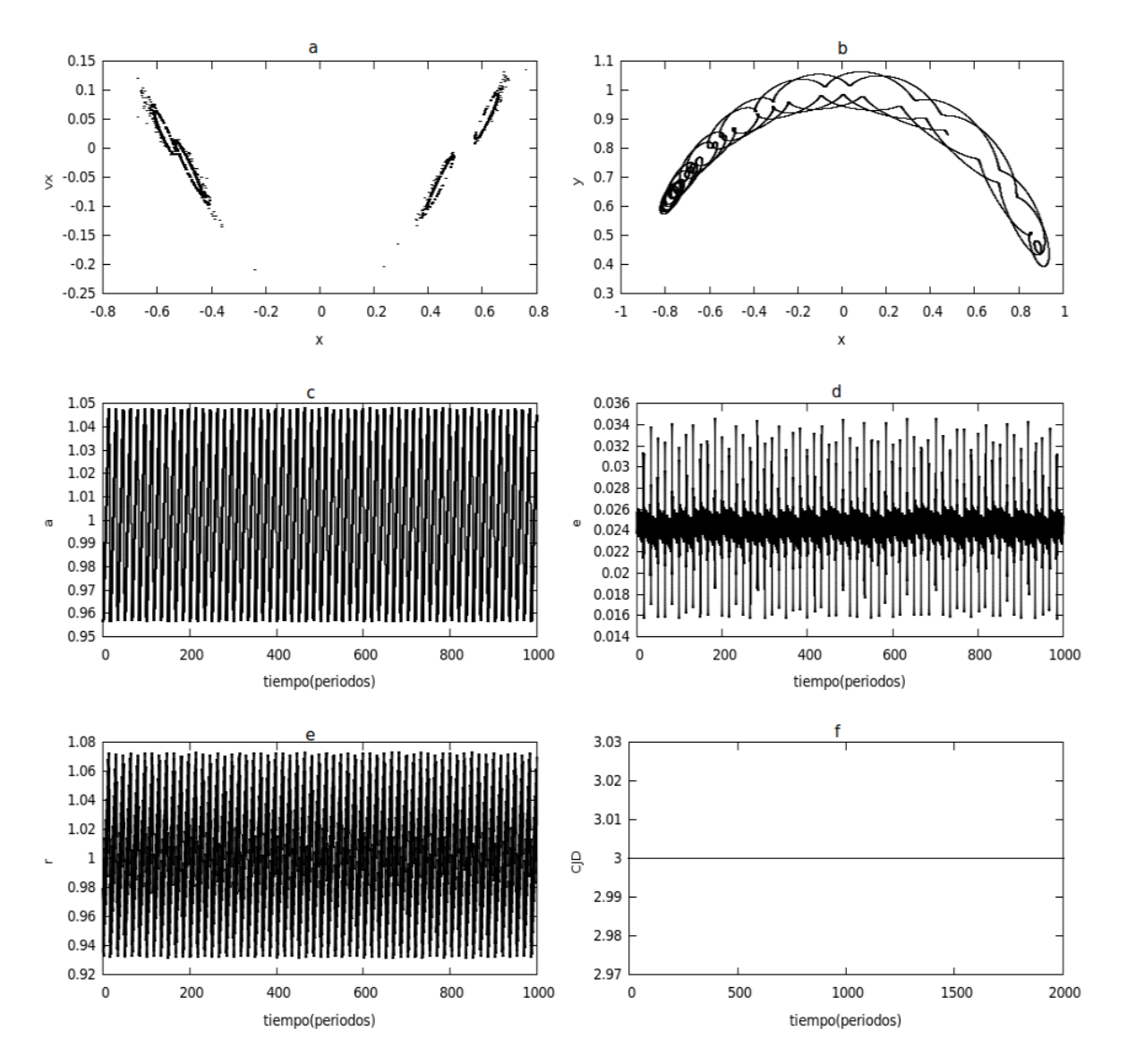

Fuente: De esta investigación

Figura 42: a. Diagrama de Poincaré (10000P), b. Libración (50P). c Semieje mayor. d Excentricidad. e Radio de la órbita. f Constante del movimiento. Condiciones iniciales:  $\Delta = 0.07, x_0 = 0.4990461320 - \Delta, y_0 = 0.8660254038 - \Delta, \dot{x}_0 = 0 - \Delta, \dot{y}_0$  es obtenida de la constante del movimiento  $Cj = 3.02$ .  $m_a$  es de  $2m$ .

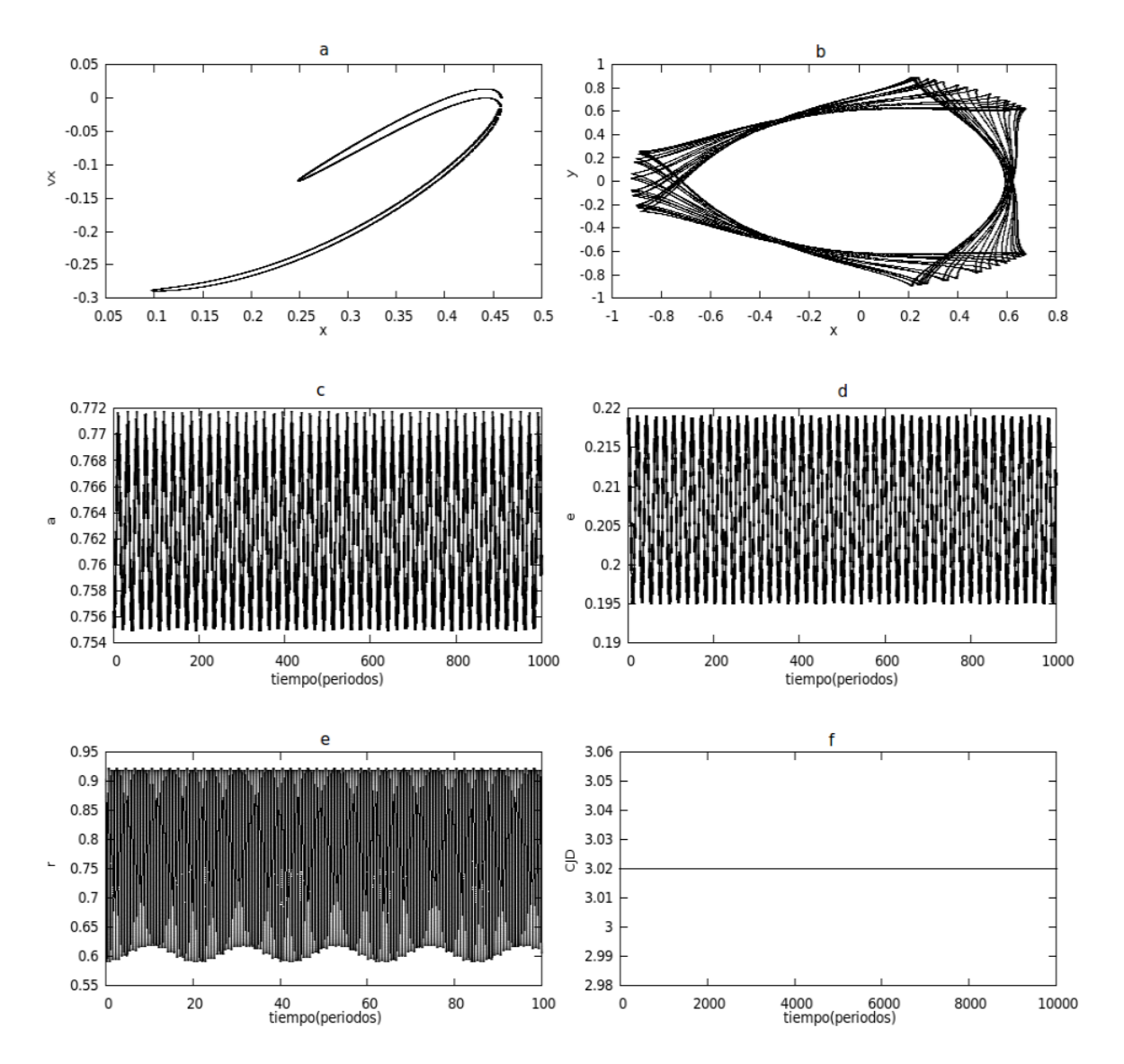

Fuente: De esta investigación

Figura 43: a. a. Diagrama de Poincaré (10000P), b. Libración (50P). c Semieje mayor. d Excentricidad. e Radio de la órbita. f Constante del movimiento. Condiciones iniciales:  $\Delta$  =  $0,07,x_0 = 0,4990461320-\Delta, y_0 = 0,8660254038-\Delta, x_0 = 0-\Delta, y_0$  es obtenida de la constante del movimiento  $Cj = 3,02$ .  $m_a$  es de  $2km$ .

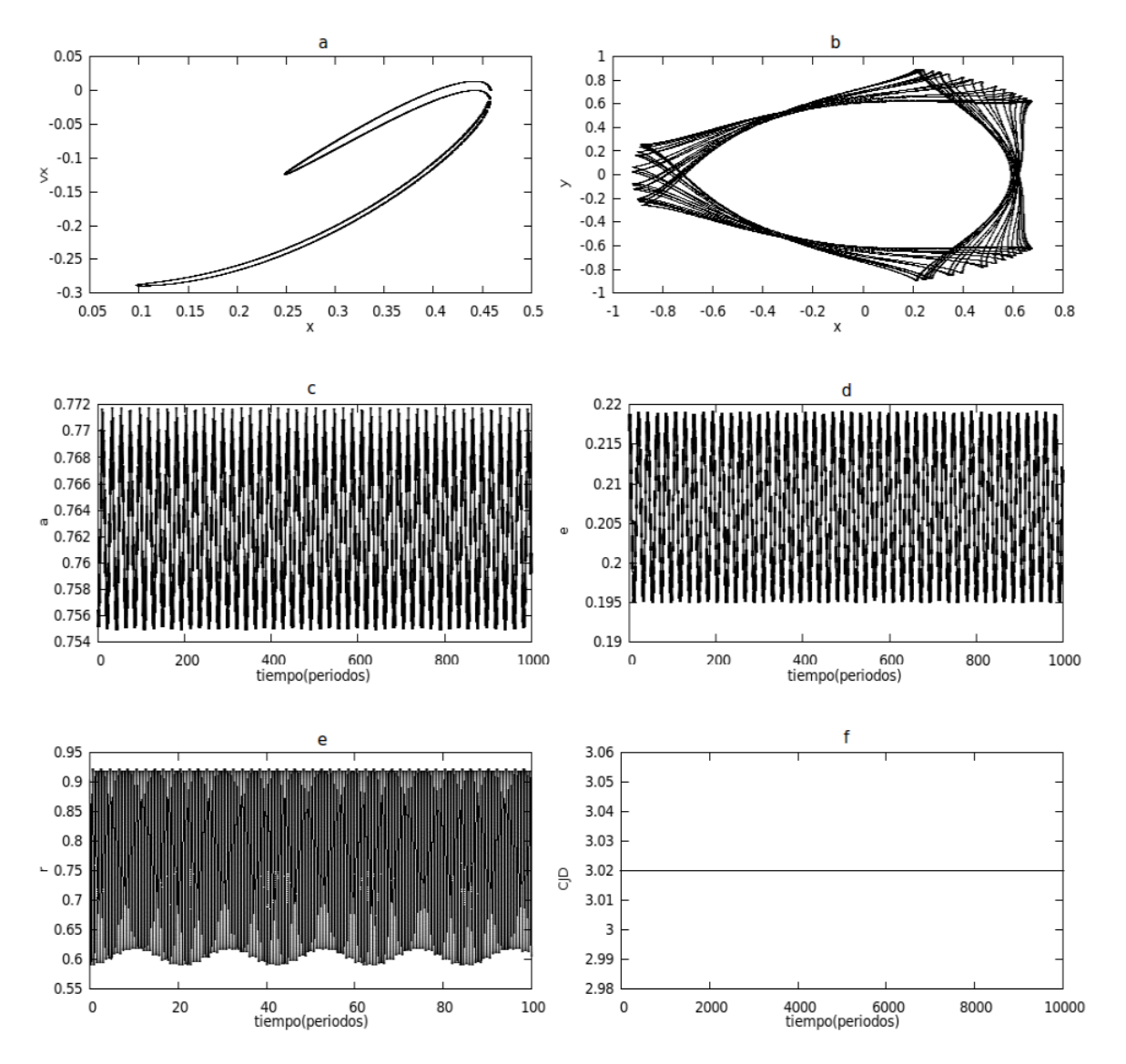

Fuente: De esta investigación

Figura 44: a. Diagrama de Poincaré (10000P), b. Libración (50P). c Semieje mayor. d Excentricidad. e Radio de la órbita. f Constante del movimiento. Condiciones iniciales:  $\Delta = 0.07, x_0 = 0.4990461320 - \Delta, y_0 = 0.8660254038 - \Delta, \dot{x}_0 = 0 - \Delta, \dot{y}_0$  es obtenida de la constante del movimiento  $Cj = 3.02$ .  $m_a$  es de 100km.

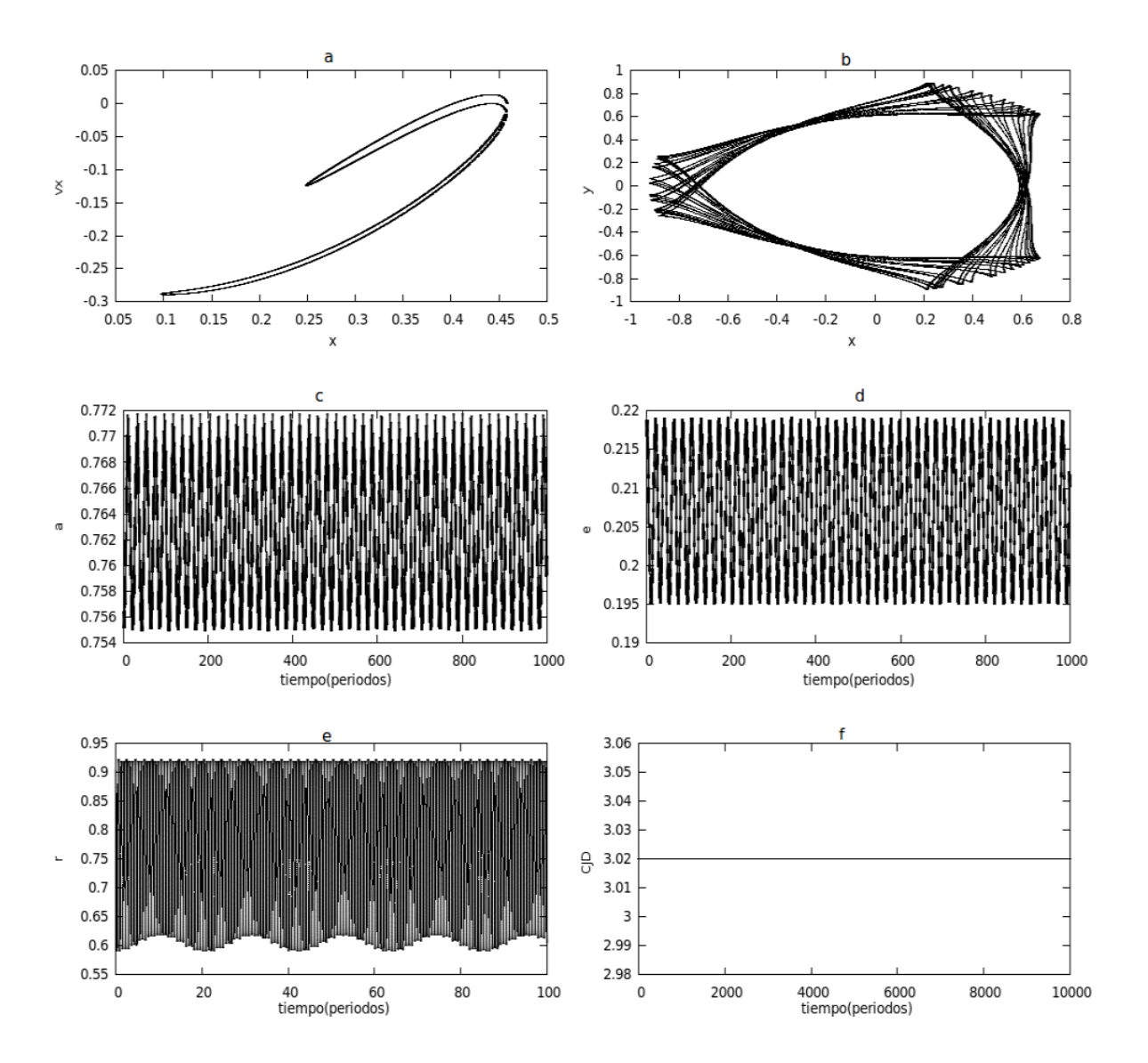

Fuente: De esta investigación

Figura 45: a. Diagrama de Poincaré (9800P), b. Libración (50P). c Semieje mayor. d Excentricidad. e Radio de la órbita. f Constante del movimiento. Condiciones iniciales:  $\Delta_x = 0.067409208, \ \Delta_y = 0.1242040696, \ \Delta_x = 0.2430380443, \ x_0 = 0.4990461320 - \Delta_x,$  $y_0=0,8660254038-\Delta_y, \, \dot{x}_0=0+\Delta_x, \, \dot{y}_0$  es obtenida de la constante del movimiento  $Cj=3,0.$  $m_a$  es de  $2m$ .

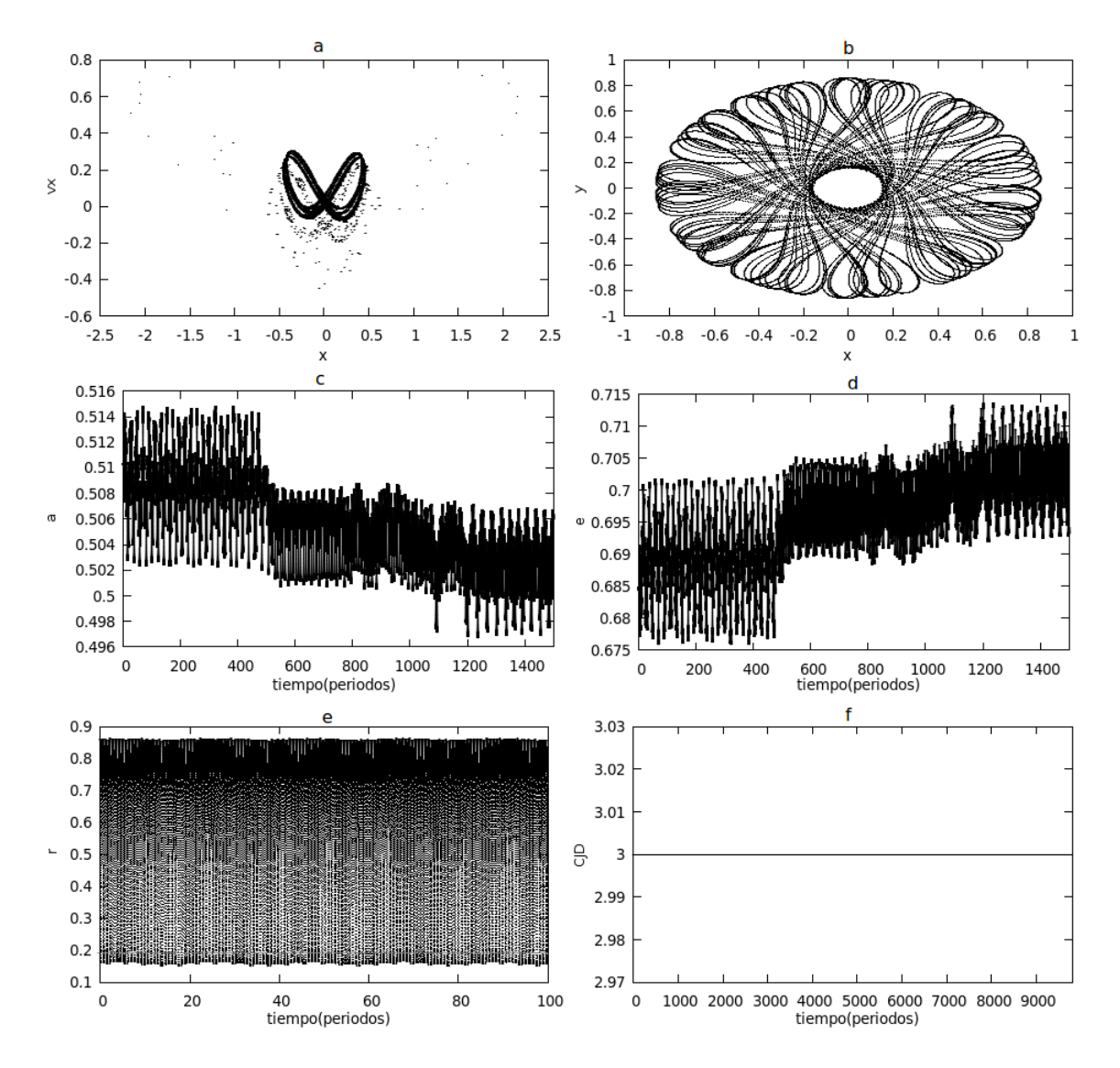

Fuente: De esta investigación

Figura 46: a. Diagrama de Poincaré (9800P), b. Libración (50P). c Semieje mayor. d Excentricidad. e Radio de la órbita. f Constante del movimiento. Condiciones iniciales:  $\Delta_x = 0.067409208, \ \Delta_y = 0.1242040696, \ \Delta_x = 0.2430380443, \ x_0 = 0.4990461320 - \Delta_x,$  $y_0=0,8660254038-\Delta_y, \, \dot{x}_0=0+\Delta_x, \, \dot{y}_0$  es obtenida de la constante del movimiento  $Cj=3,0.$  $m_a$  es de  $2km$ .

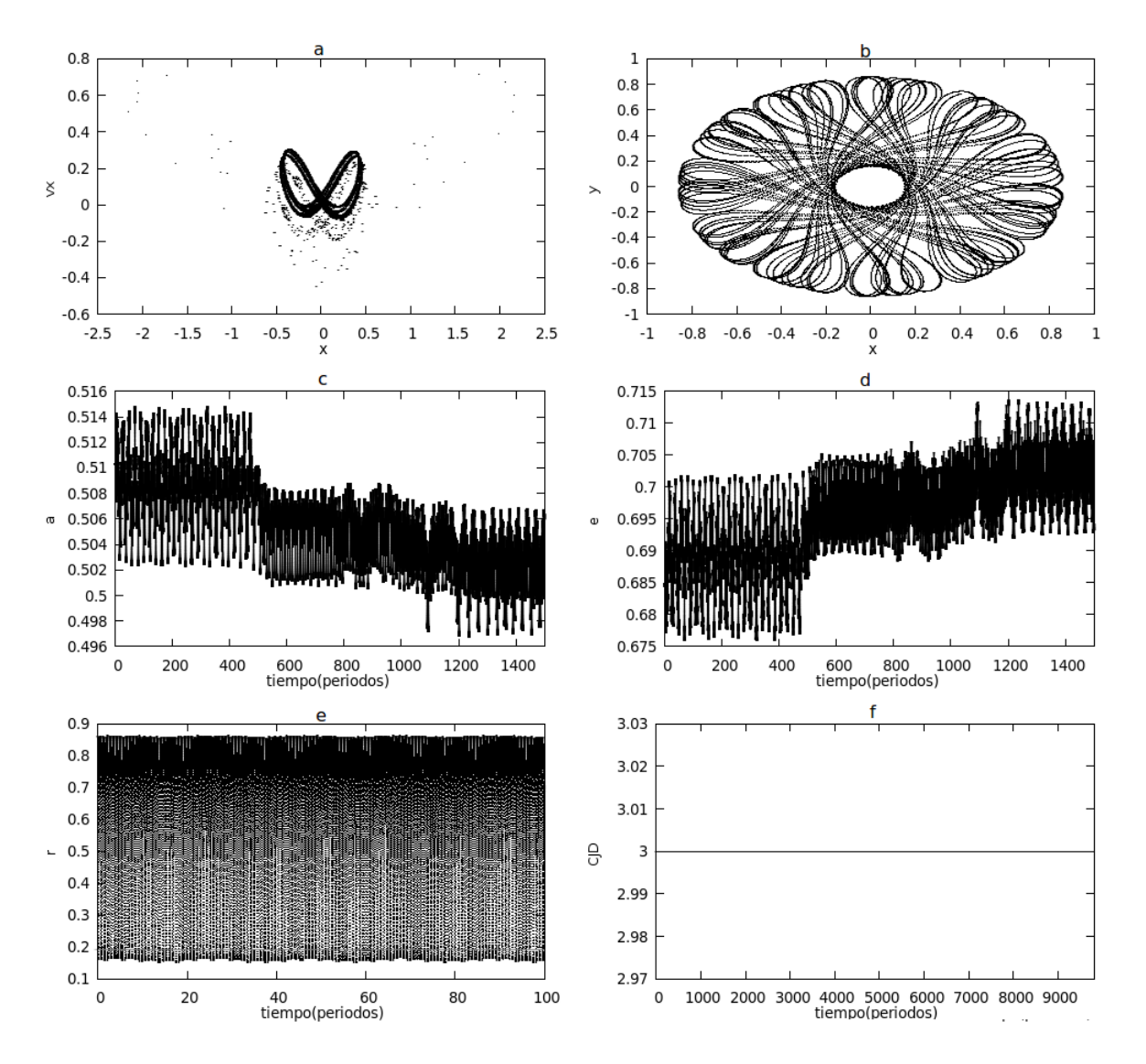

Fuente: De esta investigación

Figura 47: a. Diagrama de Poincaré (5633P), b. Libración (50P). c Semieje mayor. d Excentricidad. e Radio de la órbita. f Constante del movimiento. Condiciones iniciales:  $\Delta_x = 0.067409208, \ \Delta_y = 0.1242040696, \ \Delta_x = 0.2430380443, \ x_0 = 0.4990461320 - \Delta_x,$  $y_0=0,8660254038-\Delta_y, \, \dot{x}_0=0+\Delta_x, \, \dot{y}_0$  es obtenida de la constante del movimiento  $Cj=3,0.$  $m_a$  es de 100 $km$ .

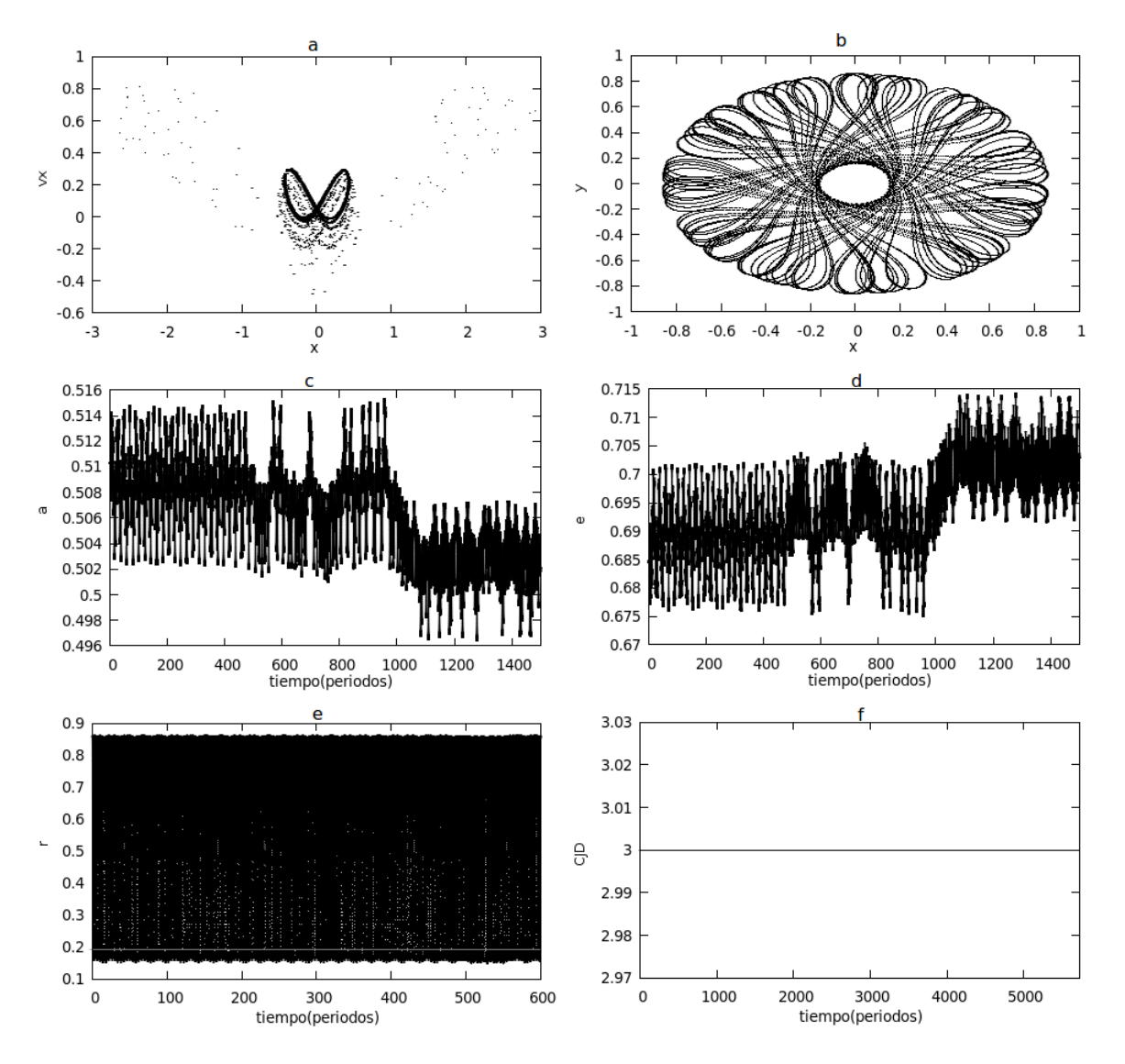

Fuente: De esta investigación

Figura 48: a. Diagrama de Poincaré (8425P), b. Libración (50P). c Semieje mayor. d Excentricidad. e Radio de la órbita. f Constante del movimiento. Condiciones iniciales:  $\Delta_x = 0.067409208, \ \Delta_y = 0.1242040696, \ \Delta_x = 0.2431380443, \ x_0 = 0.4990461320 - \Delta_x,$  $y_0=0,8660254038-\Delta_y, \, \dot{x}_0=0+\Delta_x, \, \dot{y}_0$  es obtenida de la constante del movimiento  $Cj=3,0.$  $m_a$  es de  $2m$ .

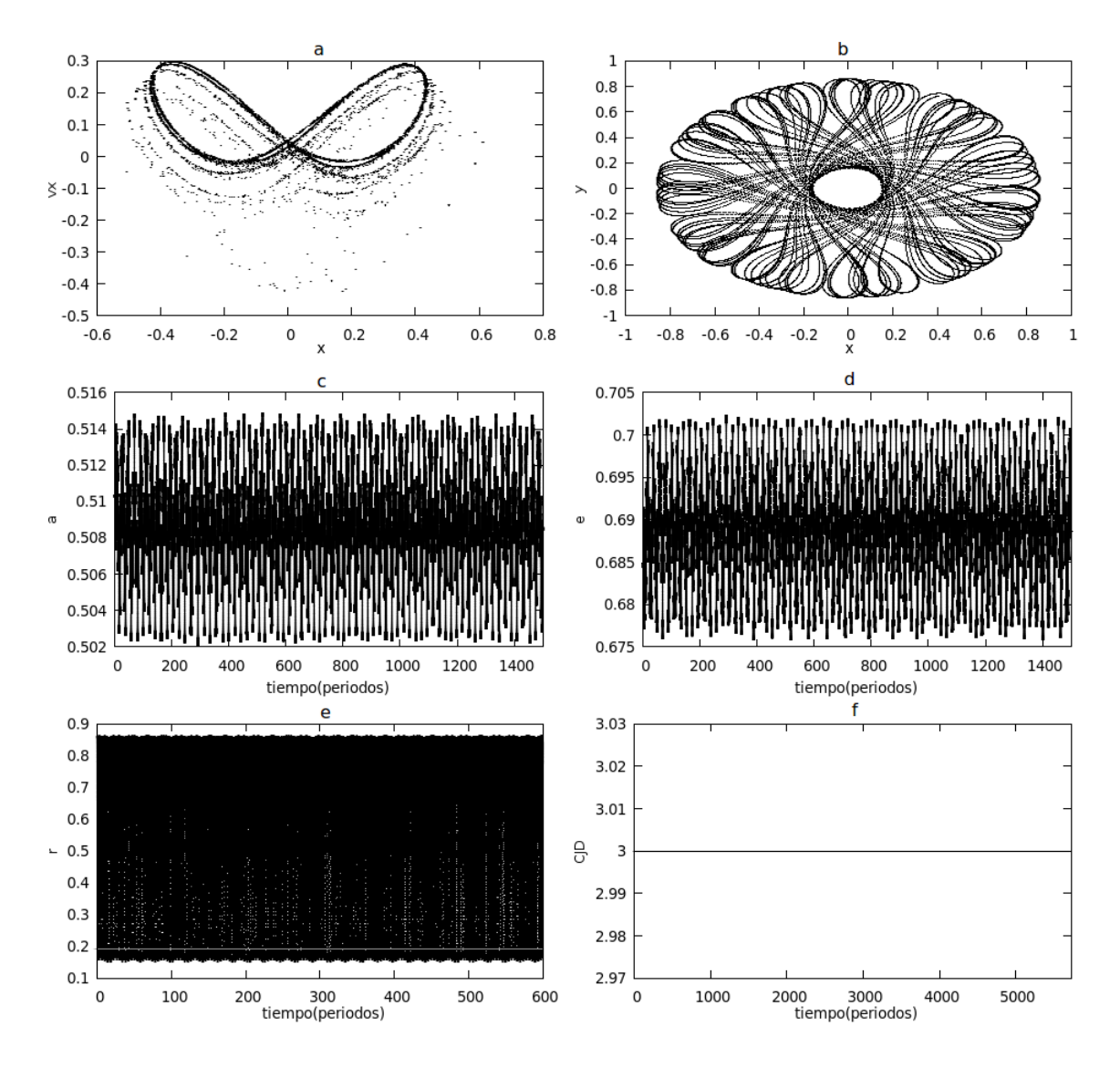

Fuente: De esta investigación

Figura 49: a. Diagrama de Poincaré (8425P), b. Libración (50P). c Semieje mayor. d Excentricidad. e Radio de la órbita. f Constante del movimiento. Condiciones iniciales:  $\Delta_x = 0.067419208, \ \Delta_y = 0.1242140696, \ \Delta_x = 0.2431380443, \ x_0 = 0.4990461320 - \Delta_x,$  $y_0=0,8660254038-\Delta_y, \, \dot{x}_0=0+\Delta_x, \, \dot{y}_0$  es obtenida de la constante del movimiento  $Cj=3,0.$  $m_a$  es de  $2km$ .

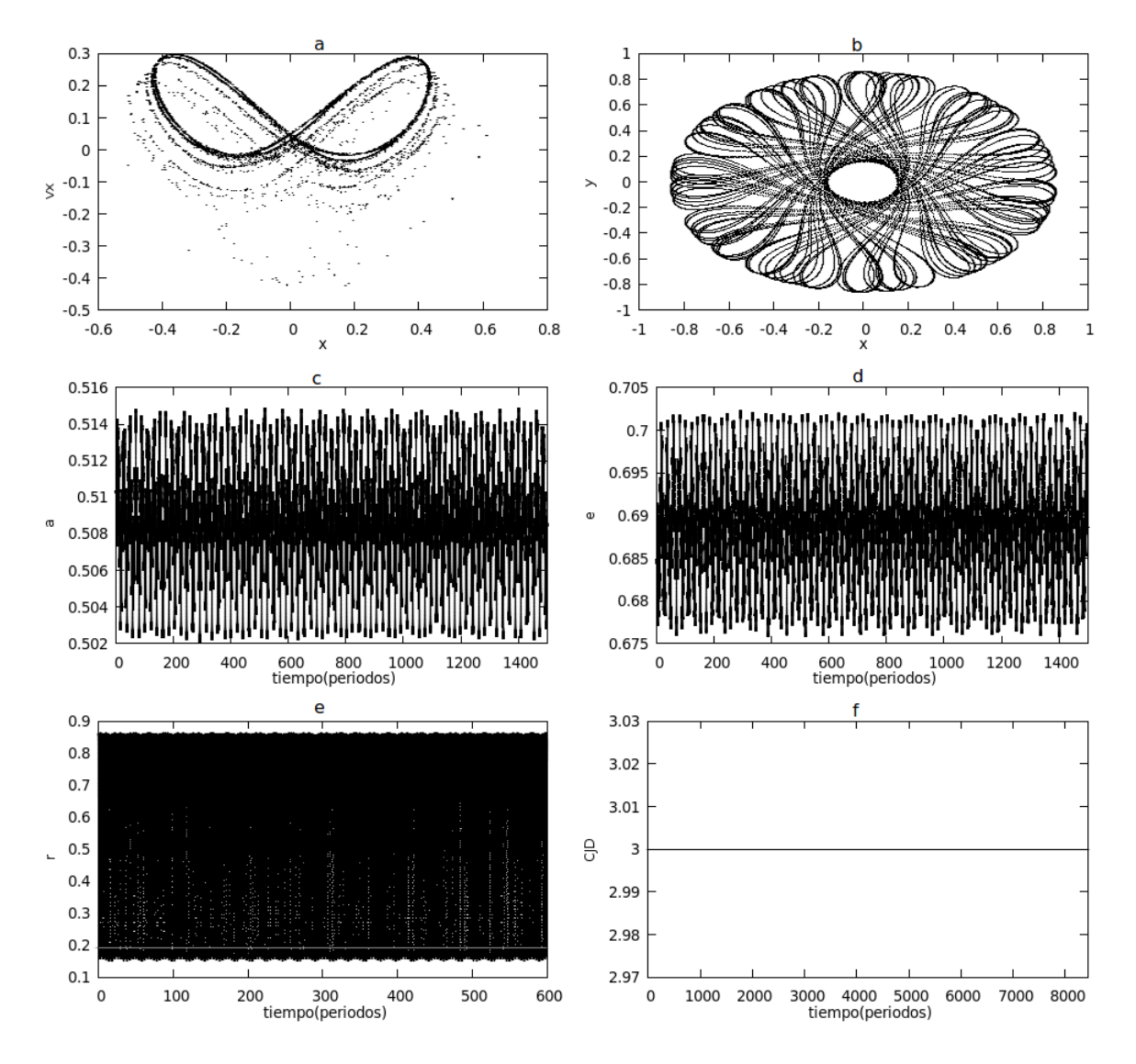

Fuente: De esta investigación

Figura 50: a. Diagrama de Poincaré (7539P), b. Libración (50P). c Semieje mayor. d Excentricidad. e Radio de la órbita. f Constante del movimiento. Condiciones iniciales:  $\Delta_x = 0.067419208, \ \Delta_y = 0.1242140696, \ \Delta_x = 0.2431380443, \ x_0 = 0.4990461320 - \Delta_x,$  $y_0=0,8660254038-\Delta_y, \, \dot{x}_0=0+\Delta_x, \, \dot{y}_0$  es obtenida de la constante del movimiento  $Cj=3,0.$  $m_a$  es de 100 $km$ .

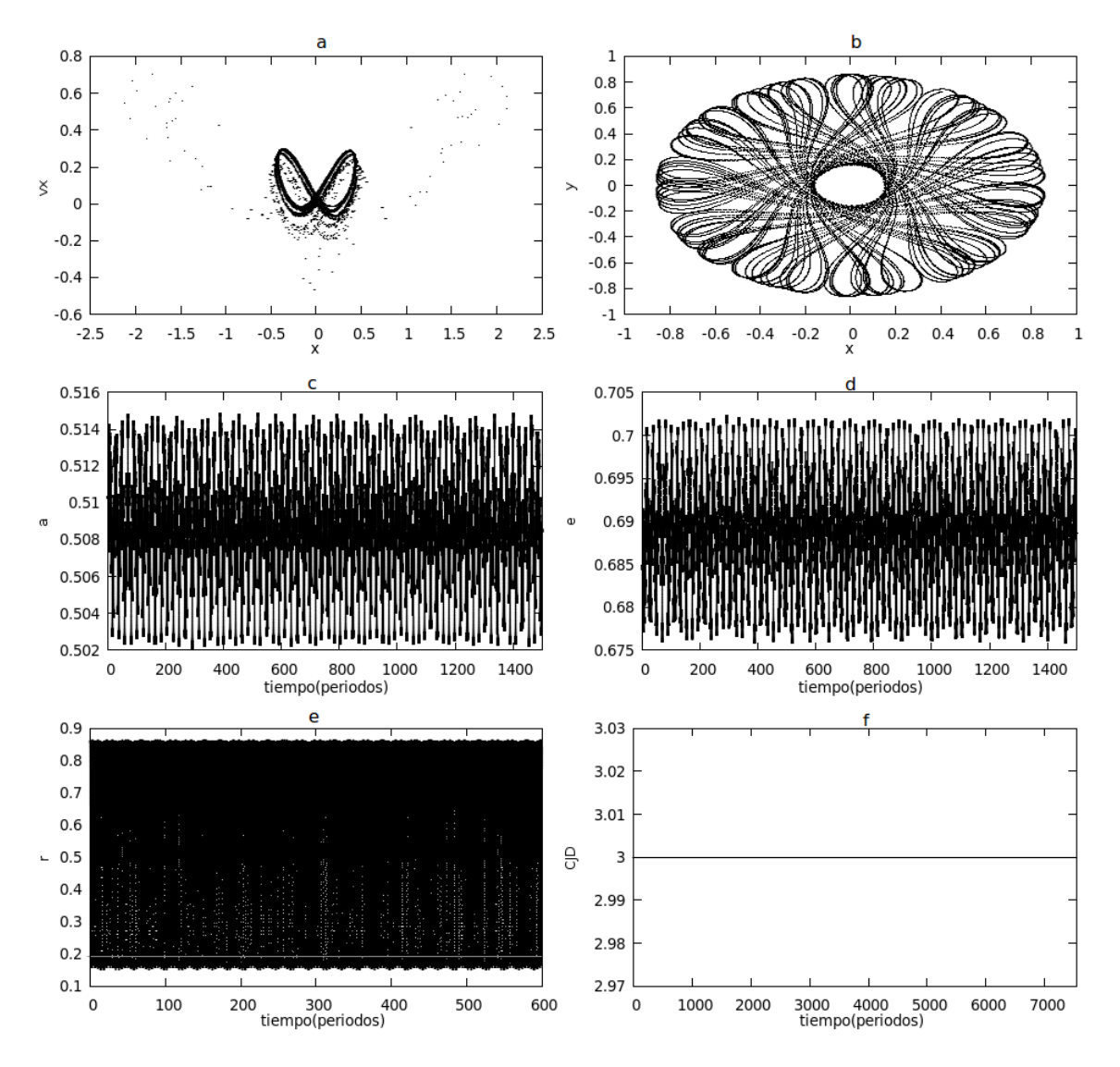

Fuente: De esta investigación

## 10. COMPARACIÓN DE RESULTADOS.

En las figuras siguientes se compara los resultados que se obtuvo del sistema cuando la masa es despreciable, con los sistemas en donde se considera la masa del cuerpo celeste. Los puntos negros son con masa despreciable, los puntos rojos son con masa de dos metros, los puntos verdes con masa de dos kilómetros y los puntos en azul con masa de cien kilómetros de diámetro.

La figura 51 es la combinación de la figura 17, 27, 28 y 29, como se puede observar casi todos los puntos coinciden en el mismo lugar lo que significa que el sistema es regular. Lo mismo sucede en el estado de la figura 53 el cual es la combinación de las figuras 19, 33, 34 y 35.

Ahora, en la figura 52, que es la combinación de las figuras 18, 30, 31 y 32 muestra una sensibilidad al cambio de las condiciones iniciales y también a la masa del asteroide tal como se nota en el comportamiento del semieje mayor y la excentricidad.

Como ya se había dicho antes, el comportamiento de la figura 54 es equivalente al comportamiento de los asteroides Troyanos o asteroides en movimiento co-orbital. Esta figura es la combinación de las figuras 20, 36, 37 y 38 e igualmente casi todos los puntos coinciden en el mismo lugar. Esto mismo sucede en la figura 55 que es la combinación de las figuras 21, 39, 40 y 41 y también para el estado de la figura 56 donde es la combinación de las figuras 22, 42, 43 y 44 pero con un comportamiento de la órbita diferente donde el diagrama de Poincaré solo forma una sola isla.

En las siguientes figuras se dan pequeños cambios diferentes a las componentes de la posición y la velocidad en la libración que tenía el cuerpo. Lo que sucede es que el cuerpo no realiza órbitas de "renacuajo" si no otro tipo de órbita, a demás los diagramas de Poincaré da indicios de que el movimiento es caótico, pero también hay una pequeña influencia de la pequeña masa del asteroide. Por ejemplo en la figura 57c (figura 57 es la combinación de las figuras 23, 45, 46 y 47), la gráfica del semieje mayor tiene un comportamiento similar al inicio y luego en adelante el sistema evoluciona diferente. Similar resultado se encuentra en la figura 58, que es la combinación de las figuras 24, 48, 49 y 50.

Figura 51: a. Diagrama de Poincaré (10000P), b. Libración (50P). c Semieje mayor. d Excentricidad. Condiciones iniciales:  $x_0 = 2.05$ ,  $y_0 = 0$ ,  $\dot{x}_0 = 0$ ,  $\dot{y}_0$  es obtenida de la constante del movimiento  $Cj = 3,02$ 

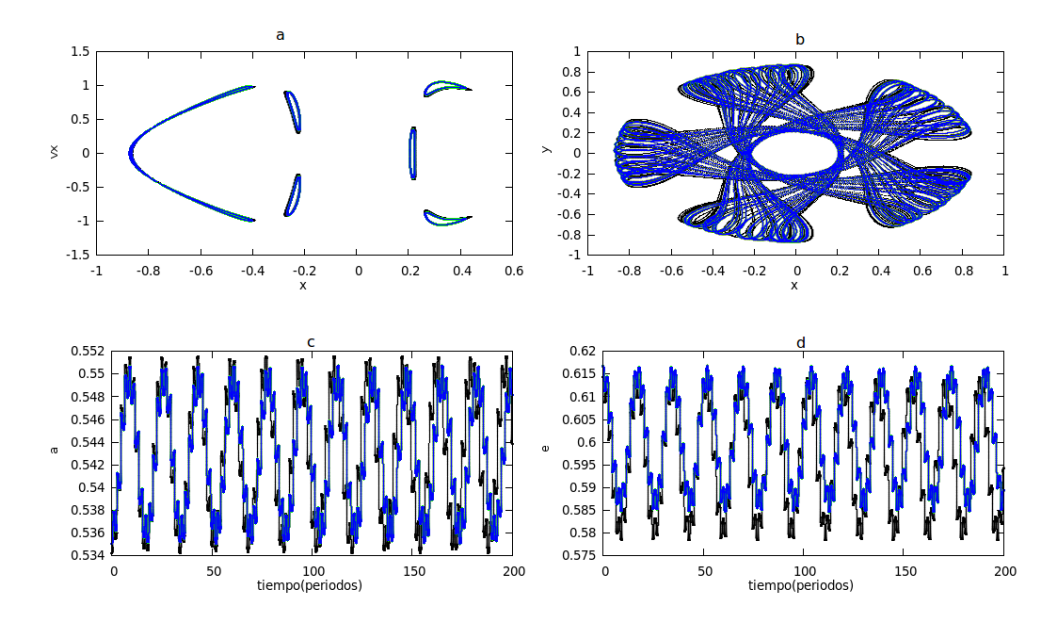

Fuente: De esta investigación

Figura 52: a. Diagrama de Poincaré (10000P), b. Libración (50P). c Semieje mayor. d Excentricidad. e Radio de la órbita. f Constante del movimiento. Condiciones iniciales:  $x_0 = 0,455$ ,  $y_0 = 0, \, \dot{x}_0 = 0, \, \dot{y}_0$ es obtenida de la constante del movimiento  $Cj = 3{,}051$ 

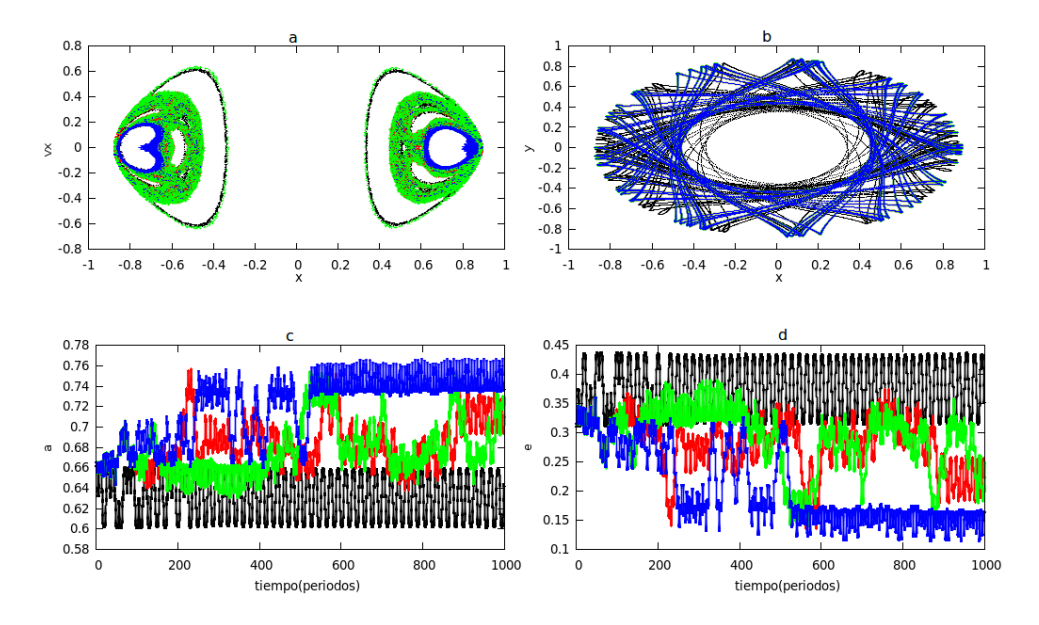

Fuente: De esta investigación

Figura 53: a. Diagrama de Poincaré (10000P), b. Libración (50P). c Semieje mayor. d Excentricidad. e Radio de la órbita. f Constante del movimiento. Condiciones iniciales:  $x_0 = 0.2$ ,  $y_0 = 0, \dot{x}_0 = 0, \dot{y}_0$  es obtenida de la constante del movimiento  $Cj = 3.07$ 

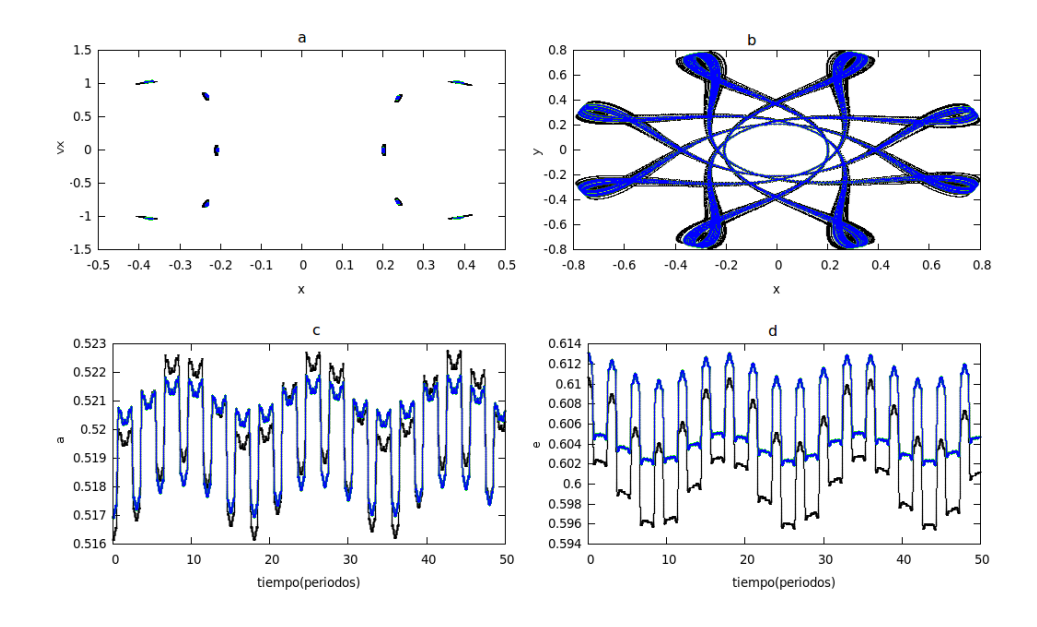

Fuente: De esta investigación

Figura 54: a. Diagrama de Poincaré (5000P), b. Libración (50P). c Semieje mayor. d Excentricidad. e Radio de la órbita. f Constante del movimiento. Condiciones iniciales:  $\Delta = 0.018, x_0 =$ 0,4990461320 −  $\Delta$ ,  $y_0 = 0,8660254038 - \Delta$ ,  $\dot{x}_0 = 0 - \Delta$ ,  $\dot{y}_0$  es obtenida de la constante del movimiento  $Cj = 3,0$ 

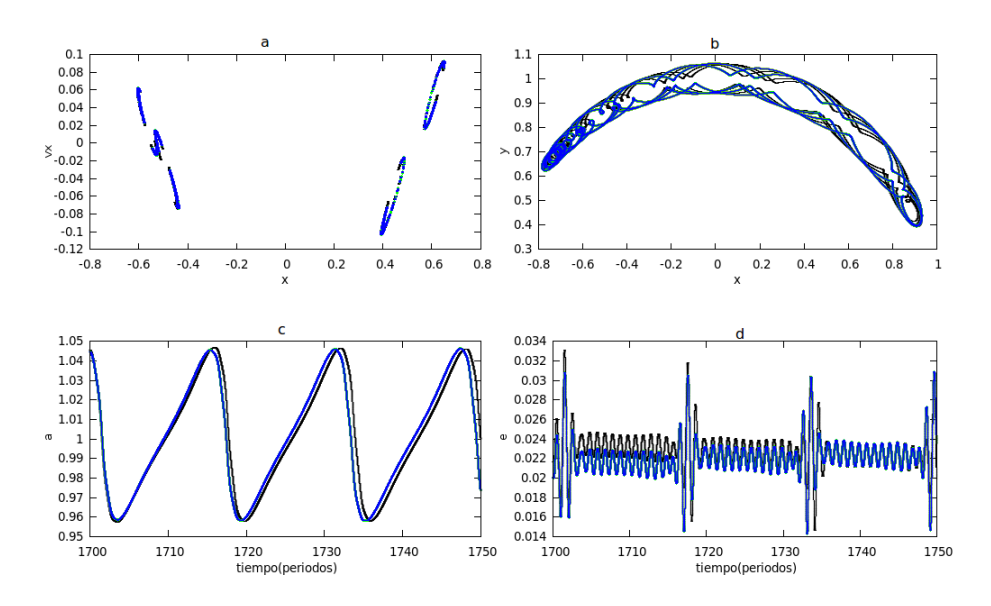

Fuente: De esta investigación

Figura 55: a. Diagrama de Poincaré (5000P), b. Libración (50P). c Semieje mayor. d Excentricidad. e Radio de la órbita. f Constante del movimiento. Condiciones iniciales:  $\Delta = 0.020, x_0 =$ 0,4990461320 −  $\Delta$ ,  $y_0 = 0,8660254038 - \Delta$ ,  $\dot{x}_0 = 0 - \Delta$ ,  $\dot{y}_0$  es obtenida de la constante del movimiento  $Cj = 3,0$ 

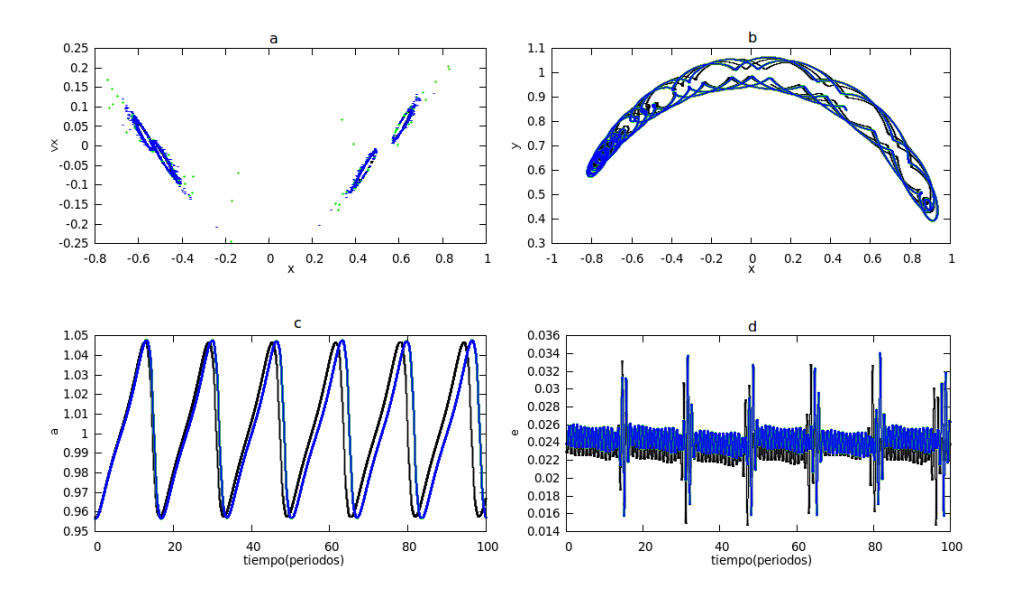

Fuente: De esta investigación

Figura 56: a. Diagrama de Poincaré (10000P), b. Libración (50P). c Semieje mayor. d Excentricidad. e Radio de la órbita. f Constante del movimiento. Condiciones iniciales:  $\Delta = 0.07, x_0 = 0.4990461320 - \Delta, y_0 = 0.8660254038 - \Delta, \dot{x}_0 = 0 - \Delta, \dot{y}_0$  es obtenida de la constante del movimiento  $Cj = 3,02$ 

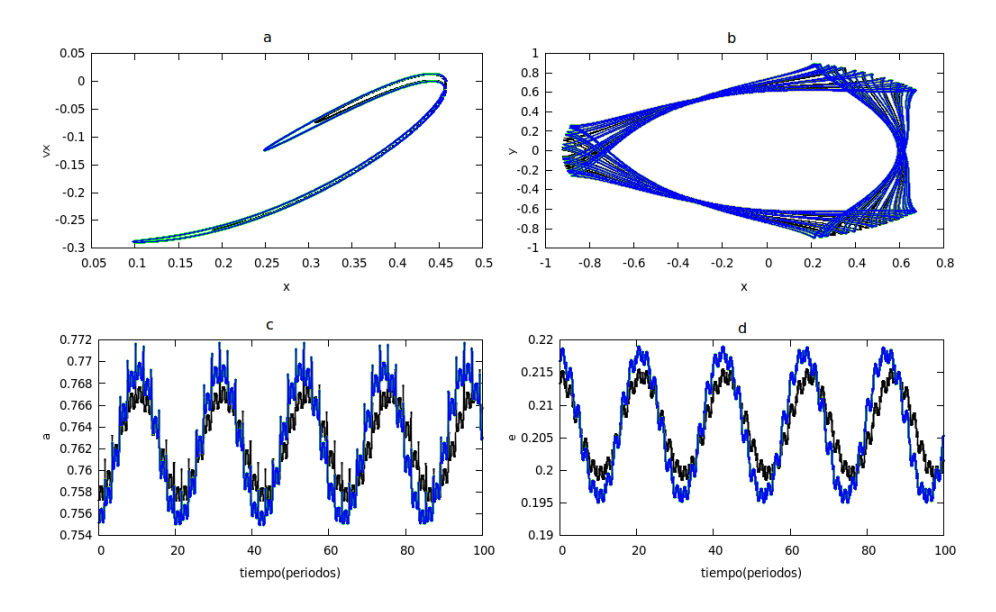

Fuente: De esta investigación

Figura 57: a. Diagrama de Poincaré (10000P), b. Libración (50P). c Semieje mayor. d Excentricidad. e Radio de la órbita. f Constante del movimiento. Condiciones iniciales:  $\Delta_x = 0,067409208, \ \Delta_y = 0,1242040696, \ \Delta_x = 0,02430380443, \ x_0 = 0,4990461320 - \Delta_x,$  $y_0=0,8660254038-\Delta_y,\,\dot{x}_0=0-\Delta_x,\,\dot{y}_0$  es obtenida de la constante del movimiento  $Cj=3,0$ 

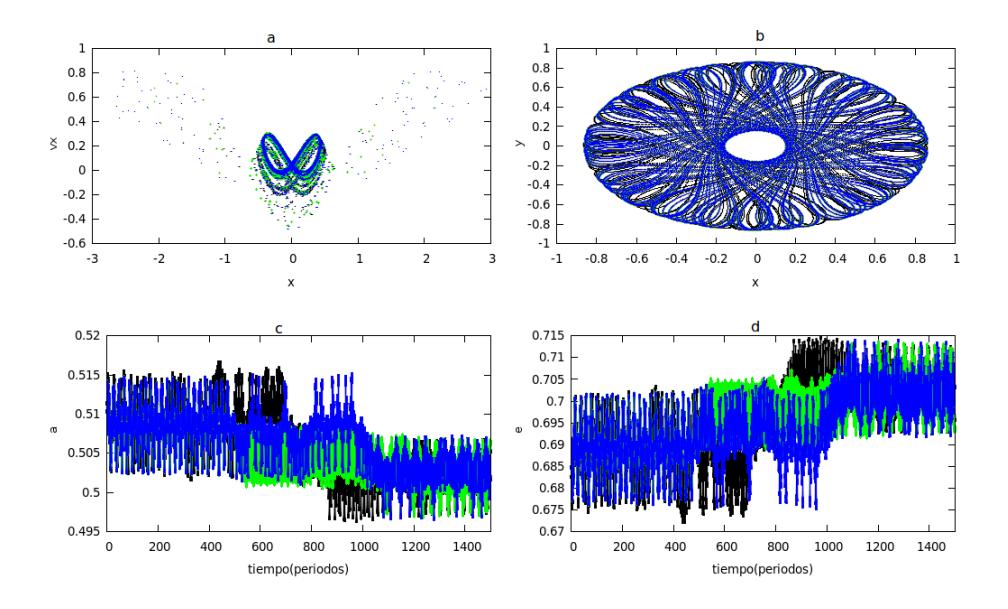

Fuente: De esta investigación

Figura 58: a. Diagrama de Poincaré (10000P), b. Libración (50P). c Semieje mayor. d Excentricidad. e Radio de la órbita. f Constante del movimiento. Condiciones iniciales:  $\Delta_x = 0,067419208, \ \Delta_y = 0,1242140696, \ \Delta_x = 0,02431380443, \ x_0 = 0,4990461320 - \Delta_x,$  $y_0 = 0,8660254038 - \Delta_y, \, \dot{x}_0 = 0 - \Delta_x, \, \dot{y}_0$  es obtenida de la constante del movimiento  $Cj = 3,0$ 

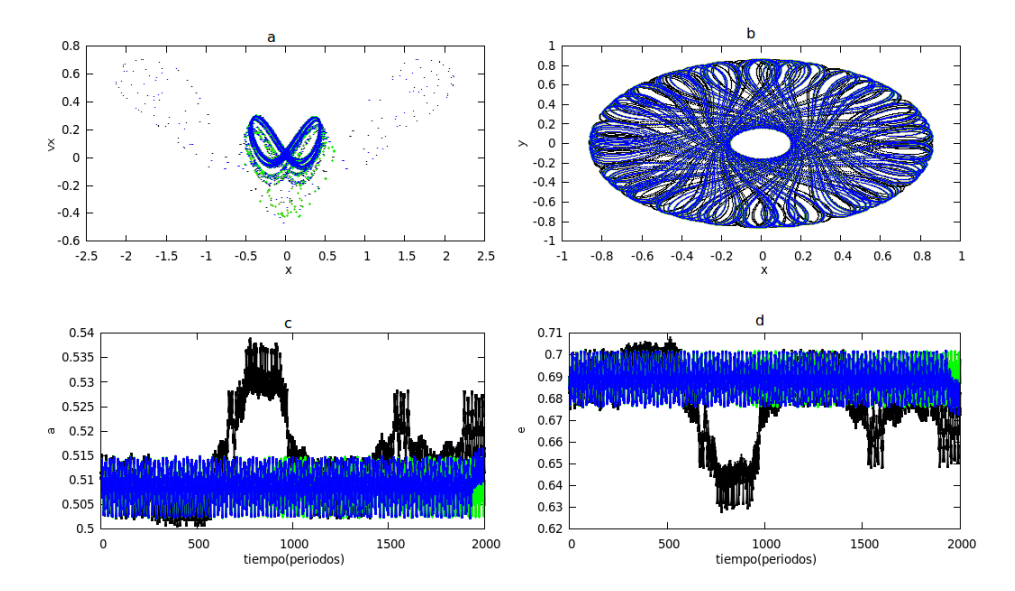

Fuente: De esta investigación

# 11. CONCLUSIONES.

- En ambos sistemas; con masa despreciable y apreciando la masa del cuerpo celeste, se encontró que hay sensibilidad al cambio de las condiciones iniciales, ya que las órbitas en el espacio de fase son diferentes como se muestra en los diagramas de Poincaré, lo cual indica que hay indicios de movimiento caótico.
- Los resultados indican que para asteroides muy pequeños de dos metros de diámetro, la órbita es muy similar a la órbita del sistema en el cual se desprecia la masa, pero se pueden apreciar algunos cambios a medida que se aumenta la masa del cuerpo celeste. Esto indica, que para estudios más precisos, en el cual se incluye largos tiempos de iteración, se debe considerar la masa del asteroide.
- Se encontró que un cambio en las condiciones iniciales del estado de libración de un cuerpo celeste en movimiento co-orbital con Júpiter causa una salida de su órbita y dependiendo de este cambio en las condiciones iniciales puede existir posibles acercamientos a la órbita de la tierra.

# 12. RECOMENDACIONES

- Desarrollar un software para medir la cantidad de la divergencia exponencial o conocido como coeficiente característico de Lyapounov  $\gamma$  (LCE) de un sistema dinámico, en el cual este coeficiente sirve para medir si un sistema es caótico o no.
- Estudiar otros métodos para analizar el comportamiento caótico tal como mapas de bifurcación, fractales y en especial para sistemas planetarios el método MENGO.
- Las islas que se encuentran en algunos diagramas de Poincaré esta relacionado con movimiento en resonancia con el planeta, para entender mejor la dinámica de estos sistemas, es conveniente estudiar como es la resonancia que existe en estos sistemas
- Desarrollar simulaciones de sistemas planetarios en movimiento co-orbital y analizar que sucede con los puntos lagranginos del sistema y estudiar si el sistema es caótico o no.

# BIBLIOGRAFÍA

C.A.Giuppone, C.Beauge, T.A.Michtchenko and S.Ferraz-Mello. Dynamics of two planets in co-orbital motion. arXiv:1004.0726v1 [astro-ph.EP]. (5 Apr 2010)

A:S. Libert, Ch. Hubaux and T-Carletti. Simplectic integration of deviation vectors and chaos determination. Aplication to the Hénon-Heiles model and to the restricted threebody problem. arXiv:1005.5611v2 [nlin.CD]. (10 Aug 2010).

T.C. Hinse<sup>1,3∗</sup>, A.A.Christou<sup>1</sup>, J.L.A.Alvarellos<sup>2</sup>. Application of the MEGNO technique to the dynamics of Jovian irregular satellites. arXiv: 0907.4886v1 [astro-ph.EP]. (28 Jul 2009)

MURRAY.C,y DERMOTT.S. Solar System Dynamics. Ed Cambridge University Press. Cambridge 1999.

BOULET D. Metohods of Orbit Determination For the Micro Computer. Willmann Bell, Inc. Viginia 1991.

PADMANABHAN T. Theoretical Astrophysics. Cambridge University Press. Cambridge 2000.

GOLDSTEIN H, POOLE. C Y SAFKO. J Classical Mechanics .Ed Addison-wesley

STEPHEN WIGGINS. Introduction to Applied Nonlinear Dynamical Systems and Chaos. Second Edition. Springer.

KATHLEEN T ALLIGOOD, TIM D SAUER, JAMES A YORKE. Chaos: An Introduction to Dynamical Systems. Springer.

JORGE V. y EUGENE J. Classical Dynamics a Contemporary Approach. Cambridge University Press. Cambridge 2002.

HASSANI SADRI. Mathematical Physics. Springer. New York 2001.

# ANEXOS

# ANEXO A. PROGRAMAS

Diagrama de flujo

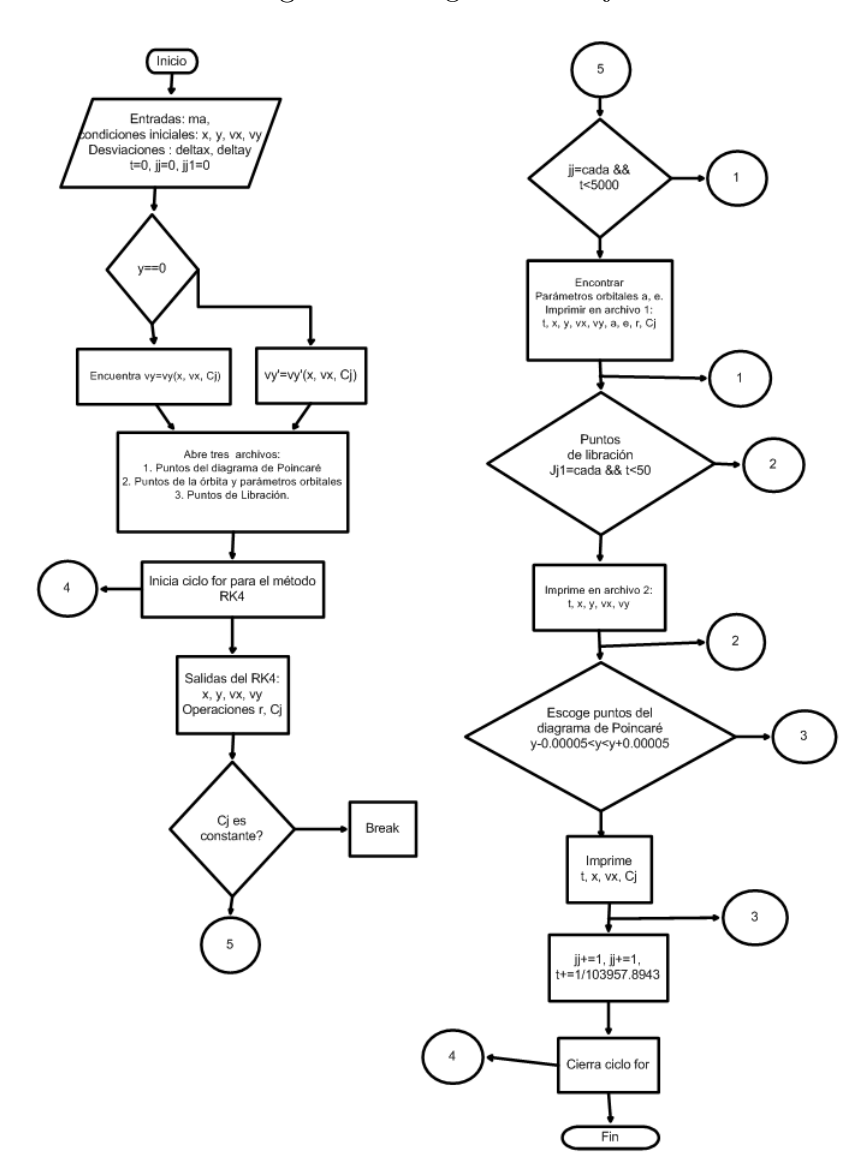

Figura 59: Diagrama de flujo

Fuente: De esta investigación

Programa DosP.C

#include <iostream> #include<stdio.h> #include<stdlib.h> #include<math.h> using namespace std; main() {

FILE \*pf; FILE \*pf1;

// Declaración de las variables

double x, vx, y, vy, delta;<br>double hz, vt, R, a, e;<br>double k1, 11, k2, 12, k3, 13, k4, 14, q1, s1, q2, s2, q3, s3, q4, s4;//Estos son los numeros<br>double t, kg, h, dias, tiempo, limite, hora, cada;<br>double mu, m1, m2, E, Ep, double ec, y1; int limitee, cadae;

cout<< "\n\n\t INTEGRACIÓN NÚMERICA DE DOS CUERPOS\n\n";

pf=fopen("Poincare.dat", "w"); pf1=fopen("Orbita.dat", "w");

```
kg=0.01720209895;
hora=0.041666666666;
dias= (hora*1); //si se quiere el paso de un dia se debe multiplicar por 24
h= kg*dias; //una hora
```
 $m1=1$ ;  $m2=0.000954779;$  $mu = (m1 + m2);$ 

tiempo= 50; //en años limite = (tiempo\*366.256436918716/dias); limitee = (int) limite;

//Energía E=-0.0961842419;

```
//Condiciones iniciales
delta=0.0;
x= 5.20332;
y=0.0;
vx=0+delta;
vy=sqrt(2*E + 2*mu/x - vx*vx);//condicion inicial determinado por la constante E
y1=y;printf("%10.10f \n", vy);
```
t=0; cada=(366.256436918716/12)/hora; cadae= (int) cada; int j=0; //Inicia RK4 for(int i=0; i<limitee; i++) { k1=h\*vx;

l1=h\*(-mu\*x/pow(sqrt(x\*x+y\*y),3) );  $q1=h*vy;$  $s1=h*(-mu*y/pow(sqrt(x*x+y*y),3))$ ;

```
k2=h*(vx+11/2):
l2=h*(-mu*(x+k1/2)/pow(sqrt((x+k1/2)*(x+k1/2)+(y+q1/2)*(y+q1/2)),3));
q2=h*(vy+s1/2);
s2=h*(-mu*(y+q1/2)/pow(sqrt((x+k1/2)*(x+k1/2)+(y+q1/2)*(y+q1/2)),3) );
```

```
k3=h*(vx+l2/2);
l3=h*(-mu*(x+iz/2)/pow(sqrt((x+k2/2)*(x+k2/2)+(y+q2/2)*(y+q2/2)),3));
q3=h*(vy+s2/2);s3=h*(-mu*(y+q2/2)/pow(sqrt((x+k2/2)*(x+k2/2)+(y+q2/2)*(y+q2/2)),3));
```

```
k4=h*(vx+l3);
14=h*(-mu*(x+k3)/pow(sqrt((x+k3)*(x+k3)+(y+q3)*(y+q3)),3))q4=h*(vy+s3);
s4=h*(-mu*(y+q3)/pow(sqrt((x+k3)*(x+k3)+(y+q3)*(y+q3)),3));
```
 $x+= (k1+2*k2+2*k3+k4)/6$ ;  $vx+=(11+2*12+2*13+14)/6;$ y+=(q1+2\*q2+2\*q3+q4)/6; vy+=(s1+2\*s2+2\*s3+s4)/6;

E1=  $(vx*vx + vy*vy)/2 - mu/sqrt(x*x+yy);$ 

```
if(j==cadae){
hz = (x*vy) - (y*vx);
vt = sqrt( (vx*vx) + (vy*vy) );
R = sqrt( (x*x) + (y*y) );
a = 1/((2/R) - (vt*vt));
e = sqrt(1 -(hz*hz/a));
fprintf(pf1,"%10.10f %10.10f %10.10f %10.10f %10.10f %10.10f %10.10f %10.10f\n", t, x, y, vx, vy, a, e, hz);
```
j=0; ا -

```
//Rebanada de la superficie de energía en el plano x y vx
if(y>=(y1-0.0005) && y<=(y1+0.0005)){
fprintf(pf,"%10.10f %10.10f %10.10f %10.10f %10.10f %10.10f \n", t, x, y, vx, vy, E1);
             \ddot{\cdot}
```
t+=(h/(366.256436918716\*kg));  $j+=1;$ }//fin for //Cierra archivos fclose(pf); fclose(pf1); }

### Programa JacobiP.C

```
#include<iostream>
#include<stdio.h>
#include<stdlib.h>
 #include<math.h>
using namespace std;
\texttt{count}<<\texttt{"\backslash n\backslash t}\texttt{INTEGRACIÓN}\texttt{NÚMERICA DEL PROBLEM RESTRINGIDO DE TRES CURERPOS CIRCULAR\backslash n\backslash n";}main()
{
```
FILE \*pf; FILE \*pf1; FILE \*pf2;

// Declaración de las variables

```
double tiempo, h, kg, G, t, tf, dias, limite;<br>double x, y, vx, vy, m1, m2, mm1, mm2;<br>double kix, kiy, k2x, k2y, k3x, k3y, k4x, k4y, l1x, l1y, l2x, l2y, l3x, l3y, l4x, l4y;<br>double hera, n, CJ1, Cj, Cj11, U, y1, vy1, CJ12;<br>d
int i;
int limitee, jj, jj1, cada;
```

```
// parámetros gravitacionales
h=0.0000604398;//equivalente al paso de una hora terrestre
printf("El paso de integración en horas es: %10.10f \n", h);
```

```
tiempo= 10; //número de periodos
limite = (103957.8943*tiempo);
limitee = (int) limite;
i=0;
 jj1=0;
cada=120;
t=0:
```
// cálculo de las posiciones y velocidades de los cuerpos:

n=1; m1=0.999046132;//masa del sol m2=0.000953868;//masa de júpiter mu1=m1/(m1+m2);  $mu2=m2/(m1+m2)$ ; //Condiciones iniciales deltax=0.07; deltay=0.07; deltavx=0.07;

```
x=0.4990461320-deltax; //x=0.9323666717-deltax;//x=1.068731079;//x=0.205;
y=0.8660254038-deltay; //y=0;
 y1=y;
vx=0.0-deltavx;
 Cj=3.02; //Constante de Jacobi
if(y==0){
U=0.5*n*n*(x*x)+mu1/(x+mu2)+mu2/(x-mu1) ;
 vy=-sqrt(-Cj+n*n*x*x+2*mu1/(x+mu2)+2*mu2/(x-mu1)-vx*vx);
CJ1=2*U-vx*vx-vy*vy;
 }
if(y>0){
 U=0.5*n*n*(x*x+y*y)+mu1/sqrt( (x+mu2)*(x+mu2)+y*y )+mu2/sqrt( (x-mu1)*(x-mu1)+y*y ) ;
vy=-sqrt( -Cj+n*n*(x*x+y*y)+2*mu1/sqrt( (x+mu2)*(x+mu2)+y*y )+2*mu2/sqrt( (x-mu1)*(x-mu1)+y*y ) - (vx*vx) ) ;
CJ1=2*U-vx+vx-vy*vy;}
 printf("vy= %10.10f \n", vy);<br>printf("vx= %10.10f \n", vx);<br>printf("y0= %10.10f \n", x);<br>printf("J0= %10.10f \n", y);<br>printf("La Cj= %10.10f \n", Cj);<br>printf("La Cj= %10.10f \n", Cj);
```
// inicia el Runge - Kutta

pf=fopen("J01p.dat", "w"); pf1=fopen("J01.dat", "w"); pf2=fopen("J01l.dat", "w");

for(i=0; i<limitee; i++)

{ k1x=h\*vx;

l1x=h\*( 2\*n\*vy+n\*n\*x-mu1\*(x+mu2)/pow(sqrt((x+mu2)\*(x+mu2)+y\*y),3)-mu2\*(x-mu1)/pow(sqrt((x-mu1)\*(x-mu1)+y\*y),3) ); k1y=h\*vy; l1y=h\*(-2\*n\*vx+n\*n\*y-( mu1/pow(sqrt((x+mu2)\*(x+mu2)+y\*y),3)+mu2/pow(sqrt((x-mu1)\*(x-mu1)+y\*y),3))\*y );

 $k2x=h*(vx+11x/2);$ 

l2x=h\*( 2\*n\*(vy+l1y/2)+n\*n\*(x+k1x/2)-mu1\*(x+k1x/2+mu2)/pow(sqrt((x+k1x/2+mu2)\*(x+k1x/2+mu2)+(y+k1y/2)\*(y+k1y/2)),3) -mu2\*(x+k1x/2-mu1)/pow(sqrt((x+k1x/2-mu1)\*(x+k1x/2-mu1)+(y+k1y/2)\*(y+k1y/2)),3) ); k2y=h\*(vy+11y/2);

12y=h\*(-2\*n\*(vx+11x/2)+n\*n\*(y+k1y/2)-( mu1/pow(sqrt((x+k1x/2+mu2)\*(x+k1x/2+mu2)+(y+k1y/2)\*(y+k1y/2)),3)<br>+mu2/pow(sqrt((x+k1x/2-mu1)\*(x+k1x/2-mu1)+(y+k1y/2)\*(y+k1y/2)),3))\*(y+k1y/2) );

#### $k3x=h*(wx+12x/2)$ ;

l3x=h\*( 2\*n\*(vy+l2y/2)+n\*n\*(x+k2x/2)-mu1\*(x+k2x/2+mu2)/pow(sqrt((x+k2x/2+mu2)\*(x+k2x/2+mu2)+(y+k2y/2)\*(y+k2y/2)),3)  $\texttt{-mu2*(x+k2x/2-mu1)/pow(sqrt((x+k2x/2-mu1)*(x+k2x/2-mu1)+(y+k2y/2)*(y+k2y/2)),3) });$  $k3y=h*(vy+12y/2);$ 13y=h\*(-2\*n\*(vx+12x/2)+n\*n\*(y+k2y/2)-( mu1/pow(sqrt((x+k2x/2+mu2)\*(x+k2x/2+mu2)+(y+k2y/2)\*(y+k2y/2)),3)<br>+mu2/pow(sqrt((x+k2x/2-mu1)\*(x+k2x/2-mu1)+(y+k2y/2)\*(y+k2y/2)),3))\*(y+k2y/2) );  $k4x=h*(vx+13x);$ l4x=h\*( 2\*n\*(vy+l3y)+n\*n\*(x+k3x)-mu1\*(x+k3x+mu2)/pow(sqrt((x+k3x+mu2)\*(x+k3x+mu2)+(y+k3y)\*(y+k3y)),3) -mu2\*(x+k3x-mu1)/pow(sqrt((x+k3x-mu1)\*(x+k3x-mu1)+(y+k3y)\*(y+k3y)),3) );  $k4v=h*(vv+13v)$ : l4y=h\*(-2\*n\*(vx+l3x)+n\*n\*(y+k3y)-( mu1/pow(sqrt((x+k3x+mu2)\*(x+k3x+mu2)+(y+k3y)\*(y+k3y)),3)

+mu2/pow(sqrt((x+k3x-mu1)\*(x+k3x-mu1)+(y+k3y)\*(y+k3y),3))\*(y+k3y));

#### $x+=(k1x+2*k2x+2*k3x+k4x)/6$ :  $vx+=(11x+2*12x+2*13x+14x)/6$ ;

y+=(k1y+2\*k2y+2\*k3y+k4y)/6; vy+=(l1y+2\*l2y+2\*l3y+l4y)/6;

//Parámetros orbitales r=sqrt(x\*x + y\*y); U=0.5\*n\*n\*(x\*x+y\*y)+mu1/sqrt( (x+mu2)\*(x+mu2)+y\*y )+mu2/sqrt( (x-mu1)\*(x-mu1)+y\*y ) ; Cj11=2\*U-vx\*vx-vy\*vy; if(Cj11<2.9 && Cj11>3.1){break;} //Conservación de la energía //Puntos de libración if(jj==cada && t<5000){ V2=(vx-y)\*(vx-y)+(vy+x+mu2)\*(vy+x+mu2); hh=(x+mu2)\*(vy+x+mu2)-y\*(vx-y); a=1/(2/(sqrt((x+mu2)\*(x+mu2)+y\*y)) - V2/(mu1) ); e=sqrt(1-hh\*hh/(mu1\*a)); fprintf(pf1,"%10.10f %10.10f %10.10f %10.10f %10.10f %10.10f %10.10f %10.10f  $%10.10f \in \n\pi$ , t, x, y, vx, vy, a, e, r, Cj11);  $j = 0;$ } if(ii1==cada &&  $t < 50$ ){ fprintf(pf2,"%10.10f %10.10f %10.10f %10.10f %10.10f \n", t, x, y, vx, vy);  $j$ j $1=0$ ; }

//Escoje los puntos para el diagrama if(y>=(y1-0.00005) && y<=(y1+0.00005)){ fprintf(pf,"%10.10f %10.10f %10.10f %10.10f %10.10f %10.10f \n", t, x, y, vx, vy, Cj11); }  $j_{j+1}$ :  $j$ j $j$ 1+=1;  $t+=1/(103957.8943)$ ; } fclose(pf);

fclose(pf1); fclose(pf2);  $\overline{1}$ 

### Programa JacobiPD.C

#include<iostream> #include<stdio.h> #include<stdlib.h> #include<math.h> using namespace std;

cout<< "\n\n\t INTEGRACIÓN NÚMERICA DEL PROBLEMA CIRCULAR DE TRES CUERPOS\n\n";

main() {

FILE \*pf; FILE \*pf1; FILE \*pf2; //FILE \*pf3; // Declaración de las variables

double tiempo, h, kg, G, t, tf, dias, limite; double x, y, vx, vy, mc, mi, ma, mu; double kix, kiy, k2x, k2y, k3x, k3y, k4x, k4y, lix, liy, l2x, l2y, l3x, l3y, l4x, l4y;<br>double hora, n, CJ1, Cj, Cji1, U, deltax, deltay, deltavx, y1, vy1, CJ12, Ra, Ua, hh, a, e, r, V2;<br>int i, limitee, jj, jj1, cada; // parámetros gravitacionales h=0.0000604398;//equivalente al paso de una hora terrestre printf("El paso de integración en horas es: %10.10f \n", h); tiempo= 10000; //número de periodos limite = (103957.8943\*tiempo); limitee = (int) limite; cada=120;  $t=0$ : // cálculo de las posiciones y velocidades de los cuerpos:  $n=1$ ; mc=0.999046132;//masa del sol mi=0.000953868;//masa de júpiter //Masas .<br>ma=0.0000000000000000000000000042;//masa de un asteroide de aproximadamente 2m y densidad 2000Kg/m<sup>-3</sup> //ma=0.00000000000000000000000053;//masa de un asteroide de aproximadamente 10m y densidad 2000Kg/m^3  $1/m$ a=0.000000000000000004;  $1/m$ asa de un asteroide de aproximadamente 2 km y densidad 2000Kg/m<sup>o3</sup> //ma=0.000000000000004;//masa de un asteroide de aproximadamente 20 km y densidad 2000Kg/m^3 //ma=0.0000000000005;//masa de un asteroide de aproximadamente 100 km y densidad 2000Kg/m^3 //ma=0.0000000000042;//masa de un asteroide de aproximadamente 200 km y densidad 2000Kg/m^3  $\frac{1}{2}$ /ma=0.0000000000066;//masa de un asteroide de aproximadamente 500 km y densidad 2000Kg/m<sup>2</sup>3 mu=(mc+ma); //Condiciones iniciales deltax=0.070; deltay=0.070; deltavx=0.070; x=0.4990461320-deltax; y=0.8660254038-deltay;  $y_1=y;$ vx=0.0-deltavx; Cj=3.02; if(y==0){  $U = mu /r$ ;  $Ra = mi/(1-x) - mi*x;$  $U=0.5*n*n*(x*x)+Ua+Ra$ ;  $v = -sqrt( -Cj + n * n * x * x + 2 * mu / (x) + 2 * mi / (1 - x) - 2 * mi * x - v x * v x);$  $cJ1=2*U-vx+vx-vy*vy;$ } if(y>0){ Ua=mu/sqrt(x\*x+y\*y); Ra=mi/sqrt((1-x)\*(1-x)+y\*y)-mi\*x; U=0.5\*n\*n\*(x\*x+y\*y)+Ua+Ra; vy=-sqrt(-Cj+n\*n\*(x\*x+y\*y)+2\*mu/sqrt(x\*x+y\*y)+2\*mi/sqrt((1-x)\*(1-x)+y\*y)-2\*mi\*x-vx\*vx );  $cJ1=2*U-vx*vx-vy*vy;$ } printf("vy= %26.26f \n", vy); printf("vx= %26.26f \n", vx); printf("xo= %26.26f \n", x); printf("y0= %26.26f \n", y); printf("La CJ1= %26.26f \n", CJ1); printf("La Cj= %26.26f \n", Cj); // inicia el Runge - Kutta pf=fopen("L01p.dat", "w"); pf1=fopen("L01.dat", "w"); pf2=fopen("L01l.dat", "w");  $j = 0;$ jj1=0; for(i=0; i<limitee; i++) { k1x=h\*vx; l1x=h\*( 2\*n\*vy+n\*n\*x-mu\*x/pow(sqrt(x\*x+y\*y),3)+mi\*(1-x)/pow(sqrt((1-x)\*(1-x)+y\*y),3)-mi ); k1y=h\*vy; l1y=h\*(-2\*n\*vx+n\*n\*y-mu\*y/pow(sqrt(x\*x+y\*y),3)-mi\*y/pow(sqrt((1-x)\*(1-x)+y\*y),3) );  $k2x=h*(vx+11x/2);$ l2x=h\*( 2\*n\*(vy+l1y/2)+n\*n\*(x+k1x/2)-mu\*(x+k1x/2)/pow(sqrt((x+k1x/2)\*(x+k1x/2)+(y+k1y/2)\*(y+k1y/2)),3) +mi\*(1-x-k1x/2)/pow(sqrt((1-x-k1x/2)\*(1-x-k1x/2)+(y+k1y/2)\*(y+k1y/2)),3)-mi );  $k2y=h*(vy+11y/2);$ l2y=h\*(-2\*n\*(vx+l1x/2)+n\*n\*(y+k1y/2)-mu\*(y+k1y/2)/pow(sqrt((x+k1x/2)\*(x+k1x/2)+(y+k1y/2)\*(y+k1y/2)),3) -mi\*(y+k1y/2)/pow(sqrt((1-x-k1x/2)\*(1-x-k1x/2)+(y+k1y/2)\*(y+k1y/2)),3) );  $k3x=h*(vx+12x/2)$ : l3x=h\*( 2\*n\*(vy+l2y/2)+n\*n\*(x+k2x/2)-mu\*(x+k2x/2)/pow(sqrt((x+k2x/2)\*(x+k2x/2)+(y+k2y/2)\*(y+k2y/2)),3) +mi\*(1-x-k2x/2)/pow(sqrt((1-x-k2x/2)\*(1-x-k2x/2)+(y+k2y/2)\*(y+k2y/2)),3)-mi ); k3y=h\*(vy+12y/2);<br>13y=h\*(-2\*n\*(vx+12x/2)+n\*n\*(y+k2y/2)-mu\*(y+k2y/2)/pow(sqrt((x+k2x/2)\*(x+k2x/2)+(y+k2y/2)\*(y+k2y/2)),3)<br>-mi\*(y+k2y/2)/pow(sqrt((1-x-k2x/2)\*(1-x-k2x/2)+(y+k2y/2)\*(y+k2y/2)),3) );

```
k4x=h*(vx+13x).
l4x=h*( 2*n*(vy+l3y)+n*n*(x+k3x)-mu*(x+k3x)/pow(sqrt((x+k3x)*(x+k3x)+(y+k3y)*(y+k3y)),3)
+m + (1-x-k3x)/pow(sqrt((1-x-k3x)*(1-x-k3x)*(y+k3y)*(y+k3y)),3)-mi);
k4v=h*(vv+13v):
l4y=h*(-2*n*(vx+l3x)+n*n*(y+k3y)-mu*(y+k3y)/pow(sqrt((x+k3x)*(x+k3x)+(y+k3y)*(y+k3y)),3)
-mi*(y+k3y)/pow(sqrt((1-x-k3x)*(1-x-k3x)+(y+k3y)*(y+k3y)),3) );
                x+=(k1x+2*k2x+2*k3x+k4x)/6;
                vx+=(11x+2*12x+2*13x+14x)/6:
                y+=(k1y+2*k2y+2*k3y+k4y)/6;
vy+=(l1y+2*l2y+2*l3y+l4y)/6;
/*if(x)=(0.45) & x<=(0.53)}
if(y>=(0.76) && y<=(0.84)){
fprintf(pf3,"%18.18f %18.18f %18.18f %18.18f %18.18f \n", t, x, y, vx, vy);
   }
r=sqrt(x*x + y*y);
Ua=mu/r;Ra=mi/sqrt((1-x)*(1-x)+y*y)-mi*x;
U=0.5*n*n*(x*x+y*y)+Ua+Ra;
Cj11=2*U-vx*vx-vy*vy;
if(Cj11<2.9 && Cj11>3.1){break;}
//Puntos de libracion
if(jj==cada && t<5000){
V2=(vx-y)*(vx-y)+(vy+x)*(vy+x);
hh=(x)*(vy+x)-y*(vx-y);
a=1/(2/r-V2/mu );
e=sqrt(1-hh*hh/(mu*a));fprintf(pf1,"%26.26f %26.26f %26.26f %26.26f %26.26f %26.26f %26.26f %26.26f
%10.10f \n", t, x, y, vx, vy, a, e, r, Cj11);
j = 0;\overline{ }if(jj1==cada && t<40){
fprintf(pf2,"%26.26f %26.26f %26.26f %26.26f %26.26f \n", t, x, y, vx, vy);
jj1=0;
               }
//Escoje los puntos para el diagrama<br>if(y>=(y1-0.00005) && y<=(y1+0.00005)}{<br>fprintf(pf,"%26.26f %26.26f %26.26f %26.26f %26.26f %10.10f \n", t, x, y, vx, vy, Cj11);
      }
jj+=1;
jj1+=1;
t+=1/(103957.8943);
}
/fclose(pf);
fclose(pf1);
fclose(pf2);
//fclose(pf3);
```
### A.5 SCRIPT: se utilizó para realizar las últimas gráficas en gnuplot

```
reset;
clear;
set size 1,1
        set origin 0,0
unset key;
      set multiplot layout 2,2 scale 0.8,0.9
set xlabel "x";
set ylabel "vx";
plot 'J02p.dat' using 2:4 w p ps 0.01 linetype 0, 'L02p.dat' using 2:4 w p ps 0.01 linetype 1,
'L02ddp.dat' using 2:4 w p ps 0.01 linetype 2, 'L02dddp.dat' using 2:4 w p ps 0.01 linetype 3;
set xlabel "x" ;
set ylabel "y" ;<br>plot 'JO21.dat' using 2:3 w p ps 0.01 linetype 0, 'LO21.dat' using 2:3 w p ps 0.01 linetype 1,<br>'LO2ddl.dat' using 2:3 w p ps 0.01 linetype 2, 'LO2dddl.dat' using 2:3 w p ps 0.01 linetype 3;<br>set xlabel "tie
set xrange[0:1];<br>plot 'JO2.dat' using 1:6 w p ps 0.01 linetype 0, 'LO2.dat' using 1:6 w p ps 0.01 linetype 1,<br>'LO2dd.dat' using 1:6 w p ps 0.01 linetype 2, 'LO2ddd.dat' using 1:6 w p ps 0.01 linetype 3;<br>set xlabel "tiempo(
set xrange[0:1];
plot 'J02.dat' using 1:7 w p ps 0.01 linetype 0, 'L02.dat' using 1:7 w p ps 0.01 linetype 1,
'L02dd.dat' using 1:7 w p ps 0.01 linetype 2, 'L02ddd.dat' using 1:7 w p ps 0.01 linetype 3;
         unset multiplot
```
}

### ANEXO B. LAGRANGIANO

Se considera el movimiento de la partícula (tercera masa) en un potencial  $V'(\vec{r})$  vista desde un sistema de referencia que esta rotando con una velocidad angular  $\Omega$ . Para obtener el lagrangiano de tal sistema, primero se escoge el lagrangiano de un sistema inercial dado por

$$
L_i(\vec{r}, \dot{\vec{r}}) = \frac{1}{2}m\vec{v}^2 - V'(\vec{r})
$$
\n(B.1)

la trasformación de la velocidad bajo rotación es

$$
\vec{v}_{inercial} = \vec{v}_{rot} + \vec{\Omega} \times \vec{r}
$$
\n(B.2)

sea  $\vec{v} \equiv \vec{v}_{rot}$ , entonces el lagrangiano en el sistema rotando es

$$
L = \frac{1}{2}m\vec{v}^2 + m\vec{v}.\vec{(\Omega} \times \vec{r}) + \frac{1}{2}m(\vec{\Omega} \times \vec{r})^2 - V'(\vec{r})
$$
(B.3)

las ecuaciones del movimiento son:

$$
m\frac{d\vec{v}}{dt} = -\frac{\partial V'}{\partial \vec{r}} + 2m\vec{v} \times \vec{\Omega} + m\vec{\Omega} \times (\vec{r} \times \vec{\Omega})
$$
(B.4)

El segundo termino del lado derecho es la fuerza de Coriolis y el tercer termino es la fuerza centrifuga. El momento y la energía son

$$
\vec{p} = \frac{\partial L}{\partial \vec{v}} = m\vec{v} + m\vec{\Omega} \times \vec{r}, \qquad E = \frac{1}{2}m\vec{v}^2 - \frac{1}{2}\mu(\vec{\Omega} \times \vec{r})^2 + V' \tag{B.5}
$$

Para el problema restringido de tres cuerpos el potencial es

$$
V' = -\frac{\mu_1}{r_1} - \frac{\mu_2}{r_2}
$$
 (B.6)

donde  $r_1$  y  $r_2$  están dadas por las ecuaciones (4.8) y (4.9).

Para el problema de un cuerpo celeste en movimiento co-orbital sin despreciar su masa en el sistema sol-júpiter el potencial es

$$
V' = -U_a - R_a \tag{B.7}
$$

donde  $U_a$  y  $R_a$  están dadas por las ecuaciones (9.12) y (9.14).

# ANEXO C. MÉTODO DE INVERSIÓN DE SERIES DE LAGRANGE

El método de inversión de series de lagrange muestra como una variable z puede ser expresada en función de ζ en la forma

$$
\zeta = z + e\phi(\zeta) \qquad (e < 1) \tag{C.1}
$$

entonces ζ puede ser expresado como un función de z usando la relación

$$
\zeta = z + \sum_{j=1}^{\infty} \frac{e^j}{j!} \frac{d^{j-1}}{dz^{j-1}} [\phi(z)]^j
$$
 (C.2)

por tanto para invertir la serie (4.39) se expresa

$$
r_2 = \alpha + (-1/3)\phi(r_2)
$$
 (C.3)

donde la función  $\phi$  es definida por

$$
\phi(r_2) = r_2^2 + r_2^3 + \frac{53}{27}r_2^4 + \dots \tag{C.4}
$$

y

$$
[\phi(\alpha)]^2 = \alpha^4 + 2\alpha^5 + \cdots
$$
  
\n
$$
\frac{d}{d\alpha} [\phi(\alpha)]^2 = 4\alpha^3 + 10\alpha^4 + \cdots
$$
  
\n
$$
[\phi(\alpha)]^3 = \alpha^6 + \cdots
$$
  
\n
$$
\frac{d}{d\alpha} [\phi(\alpha)]^3 = 30\alpha^4 + \cdots
$$

finalmente usando la expresión C.2 y las anteriores relaciones se tiene

$$
r_2 = \alpha + \sum_{j=1}^{\infty} \frac{(1/3)^j}{j!} \frac{d^{j-1}}{d\alpha^{j-1}} [\phi(\alpha)]^j
$$
 (C.5)

$$
r_2 = \alpha - \frac{1}{2}\alpha^2 - \frac{1}{9}\alpha^3 - \frac{23}{81}\alpha^4 + \dots
$$
 (C.6)